# الجمهورية الجزائرية الديمقراطية الشعبية

**République Algérienne Démocratique et Populaire Ministère de l'Enseignement Supérieur et de la Recherche Scientifique** 

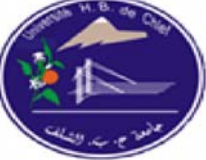

## **Université Hassiba Benbouali-Chlef**

**Département de Génie Mécanique Ecole Doctorale**

## **Mémoire de magister**

En vue de l'obtention du diplôme de Magister en Génie Mécanique

## **Option : Simulation Mécanique**

**Thème :** 

# INFLUENCE DES MODELES DE TURBULENCE SUR LA DISPERSION DES GAZ POLLUANTS

## **Présenté par :** Mme BRAHIM BELHAOUARI Ratiba

### **Devant le jury composé de :**

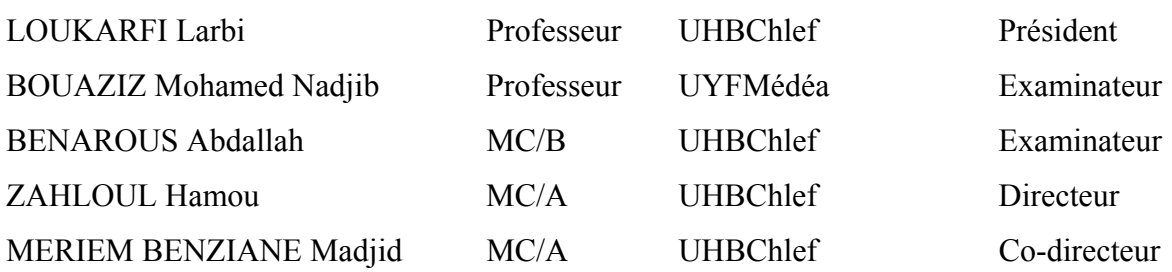

**Année Universitaire : 2012/2013**

#### *Résumé:*

La pollution générée par les automobiles au cœur de la ville est un problème aigu des grandes cités. Une fois émis dans l'atmosphère, les polluants sont transportés par les vents et réagissent chimiquement entre eux. L'objectif principal de ce travail est l'étude de l'influence des modèles de turbulence sur la dispersion des gaz polluants d'un véhicule de moteur diesel tournant à l'arrêt dans un environnement isolé sous des conditions climatiques stables. Pour cela, on utilise une simulation numérique pour prédire la dispersion des gaz d'échappement (CO, NO, HC). La modélisation est basée sur la méthode des volumes-finis, la séquence itérative adopte l'algorithme SIMPLE pour la résolution du système d'équations couplées. Le calcul est effectué à l'aide d'un code numérique commercial FLUENT 6.2. Les modèles mathématiques utilisés sont les modèles de turbulence à deux équations du premier ordre : *standard k-ε, RNG k-ε, R-k- ε, k-ω et SST k-ω*, et du second ordre *RSM*. Les résultats numériques ont montré que le modèle à deux équations de transport *SST k-ω* donne une meilleure concordance avec les résultats expérimentaux, tout en tenant compte de l'efficacité du temps de calcul.

**Mots-clés:** turbulence, modélisation, contaminant, polluant, dispersion, concentration, Panache.

#### *Abstract*

The pollution generated by automobiles in the heart of the city is an acute problem of large cities. Once emitted into the atmosphere, pollutants are transported by wind and react chemically with each other. The main objective of this work is to study the influence of turbulence models on the pollutants gas dispersion of a diesel engine vehicle at the stop in an isolated environment under stable conditions. Therefore, a numerical simulation is used to predict the dispersion of exhaust gases (CO, NO, HC). The modeling is based on the finite volume method, the iterative sequence adopts SIMPLE algorithm for solving the system of coupled equations. The calculation is performed using FLUENT 6.2 commercial digital code. Mathematical models are used turbulence models in two first order equations: standard *k-ε*, *RNG k-ε*, *Rk-ε*, *k-ω* and *SST k-ω*, and second order RSM. The numerical results showed that the two-transport equations *SST k-* $\omega$  gives a better agreement with the experimental results, taking into account the efficiency of the computational time.

**Keywords**: turbulence, modeling, contaminant, pollutant, dispersion, concentration, plume.

التلوث الناجم عن السيارات في وسط المدينة هو المشكلة الحادة في المدن الكبرى. عندما يتم انبعاث الملوثات في الغلاف الجوي، تنقل بفعل الريـاح لتتفاعل كيميائيـا مـع بعضـها الـبعض. الهدف الرئيسي من هذا العمل هو دراسة تـأثير نمـاذج الاضطراب على تشتت الملوثات لسيارة ذات محرك ديزل في بيئة معزولة في ظل ظروف مستقرة. لهذا، يتم استخدام المحاكاة الرقمية للتنبؤ بتشتت الغازات (KO، CO، OO). استنادا على طريقة حجم محدود، وتسلسل تكرارية تعتمد على خوارزمية بسيطة لحل نظام المعادلات. يتم تنفيذ المحاكاة الرقمية باستخدام برنامج فلونت .6.2 النماذج الرياضية المستعملة هي: نماذج الاضطراب ذات معادلتين من الدرجة الأولى: K – ω،K R-ε ،RNG K -ε ، هي: نماذج الاضطراب ذات معادلتين من الدرجة الأولى: ع ، و من الدرجة الثانية RSM. أثبتت النتائج العددية أن النموذج ω - K SST يعطي أفضل اتفاق مع النتائج التجريبيѧة ، مѧع الأخذ بعين الاعتبار فاعلية مدة الحساب.

**كلمات مفتاحيه**: الاضطراب، النمذجة ، الملوثات، تشتت الملوثات، التركيز، ريشة.

# Dédicaces

A mes chers parents A mon mari A mon enfant Aghiles A mes frères A mes sœurs et leurs maris/enfants A tous ceux qui m'ont aidé de prés ou de loin

## *Remerciements*

 *Je tiens à remercier vivement mes encadreurs, Dr ZAHLOUL Hamou et Dr MERIEM BENZIANE Madjid pour avoir proposé et dirigé ce travail. leurs encouragements et leur disponibilité m'ont été d'une grande utilité.* 

 *Je suis très sensible à l'honneur que me fait Monsieur le professeur LOUKARFI Larbi de l'Université Hassiba Benbouali de Chlef, d'avoir accepté de présider ce jury. Que Monsieur le professeur BOUAZIZ Mohamed Nadjib de l'Université de Médéa et le docteur BENAROUS Abdallah de l'UHB de Chlef, trouvent ici l'expression de mes remerciements pour avoir accepté d'examiner mon travail.* 

 *Je tiens également à exprimer mes vifs remerciements à Monsieur HABBAR Abderrahmane pour son aide précieuse et pour ses grandes qualités humaines.* 

 *Enfin, mes remerciements s'adressent également à toutes les personnes qui ont contribué, soit par un soutien scientifique, technique ou moral au parachèvement de cette étude.* 

Table des matières

# Table des matières

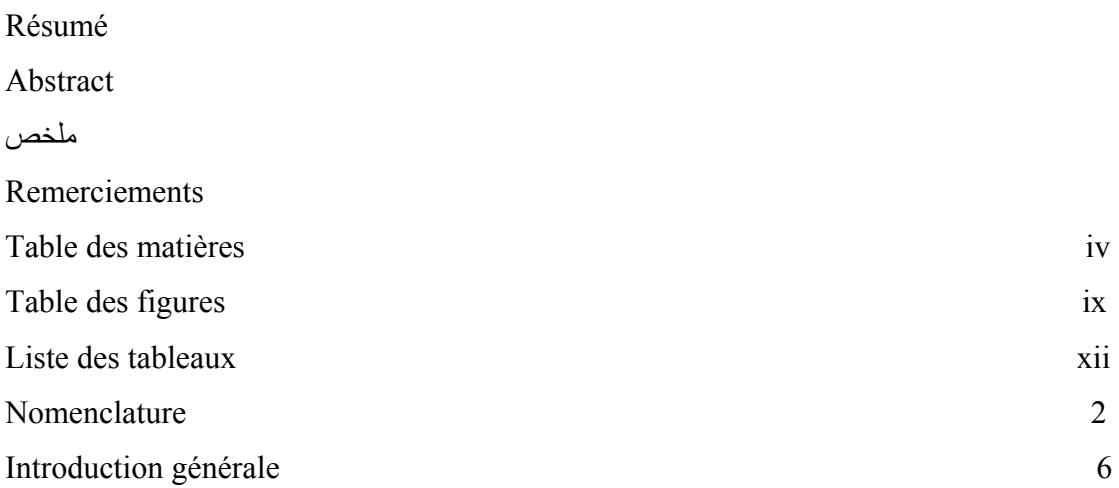

## **CHAPITRE 1 :** Généralités et étude bibliographique

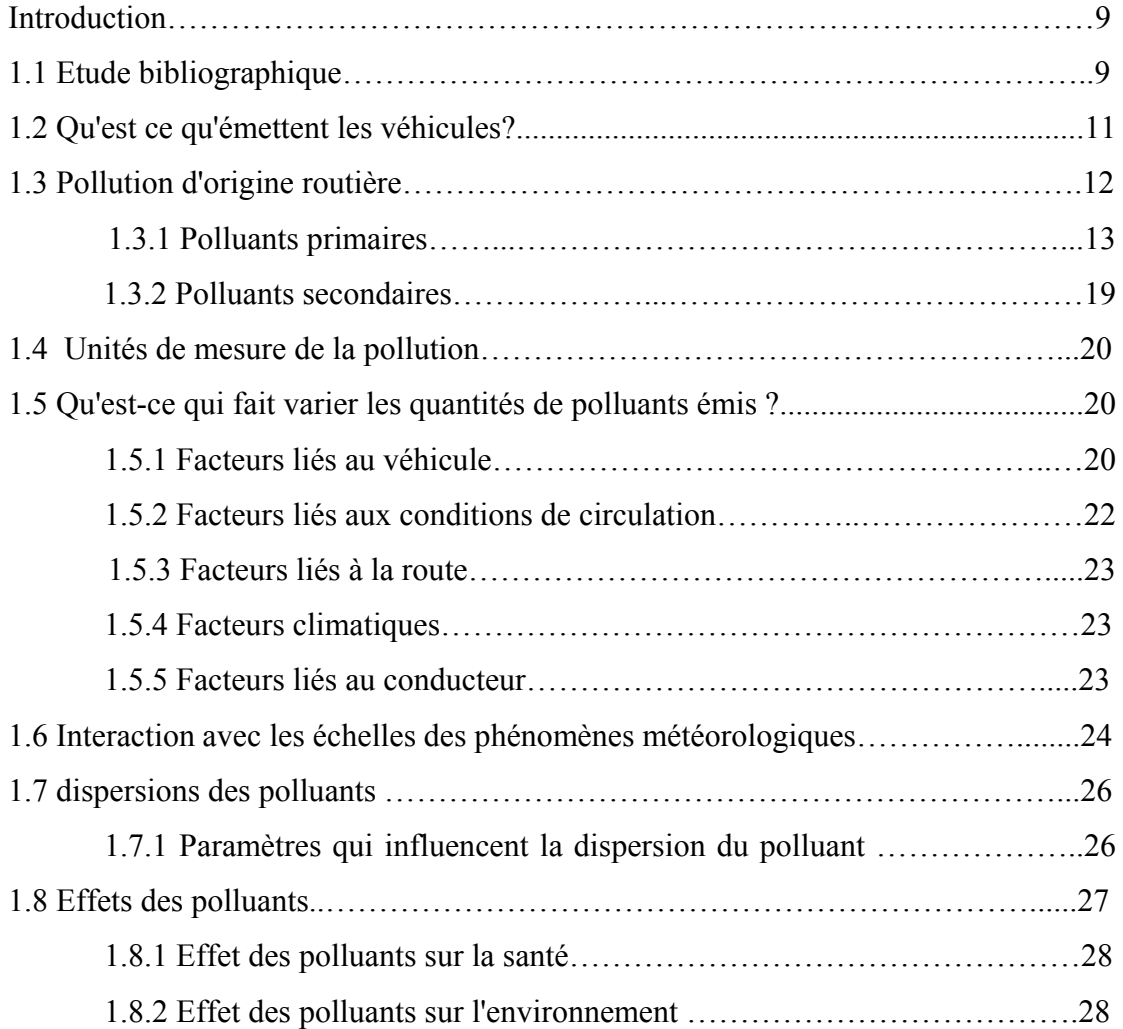

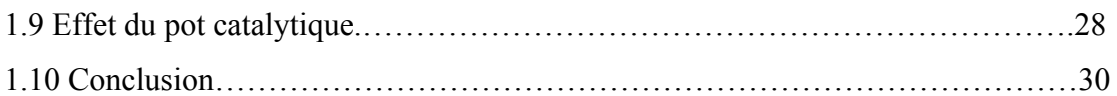

## **CHAPITRE 02** : **Etude mathématique**

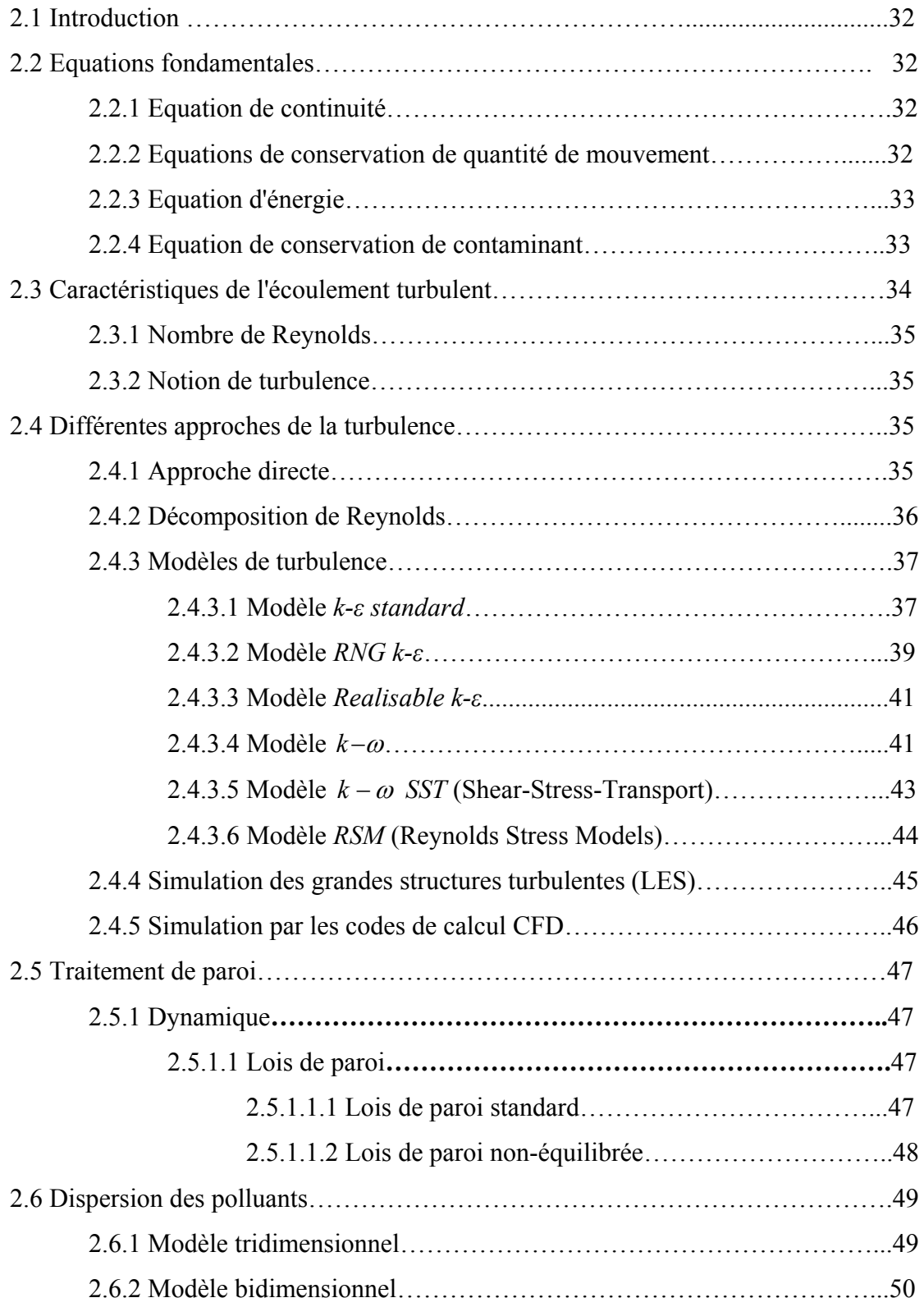

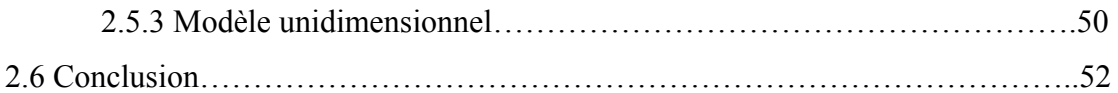

## **CHAPITRE 03 :** Procédure de la simulation numérique

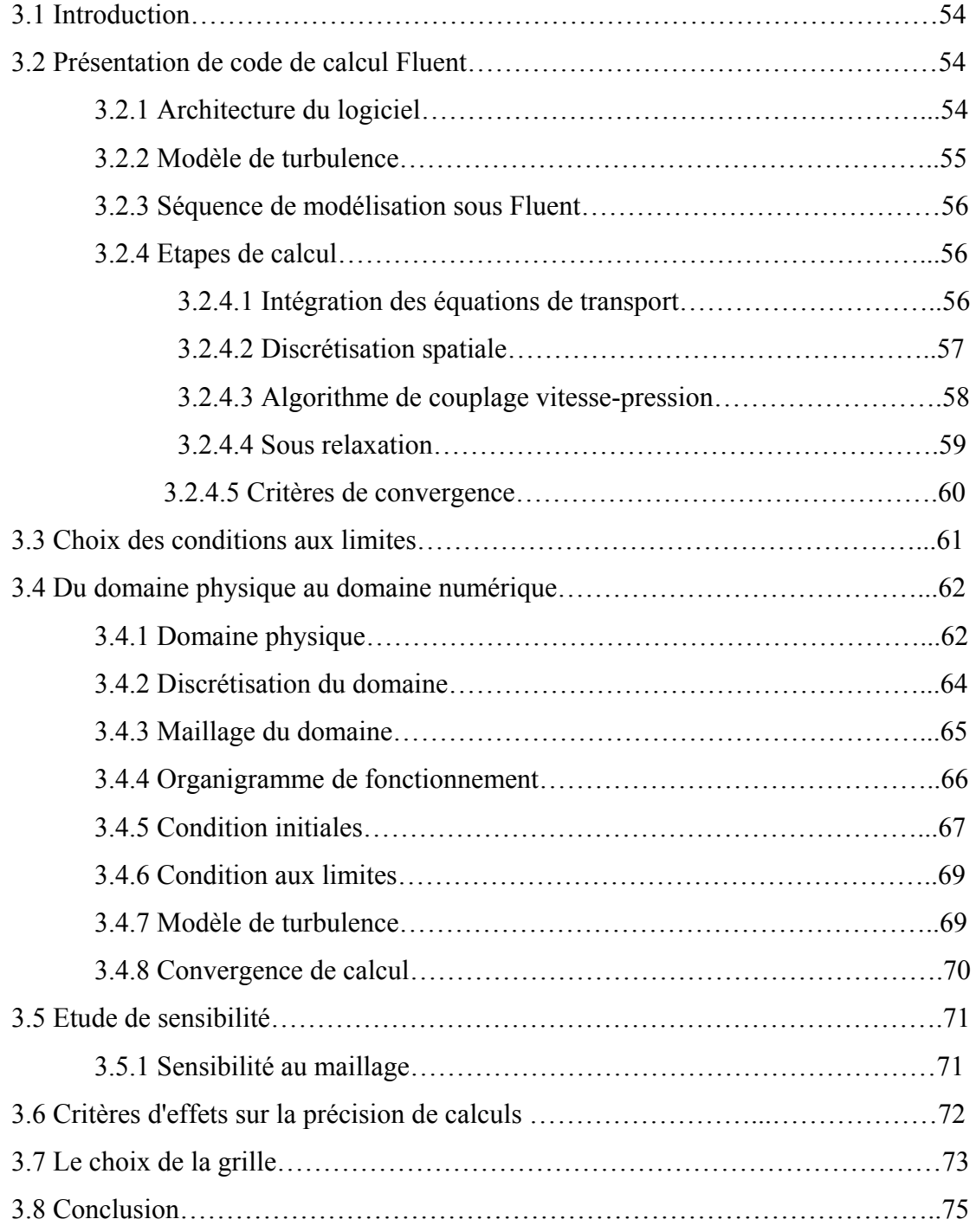

## **CHAPITRE 04 :** Résultats et discussions

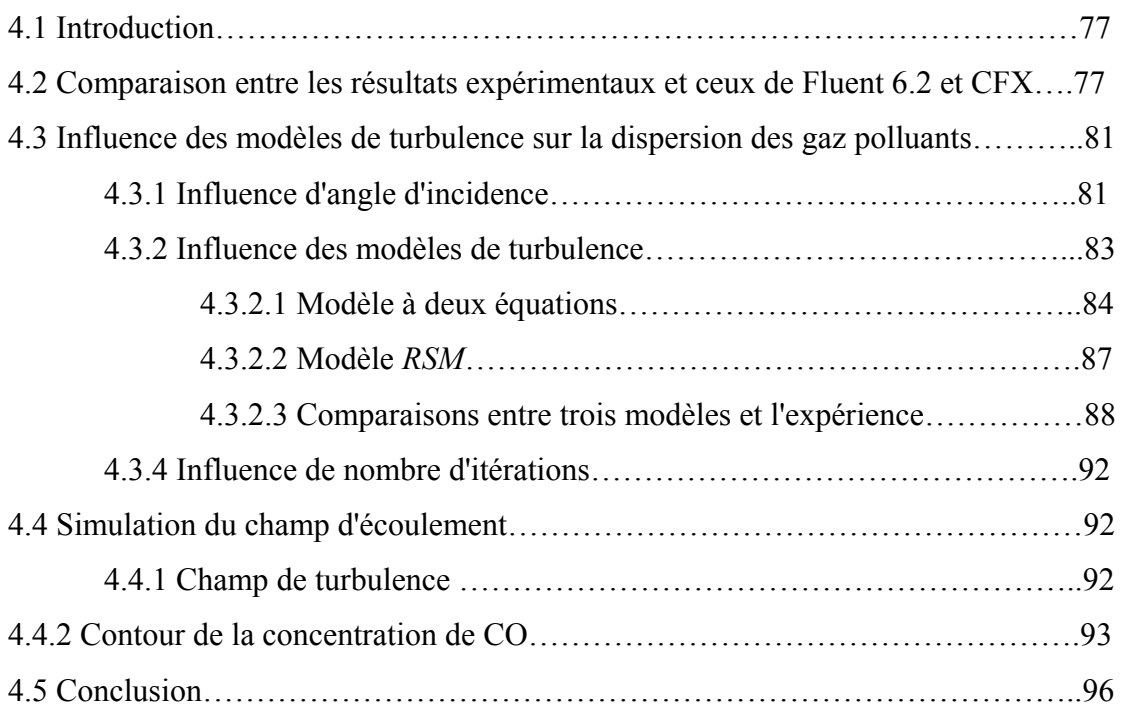

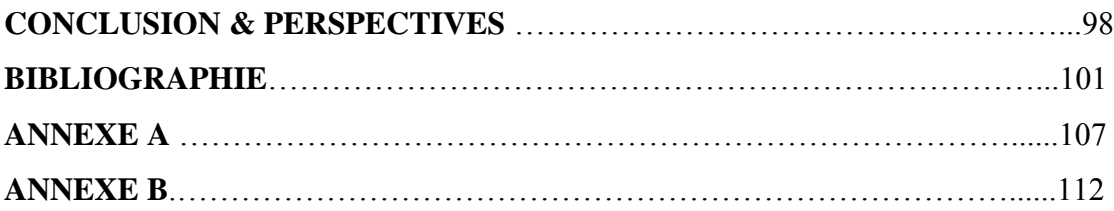

**Liste des figures** 

## **Liste des figures**

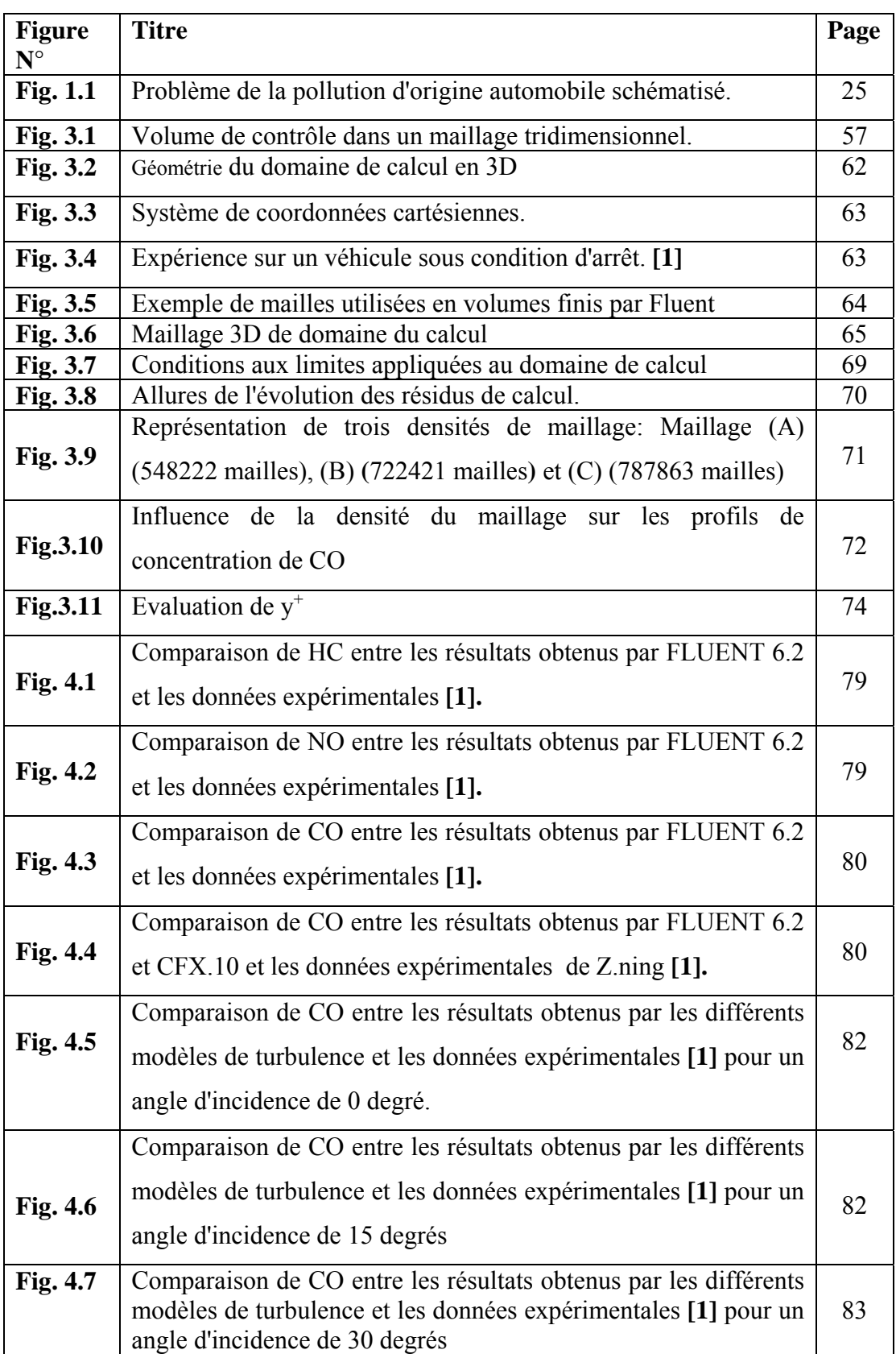

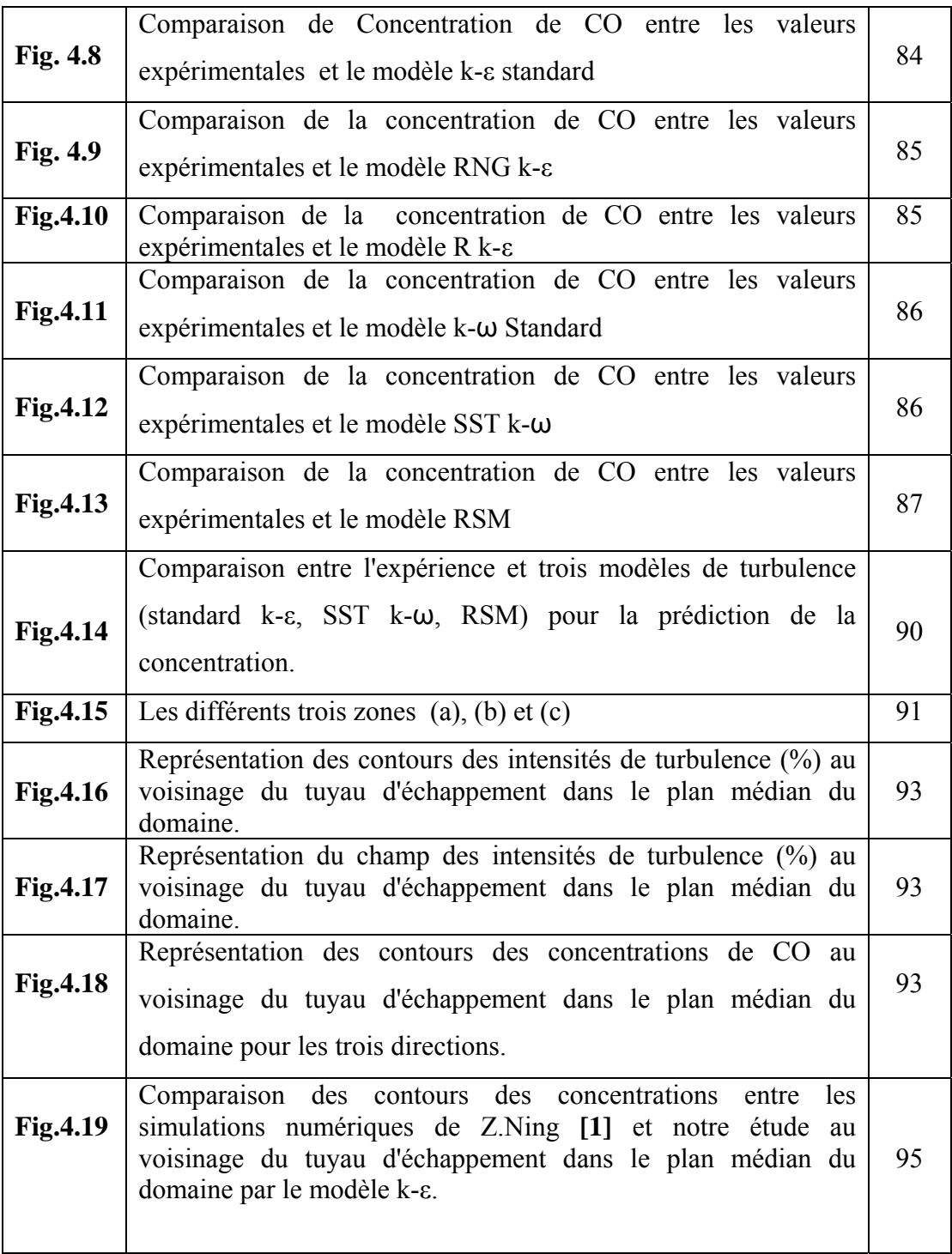

Liste des tableaux

## **Liste des tableaux**

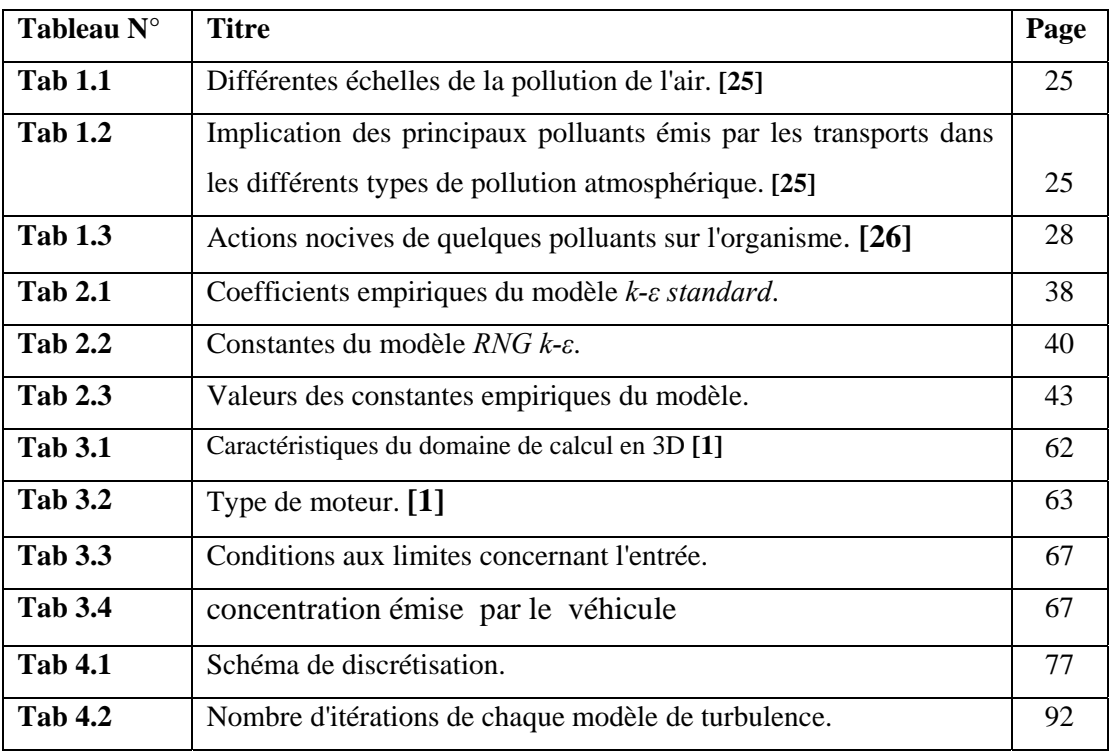

**NOMENCLATURE**

# **NOMENCLATURE**

## **Lettres romaines**

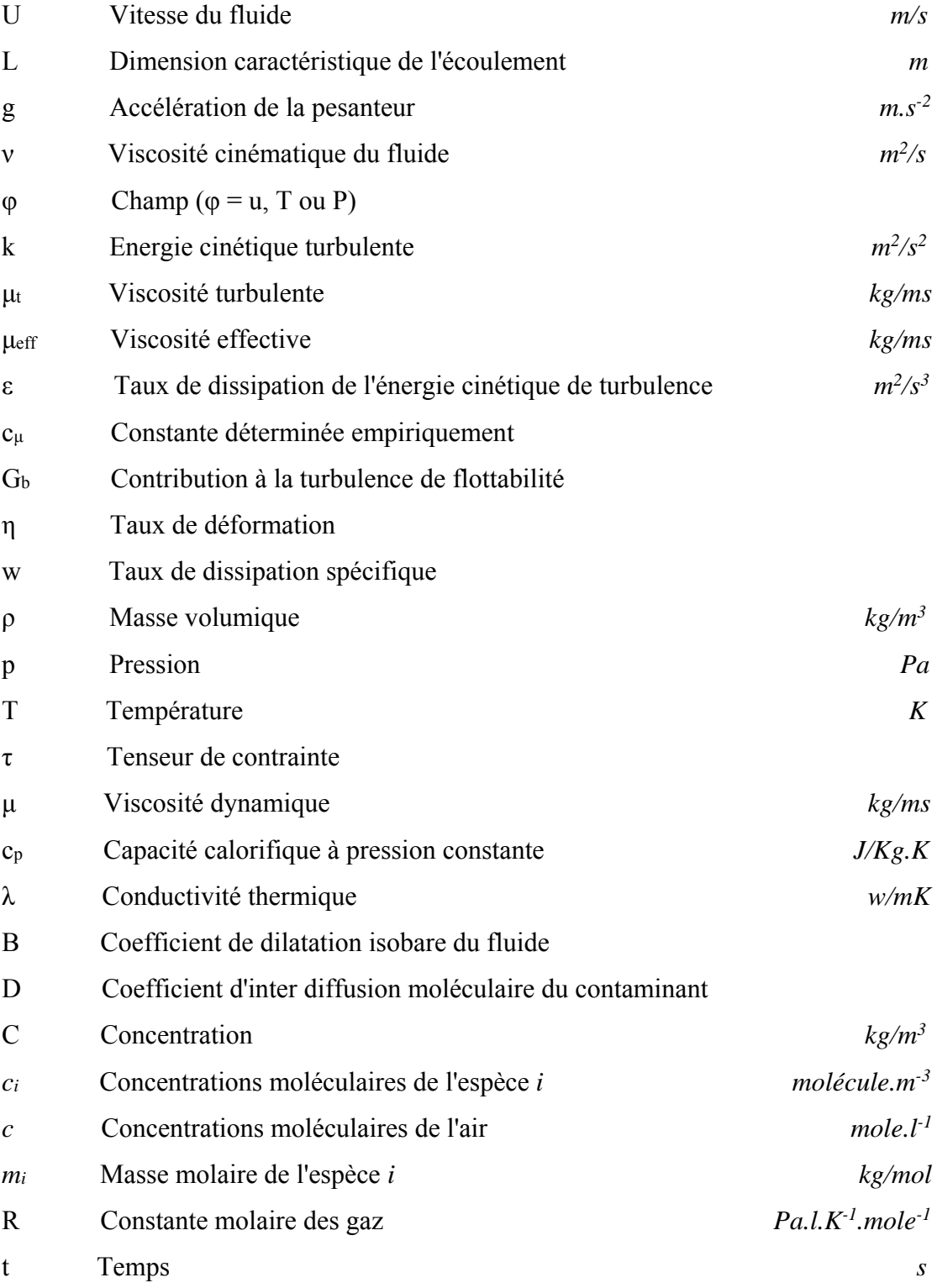

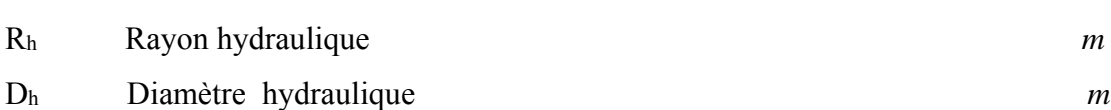

*N* Nombre d'Avogadro

It Intensité turbulente

### **Espèces chimiques**

- CO Monoxyde de carbone
- CO2 Dioxyde de carbone
- HC Hydrocarbure
- NO Monoxyde d'azote
- NO2 Dioxyde d'azote
- $NO<sub>x</sub>$   $NO+NO<sub>2</sub>$
- SO2 Dioxyde de soufre
- COV Composés organiques volatiles
- HAP Hydrocarbures aromatiques polycycliques
- BTX Betex
- PCB Polychlorobiphényles
- CFC Chlorofluorocarbures
- HFC Hydrofluorocarbures

### **Abréviations**

- CFD Computational Fluid Dynamics
- RSM Reynolds Stress Model
- DNS Direct Numerical Simulation
- LES Simulation des grandes structures turbulentes
- FVM Méthode des volumes finis

### **Symboles mathématiques**

 $\otimes$  Produit tensoriel

- $rac{\partial}{\partial t}$ Dérivée partielle par rapport au temps
- Opérateur gradient
- $\sum$  Symbole de sommation
- Symbole d'intégration

## **Nombre sans dimension**

- Re Nombre de Reynolds
- Prt Nombre de Prandtl turbulent
- ĸ Constante de Von Kármán

**Introduction générale** 

### **Introduction générale**

La pollution d'origine automobile est devenue au cours du temps un facteur notable de la dégradation de l'environnement en général et de la diminution de la qualité de l'air dans les villes. En effet, l'automobile et plus généralement les transports terrestres sont une des sources les plus importantes des émissions de CO2 et plus généralement des gaz responsables de l'effet de serre. Ils sont également à l'origine d'émissions de substances nocives en termes de santé publique. Cette pollution agit par l'intermédiaire de gaz (CO, NOx, SO2, HC, COV…) ou de particules fines.

Aujourd'hui, des techniques de calcul rigoureux comme la CFD (Mécanique des Fluides Numérique) offrent la possibilité de prédire avec une bonne précision les caractéristiques recherchées. La technique consiste à résoudre les équations fondamentales de la mécanique des fluides. La CFD est en mesure de caractériser parfaitement le système de cet ensemble. Concernant les travaux numériques, les codes de simulation deviennent un outil indispensable pour l'étude des phénomènes physiques très complexes et pour la validation des résultats expérimentaux. Récemment, le code Fluent est devenu l'un des outils les plus utilisés pour la simulation de tous les phénomènes dans le domaine de l'énergétique tant pour l'industrie que pour la recherche.

Le but, en premier, lieu est de confirmer les résultats de la simulation numérique des gaz polluants (CO, HC, NO) à l'aide du code de calcul commercial FLUENT, en comparant nos résultats avec des résultats expérimentaux de **Z.Ning [1]** d'une part et avec un travail antérieur **[2]** d'autre part.

Ce mémoire a pour objectif principal l'étude de l'influence de six modèles de turbulence sur la dispersion des gaz polluants émis par un moteur de véhicule à l'arrêt, dans une région proche du tuyau d'échappement, à l'aide du code de calcul FLUENT afin de déterminer le meilleur modèle de turbulence qui simule numériquement la dispersion des gaz polluants.

L'objectif aussi est, dans un premier temps, d'investiguer la capacité du logiciel FLUENT et des modèles de turbulence pour prédire l'écoulement. Ensuite, les résultats de la simulation seront comparés avec des données expérimentales de concentration de **Z.Ning [1]**.

L'étude s'articule autour de quatre chapitres:

Le premier chapitre est dédié à la description de la pollution atmosphérique d'origine automobile et les principaux polluants, primaires ou secondaires, qui résultent peu ou prou des émissions des pots d'échappement.

Le deuxième chapitre décrit les formulations mathématiques permettant la modélisation de la dispersion des polluants, et les différentes approches de résolution de ces équations.

Le troisième chapitre présente les différentes étapes d'un code de calcul numérique Fluent (6.2.16) de dynamique de fluide pour simuler le transport des gaz polluants (NOx, CO, HC). Il aborde aussi la problématique des maillages utilisés pour effectuer les simulations. Une étude est donc menée de raffinement afin de définir un maillage type. Ce chapitre présente également les différentes conditions aux frontières.

Une discussion des principaux résultats numériques et une comparaison avec des résultats expérimentaux tirés à partir de la littérature **[1]** font l'objet du chapitre 4.

Enfin, une synthèse de l'étude est réalisée en conclusion et des perspectives futures de recherche sont dégagées à la fin de ce mémoire.

# Chapitre 01

# Généralités et Etude bibliographique

#### **INTRODUCTION**

La pollution de l'air est la résultante de multiples facteurs qui caractérisent la civilisation contemporaine : croissance de la consommation d'énergie, développement des industries extractives, métallurgiques et chimique, de la circulation routière et aérienne, de l'incinération des ordures ménagères, des déchets industriels…trois sources de polluants doivent être considérées : les sources naturelles (végétaux, sols), les sources fixes (chauffages domestique, production d'électricité, industries), et les transports. Ainsi, l'automobile et les transports routiers ont une part de responsabilité dans les problèmes de pollution atmosphérique rencontrés essentiellement dans les grandes agglomérations. Pour faire face à l'augmentation du nombre de véhicules et à leur utilisation de plus en plus intensive, la plupart des gouvernements ont pris des mesures antipollution qui deviennent de plus en plus strict au fil du temps.

Le transport routier est l'un des domaines contribuant à la pollution de l'air. Sa responsabilité est prépondérante pour les émissions de monoxyde de carbone (CO) et d'oxyde d'azote (NOx), et relativement importante pour le gaz carbonique  $(CO<sub>2</sub>)$  et les composés organiques. Certaines de ces émissions ont des effets locaux affectant la santé humaine dans un périmètre spécifique et à partir d'une concentration donnée et d'autres ont des effets globaux indépendamment du milieu d'origine des émissions comme l'effet de l'augmentation de la concentration des gaz à effet de serre. Malgré les recherches et les progrès faits dans le domaine du développement durable et sur l'utilisation des énergies alternatives, le domaine des transports routiers repose actuellement sur deux sources principales d'énergie : l'essence et le gazole.

 Les principales substances polluantes peuvent se répartir en deux groupes : les gaz et les particules solides (poussières, fumées).

#### **1.1. Etude bibliographique**

Plusieurs études expérimentales et numériques consacrées à la modélisation ou à la mesure et la simulation de la dispersion des gaz ou de particules, à proximité d'axes routiers ou dans des rues canyons ont été faites, dans lesquels les premières théories mathématiques de la diffusion turbulente sont établies **G.I. Taylor [3]**. En particulier, l'auteur a établi des relations entre la largeur du panache et l'écart-type *σ<sup>y</sup>* des positions des particules du panache. Il constate qu'à prés de l'émission, le nuage des polluants se disperse proportionnellement à t (croissance linéaire) et loin de l'émission la croissance est proportionnelle à la racine carrée du temps.

**Z.Ning et al. [1]** ont étudié expérimentalement et numériquement les caractéristiques de dispersion d'un panache d'échappement d'un véhicule en condition d'arrêt dans un environnement simplifié. Les gaz et les concentrations particulières dans le panache d'échappement de trois moteurs de véhicules au repos sont mesurés dans un environnement isolé sous des conditions climatiques stables malgré la différence de concentrations initiales, les concentrations des polluants qui diminuent exponentiellement dans les trois directions. Le code CFD PHONICS 3.3 **[1]**, avec un modèle de viscosité turbulente (*k-ε*) a été utilisé pour la simulation numérique. L'effet de la vitesse des gaz d'échappement sur le processus de dispersion est important.

**J.S Wang et Chan. [4]** ont développé un modèle 3D basé sur les équations de résolution de type RANS et le modèle de turbulence (*k-ε*) en utilisant le code de calcul Fluent et l'approche WDFW (Wind-Direction-Frequency-Weighted) pour simuler le processus de dispersion de monoxyde carbone (CO) à partir du tuyau d'échappement. Le modèle numérique développé est validé ensuite par la comparaison des concentrations calculées de CO avec celles mesurées en situations représentant le comportement réel de véhicule en route (arrêt pendant le stop de feu rouge, démarrage et marche pendant /le changement de feu rouge en feu vert). Cette étude montre que le processus de dispersion dans la région proche du tuyau d'échappement, pour la concentration relative de CO été moins influencée par la vitesse du vent de milieu ambiant que la vitesse de sortie des gaz d'échappement de véhicule, mais l'influence est réciproque dans la région lointaine.

**J.S. Wang et Coll. [6]** ont analysé les caractéristiques des émissions et dispersion des gaz des particules induites par le trafic routier urbain à Hong Kong**.** Les concentrations de monoxyde de carbone CO, des particules fines, du polluant et les conditions de circulation ainsi que les conditions climatiques ont été mesurées simultanément dans trois sites urbains. Un modèle appelé GFLSM (General Finite Line Source Model) a été utilisé pour la prédiction des caractéristiques d'émission. Une bonne concordance a été constatée entre les valeurs mesurées et calculées de CO et PM (particules en suspension).

**Kim et Coll. [9]** ont passé en revue différentes catégories de modèles disponibles pour modéliser les variations de concentration de dispersion dans un panache. En général, ces modèles incluent les modèles Gaussiens empiriques. Ils ont appliqué le code FLUENT pour prévoir la variation des polluants à l'intérieur d'un panache turbulent, en utilisant le modèle de turbulence standard *k-ε*. Leur travail a montré les avantages d'usage du CFD modélisant des applications où les corrélations de dispersion ne sont pas exigées à priori, au lieu de ça les coefficients de dispersion sont calculés avec précision en résolvant les équations de quantité de mouvement, de turbulence, de l'énergie et de dissipation.

**Chan et Coll. [10]** ont validé un modèle bidimensionnel de dispersion de polluant dans une gorge d'isolement de rue en utilisant une série de modèles de groupe de renormalisation (RNG) *k-ε* et de modèle de turbulence realizable *k-ε*. Dans cette étude, le code PHONICS 3.3 de CFD a été employé pour prévoir la variation des concentrations de polluant à l'intérieur du panache d'échappement, en utilisant le modèle de turbulence standard *k-ε* et pour analyser l'effet de divers paramètres, y compris la concentration d'émission, la vitesse de sortie d'échappement, la direction de tuyère et la vitesse initiales de vent latéral sur la dispersion des polluants.

#### **1.2 Qu'est ce qu'émettent les véhicules ?**

Les substances émises par le trafic routier sont très nombreuses et forment, à proximité des routes, un véritable cocktail de polluants dans l'air. Ces émissions de substances constituent une pollution atmosphérique selon laquelle la pollution atmosphérique est l'introduction par l'homme, directement ou indirectement, dans l'atmosphère et les espaces clos, de substances ayant des conséquences préjudiciables de nature à mettre en danger la santé humaine, à nuire aux ressources biologiques et aux écosystèmes, à influer sur les changements climatiques, à détériorer les biens matériels et à provoquer des nuisances olfactives excessives. **[14,24]** 

Les transports routiers constituent un des secteurs économiques émetteur de pollution. Par opposition aux rejets industriels qui proviennent de sources fixes, la pollution routière est le fruit de millions de sources mobiles, ce qui ne facilite pas son étude. Forcément hétérogène du fait de la variété des véhicules qui le constitue (véhicule particulier ou utilitaire, essence ou diesel, récent ou âgé, etc.), la difficulté à appréhender, la pollution émise par ce parc est décuplée par la variabilité même des émissions propres à chaque véhicule. Ces dernières évoluent en effet dans le temps (suivant que le moteur est chaud ou froid, le niveau de chargement, l'âge du véhicule, son entretien, le type de conduite, etc.) et dans l'espace (fluidité du trafic et caractéristiques de la route : altitude et pente).

Enfin, tous les véhicules n'émettent pas les mêmes quantités et les mêmes proportions des différents polluants. On distingue généralement les polluants émis sous forme de particules des polluants gazeux. On distingue également les polluants primaires, émis directement à l'échappement des véhicules des polluants secondaires. Ces derniers ne sont pas issus directement des moteurs mais sont produits par la réaction chimique des polluants primaires entre eux ou avec les constituants normaux de l'atmosphère. Certain polluants secondaires, comme l'ozone par exemple, sont dits photochimiques des polluants, on peut distinguer les substances réglementées de celles qui ne le sont pas. Le temps de réponse des pouvoirs publics est forcément long entre les premiers travaux portant sur un composé et sa prise en compte dans la législation : ainsi, ce n'est pas parce qu'un polluant n'est pas réglementé qu'il n'est pas nocif. Les polluants réglementés doivent donc être plutôt considérés comme des indicateurs de pollution. Bien que de plus en plus complète, la surveillance de pollution reste ainsi partielle.

#### **1.3 Pollution d'origine routière**

 La liste des polluants atmosphériques d'origine automobile est longue : parmi les polluants présents à l'état de gaz, on trouve les oxydes de carbones (CO et CO2), les oxydes d'azote (NO et NO2 regroupés sous l'appellation NOx), les composés organiques volatils (COV), parmi lesquels les hydrocarbures (HC), le dioxyde de soufre (SO2) et les métaux lourds pour ne citer que les plus communs.

L'ozone troposphérique est un cas à part puisqu'il n'est pas directement issu des véhicules, mais est créé essentiellement à partir de NOx et des COV sous l'influence du rayonnement solaire. Enfin, une partie de la pollution se trouve sous forme particulaire. Diverses substances peuvent s'adsorber sur les particules : des hydrocarbures, notamment les HAP (Hydrocarbures Aromatiques Polycycliques), dont certains sont cancérigènes, des métaux lourds, etc.

Notons qu'un certain nombre de ces polluants sont des composés chimiques présents à l'état naturel et sont indispensables au maintien de la vie sur terre. Ainsi, c'est plus l'augmentation de leur teneur que leur présence dans l'air qui pose problème. Cet aspect apparait clairement dans la définition de la pollution donnée par le conseil de l'Europe selon laquelle « il y a pollution de l'air lorsque la présence d'une substance étrangère ou une variation importante dans les proportions de ses composants est susceptible de provoquer un effet nocif, de créer une nuisance ou un gène». La loi sur l'air introduit quant à elle l'intervention humaine, tout à fait absente dans la définition du conseil de l'Europe. **[39]** 

#### **1.3.1 Polluants primaires [25 ,30]**

NOx - *Oxyde d'azote* – les oxydes d'azote (communément définis comme NOx proviennent essentiellement de la combustion des combustibles fossiles. L'azote (N) et l'oxygène (O) entrent en réaction dans les conditions de hautes températures et de pression des moteurs pour former du monoxyde d'azote (NO). Le NO se transforme, en présence d'oxygène, en NO2 (de 0.5 à 10 %) dans le foyer. Les NOx mesurés à la sortie du pot d'échappement sont composés principalement de NO et de NO2. L'oxydation de NO en NO2 se poursuit dans l'atmosphère et explique dans le cas des villes à forte circulation la couleur brunâtre des couches d'air pollué situées à quelques centaines de mètres d'altitude (action conjointe des poussières).

Les oxydes d'azote interviennent dans la formation d'ozone, les dépôts acidifiants et eutrophisants (effet sur les sols, la faune et la flore mais aussi les bâtiments) et, par effet indirect, dans l'accroissement de l'effet de serre : le protoxyde d'azote (N2O) est engendré par l'azote présent initialement dans les combustibles; peu réactif dans la troposphère, c'est par contre un agent actif d'attaque de la couche d'ozone stratosphérique. **[32]**

Les oxydes d'azote jouent un rôle très important au niveau de la chimie atmosphérique. Ils sont précurseurs de plusieurs polluants secondaires, notamment l'ozone et l'acide nitrique.

CO - *Monoxyde de carbone.* – le monoxyde de carbone est un gaz incolore, inodore et insipide. Il est produit par des combustions incomplètes de matières organiques généralement dues à des installations mal réglées (surtout le cas des toutes petites installations). Le CO<sub>2</sub> est émis dès que l'on s'éloigne d'une source d'émission. Le CO est un toxique puissant qui peut bloquer la fixation de l'oxygène par les globules rouges (anoxie).

CO2 – *Dioxyde de carbone (ou gaz carbonique)*.- L'importance attribuée au CO2 provient de l'accroissement rapide de la concentration de ce gaz dans l'atmosphère par suite d'une augmentation de la consommation d'énergie fossile et d'une diminution importante des couverts forestiers (une forêt de type tropical absorbe de 1 à 2 kg de  $CO<sub>2</sub>/m<sup>2</sup>/an$  tandis qu'une forêt européenne ou un champ cultivé n'absorbe que de 0.2 à  $0.5$  kg de  $CO_2/m^2$ /an). Par ailleurs, les océans jouent un rôle essentiel dans le maintien de l'équilibre général en carbone. L'augmentation de  $CO<sub>2</sub>$  dans l'atmosphère, dans les proportions que nous connaissons, ne poserait probablement pas de problème à l'homme avant très longtemps s'il n'y avait pas l'accroissement de l'effet de serre et ses conséquences potentielles d'ordre socio-économique plus ou moins dramatiques selon les experts. Or, le dioxyde de carbone rejeté par les moyens de transport a augmenté de manière spectaculaire ces dernières décennies.

*COV – Composés organiques volatils. –* Les COV regroupent une multitude de substances et ne correspondent pas à une définition très rigoureuse. Les composés organiques sont constitués par le carbone et ses combinaisons. Parmi ces substances, les hydrocarbures sont des composés binaires constitués de carbone et d'hydrogène. Les autres grands groupes de COV sont les composés carbonés (alcanes, alcènes…) et les composés carboxyles (aldéhydes, cétones, éthers…).

Les COV sont émis (a) par évaporation à la pompe, au niveau du carburateur et du réservoir (provoquée par les variations de températures : marche/arrêt du moteur ou jour/nuit ; ce sont les pertes par «respiration»), (b) par perte (éclaboussures à la pompe ou au niveau du réservoir), (c) dans les gaz d'échappement.

La composition spécifique des émissions de COV, qu'ils soient produits par combustion ou évaporation, varie très fortement en fonction des carburants et de leurs additifs. C'est pourquoi les véhicules à essence et diesel (ou autre carburant) donnent différents spectres d'émissions. Cependant, les émissions totales de COV sont équivalentes car, si les véhicules diesel émettent beaucoup moins de COV par kilomètre, leurs rejets contiennent une forte concentration des COV les plus réactifs (composés aromatiques, aldéhydes et oléfines) qui fait que les moteurs diesel contribuent de manière beaucoup plus importante à la formation d'ozone. Les concentrations de COV sous forme gazeuse sont généralement 10 à 100 fois supérieures aux concentrations de COV sous forme de particules. Enfin, « de nombreux COV ne se dispersent que localement, c'est-à-dire à proximité de leurs sources; d'autres sont persistants et largement dispersés dans l'atmosphère.

On distingue parfois le méthane (CH4) qui est un COV particulier, naturellement présent dans l'air. Emis par la rumination du bétail ou des autres ruminants et les déjections, il est comptabilisé à part aux Etats-Unis du fait qu'il s'agit d'un hydrocarbure photochimiquement peu réactif et peu toxique : il ne participe pas à la formation d'ozone. On parle alors de COVNM (Composés Organique Volatils Non Méthaniques). En Europe, le méthane a longtemps été comptabilisé avec les autres COV, ce qui apparait moins pertinent mais, depuis quelques années, une comptabilité séparée semble devenir la norme. En même temps, selon certains spécialistes, la différence reste toute théorique puisque dans la pratique :  $COVNM = COV = HC$ totaux.

*Les hydrocarbures aromatiques polycycliques (HAP). –* les HAP, dont certains sont reconnus dangereux pour la santé car cancérigènes, sont des hydrocarbures aromatiques constitués de plusieurs cycles benzéniques accolés selon diverses formes. La majorité des HAP proviennent des processus de pyrolyse et en particulier de la combustion incomplète de matière organique ou de composés carbonés. Les HAP sont la plupart du temps adsorbés sur des particules carbonées. Ils sont également détectés en phase gazeuse, en particulier dans les gaz d'échappement des moteurs à essence ; il s'agit dans ce cas des HAP de masse moléculaire la plus faible (Tableau 1), qu'on appelle HAP légers. Dans les émissions diesel, une grande partie de ces HAP légers est adsorbée sur les particules en compagnie de HAP de masse beaucoup plus grande : les HAP lourd. Si la masse moléculaire est inférieure à 252 g, la récupération se fait essentiellement sous forme gazeuse ; si la masse moléculaire est supérieure à 252g, la récupération se fait essentiellement sous forme particulaire.

Parmi les HAP, le benzo (a) pyrène (BaP) est le plus étudié car il est particulièrement dangereux pour la santé ; il est émis pratiquement au même taux par un véhicule essence ou diesel.

*Les BETEX (ou BTX).-* Le Benzène, le Toluène, l'Ethylbenzène et les Xylènes sont des HAM (Hydrocarbures Aromatiques Monocycliques). Ce sont des hydrocarbures imbrulés. Le benzène est produit par décomposition des composés aromatiques, si bien que même si on limite sa teneur dans les carburants, la présence de composés aromatiques entraine sa formation. Les BTX sont les principaux COV émis par les véhicules essences, surtout depuis l'introduction de nouveaux antidétonants : les aromatiques remplaçants le plomb tétrastyle. Parmi eux, le benzène est très dangereux pour la santé (atteinte du système nerveux central entre autres).

Les PCB (polychlorobiphényles). – ce sont des composés aromatiques organochlorés non biodégradables. Il s'agit de substances très toxiques. Les PCB sont probablement présents dans les huiles, l'essence et le gazole. Les PCB sont présents sous forme gazeuse et particulaire.

*Le 1,3-butadiène (hydrocarbure).* – Elément très réactif, le 1,3-butadiène se forme par combustion incomplète du carburant. Son émission augmente proportionnellement à celle des hydrocarbures, mais n'est pas émis par évaporation. Le 1,3-butadiène est un précurseur d'aldéhydes. Ce composé serait, de loin, le polluant atmosphérique toxique le plus dangereux (en termes de risques de cancer) émis par les véhicules. Il est caractéristique des émissions diesel.

*Les CFC – chlorofluorocarbures. –* Les CFC, ou fréon dans le langage courant, sont totalement artificiels (à l'exception du chlorure de méthyle d'origine marine). Ce sont des agents destructeurs de l'ozone stratosphérique. A la suite d'accords internationaux, la production de ces substances, qui participent à l'effet de serre, est désormais très fortement réduite voire interdite pour la plupart, mais leur durée de vie (de 60 à 110 ans environ selon les composés) fait que les quantités présentes dans notre atmosphère vont continuer d'agir encore pendant un certain temps. En 1996, ils étaient encore utilisés dans les systèmes de climatisation des voitures, notamment les CFC-11 et CFC-12.

*HFC- Hydrofluorocarbures. –* Synthétisés exclusivement par voie chimique les HFC n'avaient pas d'applications importantes avant l'adoption du protocole de Montréal (interdiction des CFC) et des HCFC qui leur ont succédé. Ces composés qui participent également à l'effet de serre sont aujourd'hui utilisés comme agent de propulsion des aérosols, comme fluides réfrigérants, solvants, agents d'expansion des mousses, etc.

Pour finir, rappelons que si les sources de COV sont très nombreuses, on retrouve au premier rang des émetteurs les transports (surtout automobiles). On notera également que la biomasse est fortement émettrice (forêts), sans oublier non plus les émissions liées aux produits domestiques (peinture, produits d'entretien, parfums et cosmétiques, journaux, tabac etc.).

*SO2- Dioxyde de soufre.-* Les rejets de SO2 sont dus en grande majorité à l'utilisation de combustibles fossiles soufrés. De très fortes diminutions ont été observées depuis 1980. Les transports routiers participent pour une faible part aux émissions et les normes sont de plus en plus sévères quant aux teneurs en soufre des carburants. En se

16

transformant en acide sulfureux  $(H<sub>2</sub>SO<sub>3</sub>)$  ou en acide sulfurique  $(H<sub>2</sub>SO<sub>4</sub>)$ , le  $SO<sub>2</sub>$  a longtemps été le principal responsable des phénomènes d'acidification (pluies acides). Ces acides très agressifs s'attaquent aux roches calcaires (dégâts sur les bâtiments, le marbre y compris) mais aussi aux végétaux. Depuis, ce sont davantage les oxydes d'azote qui sont à l'origine des phénomènes d'acidification.

*Les particules. –* Le terme "particule" concerne, en général, les aérosols créés par la dispersion dans l'air de solides et de liquides atomisés, poudres ou gouttelettes et implique donc les termes de poussières, fumées, suies, brumes, brouillards, smog. Le terme "particules en suspension" concerne essentiellement les poussières de taille inférieure à 10 *μm* dont la vitesse de sédimentation est lente, les particules plus grosses ayant tendance à retomber rapidement prés de la source d'émission. Notons que les particules ayant un diamètre inférieur à 10 *μm* sont désignées par le terme PM10 (Particulate Matter), celles ayant un diamètre inférieur à 2.5 *μm* : PM2.5, etc. le temps de séjour pour les poussières de l'ordre de 1 *μm* (particules diesel essentiellement) est proche de 10 jours; d'une manière générale, les particules fines  $(PM_{10})$  se comportent comme un gaz.

Les particules en suspension constituent un ensemble très hétérogène dont la qualité, sur le plan physique, chimique et/ou biologique est fort variable selon que les sources d'émissions sont locales ou plus éloignées, selon la saison (variation de la chimie atmosphérique) ; les diverses méthodes de mesures employées donnent des résultats eux-mêmes très hétérogènes.

Les poussières libérées dans l'atmosphère participent à divers processus : (a) le dépôt sur le sol et la végétation, (b) la formation d'aérosols, (c) et sont les catalyseurs de réactions chimiques.

D'un point de vue biologique et sanitaire, ce sont les particules les plus fines qui sont les plus préoccupantes ; or les particules émises par les pots d'échappement sont de très petite taille (notamment pour les particules diesel qui sont responsables de 87 % des particules émises par le trafic).

*Les particules diesel.-* Les particules diesel présentes dans l'atmosphère sont de très petite taille, inférieure au micron. Leur composition et leur granulométrie ne sont pas parfaitement connues. Leur composition peut être schématiquement décrite comme un squelette de carbone recouvert d'une phase organique composée principalement d'imbrulés provenant du carburant et du lubrifiant. Cette phase imbrulée comprend plusieurs centaines de composés avec, notamment, des HAP. Les particules diesel de très petite taille (diamètre aérodynamique moyen de 0.5 *μm*) constituent aujourd'hui la plus grande part des poussières en suspension en milieu urbain. C'est-à-dire que, par delà la diminution des concentrations en particules de l'air qui a pu être observée depuis 20 ans (mesures par la technique des fumées noires), la nature des particules a aussi évolué. Tout laisse à penser que les particules présentes aujourd'hui dans l'air urbain présentent, par leur taille et leur composition chimique, une nocivité plus marquée que celles qui étaient historiquement associées aux processus de combustion industriels et du chauffage résidentiel traditionnel.

Les véhicules qui émettent plus de particules fines Ce sont les véhicules diesel. Le taux de ce type de voitures dans le parc en Europe est à 50 % et en Algérie, il est passé de 20 % à 33 % **[19]**. Les gens préfèrent le véhicule diesel parce qu'il est économique et dont la motorisation s'est améliorée. Cela nous amène à dire que la pollution par les suies est en nette augmentation en Algérie. Maintenant, les Européens ont introduit, en plus du catalyseur, le filtre de particules qui retient les suies. Actuellement, il n'y a que les voitures haut de gamme qui sont équipées de ce genre de filtre. En Europe, il y a une réglementation qui est passée d'Euro 0 en 1993 a Euro 5 en 2012. Elle devient plus sévère pour le constructeur automobile. Le Conseil européen fixe la norme et les constructeurs de véhicules n'ont qu'à s'y adapter. Euro 6 entre en vigueur à partir de 2013. **[19]**

*Remise en suspension des particules. –* Initialement issues des gaz d'échappement et de l'usure des matériaux, une partie des particules émises et rapidement déposées sont remises par la suite en suspension sous l'effet du passage des véhicules.

*Les métaux lourds. –* Les métaux sont émis sous forme particulaire. Les métaux toxiques (à différents degrés) sont :

Le *plomb* (Pb) était principalement émis par le trafic automobile jusqu'a l'interdiction de l'essence plombée. Et le *manganèse* est issu des carburants contenant du MMT (méthyle cyclopentadienyl manganèse tricarbonyl), substitut antidétonant du plomb. Le manganèse est un polluant étudié essentiellement au Canada. Ce composé entraine des risques de bouchage des supports catalytiques. En France, du *manganèse* est émis du fait de l'usure de certaines pièces mécaniques.

Il apparait que les freins sont une importante source de métaux, principalement de cuivre, de *zinc* et le plomb, tandis que les pneus sont une source de zinc. Le zinc et le *cadmium* sont également issus des lubrifiants. En ce qui concerne les carburants, seule l'essence plombée est une source de polluants métalliques, et il est généralement admis que 75% du plomb contenu dans l'essence est émis dans les gaz d'échappement des moteurs a évalué les flux de métaux lourds provenant de la corrosion des barrières de sécurité galvanisées soit.

Des poussières sont émises par les pots catalytiques : des métaux précieux (platine, palladium, rhodium, cérium, etc.), mais aussi du *nickel*, du cuivre, du *chrome*.

On peut également ajouter à la liste le magnésium, l'aluminium, le fer ; le molybdène (lubrifiant) ; le baryum et le cobalt (huiles de graissage), le sélénium (lubrifiant, plaquettes de frein) ; l'arsenic et le chrome (garnitures de frein, disques d'embrayage, transmissions automatique, etc.).

#### **1.3.2 Polluants secondaires**

Les polluants secondaires sont nombreux, mais seuls les cas de l'ozone et nitriques sont évoqués ici. Les principaux précurseurs d'ozone  $(O_3)$  sont les NO<sub>x</sub> et les COV (les plus réactifs des COV sont : formaldéhyde, éthylène et xylènes, mais aussi le CO. La chimie atmosphérique et les processus de création et de destruction d'ozone sont très complexes et font l'objet d'ouvrages entiers. On peut cependant, exposer les plus grandes lignes du mécanisme : la photodissociation du dioxyde d'azote  $(NO<sub>2</sub>)$ , sous l'action du rayonnement solaire forme du monoxyde d'azote (NO) et libère un atome d'oxygène qui s'associe dès que possible avec une molécule d'oxygène (O2) pour former de l'ozone (O3). Mais la production d'ozone peut être limitée par la réaction de ce dernier avec NO qui entraine la reformation de NO2.

On observe au bord des (autos) routes, des dépressions locales d'ozone dues essentiellement à l'émission en NOx par les véhicules, qui détruit les molécules d'O3, ce qui explique que les concentrations maximum se rencontrent à la périphérie des villes.

*L'acide nitrique.* – l'acide nitrique (HNO<sub>3</sub>) est le principal devenir de NO<sub>2</sub>. En effet, ce dernier, très réactif, passe sous une forme plus stable. Cette forme stable peut être une forme dite réservoir, lorsqu'il s'agit d'espaces chimiques qui permettent de transporter les NOx sur de longue distance. NO2 peut aussi passer sous forme de composés dits puits car ils entrainent la disparition nette de NOx de l'atmosphère. L'acide nitrique est le principal de ces puits.

Notons que les véhicules diesel émettent en faible quantité mais directement de l'acide nitrique. On n'entrera pas plus dans les détails ici car une partie sera consacrée plus spécifiquement au devenir des NOx dans l'atmosphère et à leur dépôt. Notons tout de même que l'acide nitrique, comme l'acide sulfurique, est un acide fort et qu'il contribue autant sinon plus à l'heure actuelle, à l'acidification et à l'eutrophisation des milieux. **[13]**

### **1.4 Unités de mesure de la pollution [55]**

A l'échelle des temps humain, les modifications de la constitution de l'atmosphère repose sur des variations infimes ont de tous temps donné lieu à des effets de pollution de l'air mais nos ancêtres ne considéraient sans doute pas comme telle la pollution induite par le feu de bois. Les espèces polluantes émises ou transformées dans l'atmosphère sont très nombreuses et parfois à des concentrations très faibles. La pollution peut être observée sous différentes formes. A chacune de ces formes correspond un type et des unités de mesure adaptés au questionnement de départ. Selon les cas, on peut avoir besoin de connaître la concentration dans l'air ou bien les quantités émises, ou encore les quantités déposées. Le choix de tel ou tel type de mesure dépend des objectifs poursuivis. Pour plus de détails sur les unités de mesure de la pollution, voir le chapitre 03.

#### **1.5 Qu'est-ce qui fait varier les quantités de polluants émis ?**

Les quantités de polluants rejetées par un véhicule au cours d'une unité d'utilisation (le kilomètre ou la seconde) sont appelées émissions unitaires. Ces émissions sont la résultante de toute une série de variables : type de véhicule, conduite du conducteur, conditions de circulation, caractéristiques de la route et des conditions climatiques. Après avoir rapidement décrit ces facteurs, nous évoquerons les difficultés liées à la mesure de ces émissions unitaires et la fiabilité de ces dernières.

### **1.5.1 Facteurs liés au véhicule**

Les caractéristiques du véhicule ont une grande influence sur les émissions unitaires : type de véhicule, technologies mises en œuvre, type de carburant mais aussi l'entretien, le niveau de chargement et l'aérodynamisme.

Il existe des classifications très détaillées des divers véhicules (notamment pour les poids lourds. Nous distinguons les catégories suivantes : les véhicules légers (VL) ou
particuliers (VP), les véhicules utilitaires (VU) comprenant les véhicules légers (VUL) et les poids lourds (PL), et les deux roues.

D'une manière générale, plus les véhicules sont lourds, plus les besoins énergétiques sont élevés, plus la consommation de carburant augmente et plus les émissions sont importantes. Cependant, l'émission de polluants de certains deux-roues (ou trois roues) de petite cylindrée peut atteindre un niveau plus élevé que celui des voitures  $(CO, HC + NO<sub>x</sub>).$ 

D'importantes variations existent entre les carburants et les diverses technologies. Etant donné leur très faible part dans le parc des véhicules, nous ne nous attarderons pas sur les carburants de substitution ou carburants alternatifs : GPL (Gaz de Pétrole Liquéfié), GNV (Gaz Naturel pour Véhicules), biocarburants (de type Diester), véhicules électrique, moteur à pile à combustible (alimenté par de l'hydrogène, du méthanol ou des essences spéciales riches en hydrogène), véhicules hybrides… ces carburants font partie des solutions pouvant permettre une réduction de la pollution automobile. Les carburants qui alimentent la très grande majorité des véhicules en France : l'essence plombée, l'essence sans plomb et le gazole sont pris en compte. Ces carburants correspondent aux deux technologies les plus courantes : les moteurs diesel et essence.

Les véhicules à essence avec catalyseur et les véhicules diesel rejettent à peu prés les mêmes polluants, mais dans des proportions différentes. Par rapport aux moteurs à essence, les moteurs diesel fonctionnent : (a) en excès d'oxygène, et par conséquent émettent peu de CO et une grande quantité d'oxygène; (b) à haute température, et par conséquent émettent plus de  $NO<sub>x</sub>$ , ainsi que des particules que des particules; (c) à combustion plus complète : ils consomment moins de carburant et émettent moins d'hydrocarbures;(d) au gazole : ils émettent des composés soufrés dus à la présence de soufre dans le gazole.

Sur les véhicules à essence, l'utilisation d'un pot catalytique permet de réduire les émissions de certains polluants, notamment avec les pots catalytiques 3 voies montés sur tous les véhicules essence depuis 1993. Il faut cependant savoir que le pot catalytique entraine une surconsommation de 5 % environ; en même temps, la nécessité d'une injection électronique fait baisser la consommation. Au final, elle est équivalente. De même, si le catalyseur est moins efficace au démarrage, il n'est pas pour autant inefficace comme on le lit souvent.

Pour les véhicules diesel, le «pot d'oxydation» ou catalyseur oxydant permet la diminution des émissions de HC et de CO.

## **1.5.2 Facteurs liés aux conditions de circulation**

Les émissions varient énormément selon les conditions de circulation : urbain lent, urbain fluide, route, autoroute, etc. en effet, les phases d'accélération et de décélération, la durée des arrêts aux feux moteur au ralenti ont un grand effet sur les niveaux d'émissions. Or, la vitesse est le paramètre essentiel des émissions bien que le style de conduite joue également mais dans une moindre mesure : dans des trafics urbains congestionnés, les émissions de HC, de CO, de CO2, de NOx sont essentiellement le fait des véhicules diesel tandis que les émissions de  $NO<sub>x</sub>$  des véhicules à essence sont moins influencées par les conditions de circulation tout en étant prés de deux fois plus élevées sur autoroute rapide qu'en circulation urbaine très congestionnée, les émissions sont bien plus importantes lorsque le véhicule est froid (démarrage).

 En Algérie, on est à un peu plus de 5 millions de véhicules. Ce chiffre nous donne 1 véhicule pour 7 personnes à l'échelle nationale, ce qui n'est pas mauvais. Après l'Afrique du Sud, nous avons le taux de motorisation le plus élevé. C'est très bien pour l'Algérien et c'est mauvais pour l'atmosphère et la vie des habitants. *1,1 million* de véhicules pour la capitale. Effectivement les routes actuelles ne peuvent pas contenir tous ces véhicules. Le trafic routier a été multiplié par dix mais les routes et les infrastructures n'ont pas été multipliées autant. Nous sommes en situation de congestion. Malgré les efforts consentis par le ministère des Transports et celui des Travaux publics pour maîtriser le trafic routier, nous avons toujours ce problème qui va s'intensifier à l'avenir. En 2012, l'Algérie a acheté 400 000 véhicules, soit une croissance de 9% du parc automobile. La Tunisie a importé 55 000 véhicules. Le Maroc, avec son usine de Renault, n'immatricule pas plus de 100 000 véhicules par an. Le parc automobile n'est pas encore saturé. On dit qu'il est saturé lorsqu'on a un véhicule pour deux personnes, comme en Europe. Tous ces véhicules qui roulent dans la ville émettent des pollutions très élevées. Les Européens ont trouvé la solution. Ils ont équipé leurs véhicules de catalyseurs. Un véhicule équipé de catalyseur arrive à réduire la pollution de 95 %. Il y aura 95 % de moins de CO2, 95 % de moins de NOX, 95% de moins d'hydrocarbure. L'inconvénient c'est que le taux de CO2 va augmenter de peu car le catalyseur transforme les polluants CO2 et Hydrocarbure en CO2. En Europe, le problème est presque résolu, ce qui n'est pas résolu c'est le kilométrage qui est un peu plus élevé en raison du roulement du véhicule. Et à partir de 1993, aucun véhicule ne pouvait rouler s'il n'était pas doté d'un catalyseur. **[19]** 

#### **1.5.3 Facteurs liés à la route**

La route sur laquelle se déplace un véhicule influence elle aussi les émissions de ce dernier. Deux paramètres sont à prendre en compte : l'altitude et la pente.

Les voitures sont réglées pour que les émissions soient minimales au niveau de la mer; elles augmentent considérablement avec l'altitude. La pente, qui va souvent de pair avec les hautes altitudes, aggrave le niveau d'émission des véhicules : comme le poids ou la limitation de l'aérodynamisme, la pente oblige le moteur à développer plus de puissance, donc sa consommation et finalement, a rejeté plus de polluants. La pente entraîne donc une augmentation considérable des émissions, surtout pour les PL et lorsque la pente est > 4%.

#### **1.5.4 Facteurs climatiques**

Lors du démarrage à froid, et tant que le moteur n'a pas atteint 70°C, les émissions sont plus importantes. La température de l'air joue donc un rôle puisqu'elle conditionne la durée qu'il faudra au moteur pour atteindre cette température. Le temps de chauffe sera d'autant plus long que la température ambiante est basse.

Aux émissions de polluants supérieures en hiver, s'ajoute le dépôt de nombreux polluant gazeux sous l'effet du faible ensoleillement et des basses températures.

Le vent, en ralentissant ou en facilitant le déplacement des véhicules constitue un autre paramètre influençant les émissions. Pour finir, l'ensoleillement ne joue pas de rôle sur les émissions directes des véhicules, mais les rayonnements UV sont les déclencheurs de la chimie atmosphérique à l'origine de la formation de polluants secondaires, l'ozone essentiellement.

#### **1.5.5 Facteurs liés au conducteur**

Il s'agit essentiellement du style de conduite. Un véhicule conduit de manière dite «agressive ou performante» (forte augmentation des rapports entre les vitesses, accélération, freinage, vitesse volontairement élevés) émettra une quantité de polluants supérieure au même véhicule conduit de manière normale ou économique. Les écarts entre les deux styles de conduite sont significatifs dans la plupart des cas, et se fait essentiellement dans la montée en vitesse.

## **1.6 Interaction avec les échelles des phénomènes météorologiques**

 Les polluants sont émis dans les premières centaines de mètre prés du sol, puis transportés horizontalement. La plupart se dépose très rapidement au sol, le reste s'échappe dans l'atmosphère où leur devenir est étroitement lié aux conditions météorologiques. Rappelons que chaque phénomène météorologique (perturbation, cyclone,…) a une certaine extension spatiale qui se traduit par des dimensions spécifiques qui peuvent d'ailleurs évoluer au cours du temps; ils se caractérisent également par une durée de vie. Il existe en météorologie d'une part une corrélation étroite entre l'extension spatiale d'un phénomène d'échelle inférieure dans les phénomènes d'échelle supérieure.

*A l'échelle planétaire,* lorsque les polluants peuvent pénétrer dans les couches supérieures de l'atmosphère à la faveur de mouvements ascendants, ils sont susceptibles de parcourir des distances allant jusqu'à plusieurs milliers de kilomètres. Ils induisent des phénomènes de longue durée (de l'ordre de plusieurs d'années) comme le trou d'ozone stratosphérique et l'effet de serre.

 *A l'échelle régionale,* les polluants peuvent parcourir plusieurs centaines de kilomètres sous l'effet des vents synoptiques ou des effets de brise. Le temps de résidence des polluants dans la troposphère est encore suffisamment longs pour que les processus photochimiques se développent pleinement (de l'ordre de plusieurs jours); par ailleurs les polluants sont en partie captés par les nuages et entrainés au sol par les précipitations.

*A l'échelle locale,* on considère la pollution atmosphérique à proximité des sources d'émission. La concentration des polluants primaires peut y être élevée. Elle dépend autant des propriétés de la source que de l'environnement immédiat et des conditions de vent. Ses échelles caractéristiques vont en termes d'espace de quelques centaines de mètres à quelques kilomètres et en terme temporel de la dizaine de minutes à quelques heures. C'est une pollution essentiellement urbaine, induite par les industries, le chauffage et les automobiles; dans notre thèse on va parler de la pollution automobile.

Les principaux polluants liés au trafic routier et leur implication dans les différents types de pollutions et les échelles de pollution sont donnés dans le tableau 03. **[17,55]** 

|              |                               |                                       | Portée     |                   |                       |
|--------------|-------------------------------|---------------------------------------|------------|-------------------|-----------------------|
| Echelles     | Origine                       | Composés                              | le<br>dans | Effets            | Phénomènes            |
|              |                               | principaux                            | temps      |                   | météo et topo         |
|              |                               |                                       |            |                   | associés              |
|              | Echappement automobile de     | NO,<br>NO <sub>2</sub><br>CO          |            |                   | Temps local           |
|              | voie à circulation intense ou | comp, org, imbrulés                   |            |                   | stable et vent        |
|              | encombrée                     | (gaz et particules)                   |            |                   | faible                |
| Pollution de | Incinération<br>sauvage,      |                                       | Minutes    | Êtres vivantes    | Temps local           |
| proximité    | chauffage domestique avec     | Comp,<br>org,                         | ou heures  | matériaux<br>et.  | stable et vent        |
|              | combustible impropre<br>ou    | Imbrulés<br>(gaz<br>et                |            | sols              | faible                |
|              | combustion incomplète         | particules)                           |            |                   |                       |
|              | Panache<br>de<br>fumée        | $SO2$ , métaux lourds                 |            |                   | Temps stable ou       |
|              | industrielle                  |                                       |            |                   | vent établi dans la   |
|              |                               |                                       |            |                   | direction             |
|              |                               |                                       |            |                   | dominante             |
|              | Transport de pollution à      |                                       |            |                   | Vent établi dans      |
|              | l'échelle de quartier         |                                       |            |                   | direction<br>la       |
| pollution    |                               | NO.<br>NO <sub>2</sub><br>$_{\rm CO}$ | Heures     | vivants.<br>Etres | dominante             |
| urbaine      | des pollutions<br>Résultante  | comp.<br>Org.                         | ou jours   | matériaux<br>et   | de<br>chaleur<br>Ilot |
|              | précédentes à l'échelle de    | Imbrulés<br>$(gaz$ et                 |            | sols              | urbain<br>et          |
|              | grandes                       | particules)                           |            |                   | inversion<br>de       |
|              |                               |                                       |            |                   | températures          |
|              |                               |                                       |            |                   | (dôme<br>de           |
|              |                               |                                       |            |                   | pollution urbaine     |
|              |                               |                                       |            |                   | et effet de fond de   |
|              |                               |                                       |            |                   | vallée)               |
|              | Transformation chimique et    |                                       | Heures et  |                   | Canicule<br>et        |
| Pollution    | transport de pollution        | O <sub>3</sub>                        | jours      | Milieux           | altitude des reliefs  |
| régionale et | Transport de pollution à      |                                       |            | naturels<br>et    | Grand couloirs de     |
| pollution    | longue<br>distance.<br>dépôts | SO <sub>2</sub><br>$NO2$ ,            | jours      | êtres vivants     | pollution             |
| continentale | humides et secs               | radioéléments                         |            |                   |                       |
|              | Migration de polluants vers   |                                       |            | Amincissement     | Couche<br>d'ozone     |
| Pollution    | la stratosphère               | CFC, N <sub>2</sub> O                 | Années     | couche d'ozone    | protégeant les UV     |
| planétaire   | Augmentation de gaz à effet   | $CO2$ , $CH4$ ,<br>$N_2O$ ,           |            |                   |                       |
|              | de serre                      | CFC, O <sub>3</sub>                   | Années     | Effet de serre    |                       |

**Tableau 1.1** : Différentes échelles de la pollution de l'air **[32]**

| Types d'effet   | Pollution | Effets<br>sur |      | Pluies | Trou    | Effets<br>de | Part<br>des | Part   |
|-----------------|-----------|---------------|------|--------|---------|--------------|-------------|--------|
| composant       | sensible  | la santé      | Smog | acides | d'ozone | serre        | transports  | urbain |
| chimique        |           |               |      |        |         |              |             | e      |
| Oxyde d'azote   |           | X             | Xx   | XX     | X       | X            | 55%         | 26%    |
| CO <sub>2</sub> |           |               |      |        |         | XX           | 35%         | 43%    |
| Hydrocarbures   | X         | <b>XX</b>     | Xx   | X      |         | X            | 40%         | 76%    |
| CO              |           | X             | X    |        |         | X            | 85%         | 73%    |

**Tableau 1.2** : Implication des principaux polluants émis par les transports dans les différents types de pollution atmosphérique. **[32]**

# **1.7 Dispersion des polluants [21,26]**

# **1.7.1 Paramètres influençant la dispersion du polluant :**

 La dispersion atmosphérique désigne l'ensemble des mécanismes physiques (diffusion, transport) de mélange d'une substance dans l'air. Les émissions de polluants ainsi que les phénomènes de dispersion s'effectuent essentiellement dans la couche limite de l'atmosphère prés du sol. Les polluants sont transportés par le vent et leur dispersion dans l'atmosphère dépend de la nature du polluant mais surtout des conditions météorologiques qui favoriseront plus ou moins d'une part le transport loin du point d'émission, et d'autre part la dispersion dans un plus grand volume d'air. Pour une même quantité de polluant émis, la concentration dans l'air de ce polluant sera d'autant plus faible que la dispersion aura été plus efficace, c'est-à-dire aura mélangé le polluant dans un plus grand volume d'air.

La plupart des polluants qu'ils soient primaires ou secondaires finissent à retomber au sol, c'est la déposition sèche qui correspond à une absorption de particules d'aérosol ou de gaz et d'aérosol par les précipitations, le brouillard ou la rosée.

Le problème de la pollution atmosphérique peut être schématisé par le système suivant:

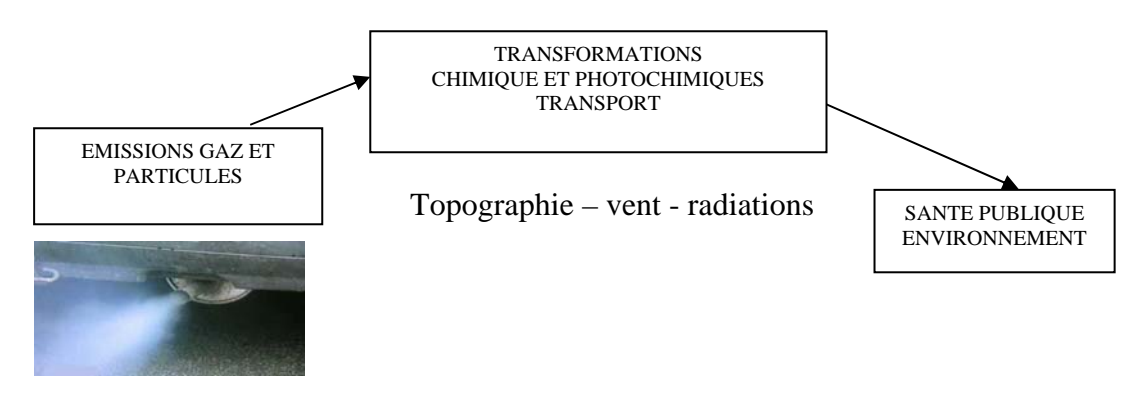

**Figure 1.1** : Problème de la pollution d'origine automobile schématisé

La dispersion et le transport des polluants dépendent des conditions météorologiques. La dispersion d'une substance dépend de plusieurs paramètres :

Le vent : est un vecteur essentiel expliquant la dispersion des émissions polluantes. Il intervient tant par sa direction pour orienté les panaches de pollution que par sa vitesse pour diluer et entrainer les émissions de polluants. Une absence de vent contribuera à l'accumulation de polluants prés des sources et inversement.

- La turbulence atmosphérique : est un phénomène ayant deux origines distinctes (thermique et mécanique) qui consiste en une irrégularité dans les mouvements du vent et provoque la dispersion des polluants dans l'air.
- **La température de l'air** : modifie les conditions de dispersion des polluants. Le froid diminue la volatilité de certains gaz et donc limite leur dispersion tandis que la chaleur estivale et le rayonnement solaire favorisent la formation de l'ozone…

## **1.8 Effets des polluants [24, 28]**

#### **1.8.1 Effets des polluants sur la santé**

La toxicité des contaminants de l'air, en particulier de ceux rejetés par les moteurs thermiques, est relativement bien établie. Ils agissent essentiellement sur le système respiratoire et, par cette porte d'entrée, peuvent entrainer des affections d'autres fonctions physiologiques.

Le *monoxyde de carbone :* ce gaz est le meilleur marqueur de la pollution automobile. Des normes sont fixées dans touts les pays industrialisés. Le CO est un gaz incolore et inodore mais très toxique. Il perdure peu dans l'atmosphère car il est oxydé en CO2. C'est pourquoi on ne le trouve en abondance que dans les rues à forte circulation ou dans des locaux fermés. Ses propriétés toxiques sont liées à la facilité des combinaisons avec les hémoprotéine, telle que l'hémoglobine.

Parmi *les oxydes d'azotes*, le NO est peu toxique par lui-même mais il l'est surtout en tant que précurseur du dioxyde NO<sub>2</sub>; celui-ci altère les structures pulmonaires et affaiblit les défenses de l'organisme.

*L'anhydride sulfureux SO<sub>2</sub>* peut agir sur les personnes à risque (asthmatiques, etc.), agir sur les mécanismes de défense et potentialiser les effets d'autres polluants  $(HAP, NO<sub>2</sub>)$ .

*Les hydrocarbures aromatiques polycycliques* (HAP) ont une activité génotoxique mutagène et sont soupçonnés d'être à l'origine de cancers des voies respiratoires tels que ceux rencontrés chez les fumeurs de cigarettes.

Les actions nocives des polluants sur l'organisme, résumées dans le tableau suivant, sont nombreuses et de plus ou moins grande gravité. Lors des épisodes de fortes concentrations en polluants, ce sont en premier lieu les personnes fragiles (nourrissons, âgée, asthmatiques) qui en subissent les conséquences.

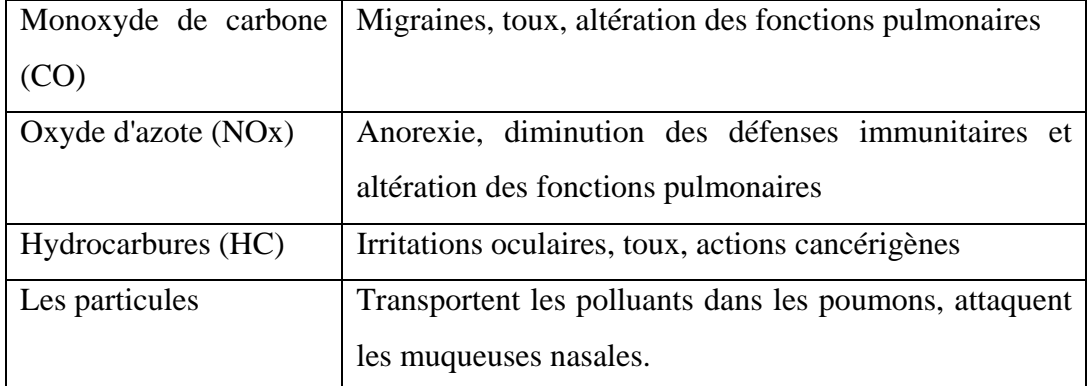

**Tableau 1.3** : Actions nocives de quelques polluants sur l'organisme **[26]** 

#### **1.8.2 Effets des polluants sur l'environnement [24]**

Les polluants acides émis par le trafic automobile, principalement les oxydes d'azote, contribuent à la genèse du phénomène des pluies acides, par association des NOx avec le SO2 essentiellement émis par les centrales thermiques et les installations industrielles. La pollution transfrontière qui en résulte provoque l'acidification des nappes d'eau douce et contribue, avec d'autres causes d'origine climatique ou sylvicole, à la mort des forets constatée en Europe centrale et dont la médiatisation à accéléré la mise en place des réglementations sur les émissions automobiles en Europe.

Les polluants produits, CO, NOx et HC, contribuent très fortement à la pollution atmosphérique; aussi leur élimination à la sortie du moteur est-elle souhaitable ? Le système le plus efficace aujourd'hui est le pot d'échappement à trois voies, encore appelé pot catalytique.

#### **1.9 Effets du pot catalytique [38,53]**

L'utilisation de pot catalytique permet de réduire les émissions de certains polluants. Il est constitué d'une chambre d'acier inoxydable dans laquelle sont conduits les gaz d'échappement, lesquels traversent les conduites capillaires d'une structure en nid d'abeille généralement faite en céramique. L'intérieur des conduits est recouvert d'une fine couche de cristaux combinant des métaux précieux : le platine, le palladium et le rhodium. La structure interne du pot est conçue pour offrir une grande surface de contact entre les éléments catalyseurs et les gaz d'échappement.

 Les éléments catalyseurs déclenchent ou accentuent les réactions chimiques qui tendent à transformer les constituants les plus toxiques des gaz d'échappement (monoxyde de carbone, hydrocarbures, oxyde d'azote), en éléments moins toxiques (eau et CO2). Il existe deux grands types de pot catalytique, chacun adapté à la nature du carburant utilisé:

1- catalyseur dit à *trois voies* (pour les moteurs à essence) qui provoque trois réactions simultanées:

\*une *réduction* des oxydes d'azote en azote et en dioxyde de carbone.

\*une *oxydation* des monoxydes de carbone en oxyde de carbone.

\*une *oxydation* des hydrocarbures imbrulés (HC) en dioxyde de carbone et en eau.

Chaque pays a sa spécificité et sa manière de combattre la pollution. Si on se compare à d'autres pays, l'Algérie n'a pas de problème majeur. Le Caire est 4 à 5 fois plus pollué qu'Alger, Calcutta 10 fois plus. Dans cette ville indienne on brûle le charbon. Notre avantage c'est que toutes les centrales électriques fonctionnent au gaz naturel qui est peu polluant par rapport au charbon qui est utilisé uniquement à Annaba dans la production de l'acier. Notre pétrole aussi n'est pas riche en soufre, nous n'avons pas de pollution riche en SO2 qui donne des pluies acides. Le problème qu'on a, et qui n'existe pas ailleurs, dans la pollution de l'air c'est la pollution photochimique qui est due à la présence de l'ozone. Cette sorte de pollution est causée par la transformation de polluants primaires, des précurseurs chimiques, en espèces oxydantes sous l'effet des rayonnements solaires. Si on diminue la pollution automobile, on aura automatiquement moins d'ozone. Comme nous sommes un pays chaud, nous aurons, pendant les périodes estivales, des taux élevés d'ozone.

Afin de faire face à cette pollution, Le ministère de l'Environnement finance la recherche scientifique. C'est l'unique ministère qui fait des appels d'offre pour les projets de recherche et qui finance des équipes universitaires qui font des travaux de recherche. Dans le cadre de la lutte contre la pollution, avec une équipe de chercheurs de Blida, le ministère a ramené des équipements qui mesurent la pollution pendant que le véhicule roule. Il a acheté aussi des analyseurs et des échantillonneurs. Cela donne la situation réelle de la pollution dans le flux routier tel que l'Algérien conduit, avec ses embouteillages et ses temps d'arrêt. Ce qui permettra d'estimer la pollution, et l'opération est toujours en cours. Dans deux ou trois ans, ils pourront faire une estimation de la quantité de pollution émise dans l'atmosphère. **[19]**

## **1.10 Conclusion**

Le présent travail s'ouvre sur les connaissances actuelles concernant la pollution atmosphérique due à l'usage de l'automobile, et limite son objet aux effets de cette pollution sur la santé humaine. La pollution atmosphérique est ici définie comme la présence dans l'air de substances susceptibles, compte tenu des connaissances scientifiques du moment, de provoquer un effet nocif ou de créer nuisance ou une gêne. Dans une seconde partie, sont passés en revue les principaux polluants, primaires et secondaires, qui résultent par des émissions des pots d'échappement.

Chapitre 02 Etude mathématique

# **2.1 Introduction**

 Nous présentons dans cette partie la modélisation des écoulements au voisinage d'un tuyau d'échappement. Nous verrons que les équations fondamentales de la mécanique des fluides que nous utilisons doivent être complétées, en raison du caractère turbulent des phénomènes, par un modèle de turbulence.

## **2.2 Equations fondamentales**

 Ces équations décrivent le comportement du fluide et sont à la base de toutes les considérations hydrodynamiques, qu'elles soient physiques ou numériques. Elles sont obtenues à partir de l'équation de continuité, de l'équation de la quantité de mouvement et de la définition du tenseur des contraintes. Il est uniquement question dans ce chapitre de rappeler les équations sans chercher à les démontrer.

Nous faisons l'hypothèse d'écoulement incompressible et réduisons les forces extérieures au seul champ de pesanteur (la force de Coriolis est négligeable).

#### **2.2.1 Equation de continuité**

L'équation de continuité (en l'absence de terme sources volumiques) qui exprime la conservation de masse est donnée comme suit :

$$
\frac{\partial \rho}{\partial t} + \operatorname{div}(\partial \vec{u}) = 0 \tag{2.1}
$$

Avec *ρ* la masse volumique *(kg/m3)* et *u* la vitesse du fluide *(m/s)*

## **2.2.2 Equations de conservation de quantité de mouvement :**

$$
\frac{\partial(\rho \vec{u})}{\partial t} + \text{div}(\rho \vec{u}.\vec{u}) = -\overrightarrow{\text{grad}}p + \text{div}\,\vec{\bar{\tau}} + \vec{f}
$$
\n(2.2)

Avec:

*p* , la pression (Pa) régnant au sein du fluide.

 $\tau$ , le tenseur des contraintes (Pa).

 $\vec{f} = \rho \vec{g}$ , représente les forces de volume principalement le poids et g est l'accélération de la pesanteur (m.s-2).

Pour notre étude de la dispersion d'un polluant, on considère le fluide comme étant un fluide incompressible newtonien (expression de  $\vec{\tau}$  reliée directement au gradient de vitesse par la viscosité  $\vec{\tau} = \mu \overline{grad(\vec{u})}$  avec  $\mu$ , viscosité dynamique)

D'après ces considérations, les équations de continuité et Navier-Stokes se réduisent à  $div(\vec{u}) = 0$  (2.3)

$$
\rho \frac{D\vec{u}}{Dt} = \rho \frac{\partial(\vec{u})}{\partial t} + \rho \text{div}(\vec{u}\vec{u}) = -\overline{\text{grad}}(p) + \rho \vec{g} + \mu \Delta \vec{u}
$$
\n(2.4)

## **2.2.3 Equation d'énergie**

L'équation de l'énergie est obtenue à partir de premier principe de la thermodynamique, Son expression est la suivante :

$$
\frac{D}{Dt}(\rho c_p T) = \Delta(\lambda T) + q + \beta T \frac{Dp}{Dt} + \mu \Phi
$$
\n(2.5)

Avec :

 $(\rho c_n T)$ *Dt*  $\frac{D}{D}(\rho c_p T)$ , la variation totale d'énergie

 $\Delta(\lambda T)$ , la variation d'énergie par conduction; dans notre cas  $\Delta(\lambda T) = 0$ .

*q* , la puissance volumique dissipée.

*Dt*  $\beta T \frac{Dp}{D}$ , la variation d'énergie due à la compressibilité (pour un écoulement

incompressible, elle est égale à zéro).

 $\mu\Phi$ , la dissipation irréversible due aux frottements visqueux.

Les coefficients  $c_p$ ,  $\lambda$  et  $\beta$  sont respectivement, la capacité calorifique, la conductivité thermique et le coefficient de dilatation isobare du fluide.

## **2.2.4 Equation de transport du contaminant:**

Son expression, la plus générale, est la suivante :

$$
\frac{d(\rho C)}{dt} + \nabla (\rho C \vec{U}) = \frac{\partial (\rho C)}{\partial t} + \frac{\partial}{\partial x_i} \rho C U_i = -\nabla \vec{J}
$$
\n(2.6)

Où :

 $\alpha$  : quantité transportée.

*j* : flux massique du contaminant par rapport à des axes entrainés à la vitesse moyenne U du mélange.

$$
\vec{J} = -\rho C \left( \nabla C + \frac{k_T}{T} \nabla T + \frac{k_p}{p} \nabla p \right)
$$
\n(2.7)

$$
\frac{d(\rho C)}{dt} + \frac{\partial}{\partial X_j} (\rho C U_j) = -\frac{\partial}{\partial X_j} \left[ -\rho D \left( \frac{\partial C}{\partial X_j} + \frac{k_T}{T} \frac{\partial T}{\partial X_j} + \frac{k_p}{P} \frac{\partial P}{\partial X_j} \right) \right]
$$
(2.8)

Où :

D : coefficient d'inter diffusion moléculaire du contaminant dans le fluide de base.  $K_T$  et  $k_P$  : coefficients caractéristiques de la thermo-diffusion et de la diffusion de pression.

## **2.3 Caractéristique de l'écoulement turbulent**

#### **2.3.1 Nombre de Reynolds**

 Deux nombres sans dimension caractérisent en général le régime turbulent. Tous les deux comparent, d'un point de vue général, les facteurs déstabilisateurs au facteur stabilisateur. Lorsque le rapport de ces deux forces est supérieur à une valeur critique, le régime d'écoulement est alors turbulent. Le premier est le nombre de Reynolds qui est le rapport des forces d'inertie aux forces de viscosité. U et L sont une vitesse et une longueur caractéristiques de l'écoulement et ν la viscosité cinématique du fluide, il s'écrit :

$$
Re = \frac{UL}{V}
$$
 (2.9)

Avec:

*U*: vitesse moyenne du fluide (m/s)

*L* : dimension caractéristique de l'écoulement (m)

 $v$ : viscosité cinématique du fluide  $(m^2.s^{-1})$ 

On définit généralement un nombre de Reynolds critique au-delà duquel l'écoulement est turbulent et ses caractéristiques fluctuent de manière non déterministe. En ce qui concerne les écoulements que nous rencontrons, il est aisé de voir qu'ils sont turbulents, à partir des mesures expérimentales, on trouve que :

U=4.8 m/s, D=0.03 m et  $v = 1.456 \, 10^{-5} \, \text{m}^2/\text{s}$ .

Donc:

$$
Re = \frac{UD}{V} = 9890
$$

Le nombre de Reynolds (9890) est supérieur à un nombre de Reynolds critique donc l'écoulement dans notre étude est turbulent.

# **2.3.2 Notion de turbulence**

 La turbulence ne constitue pas une propriété intrinsèque du fluide. Elle est caractérisée à l'aide d'un ensemble d'observations sur l'état du mouvement. Un écoulement turbulent tend d'une façon générale à qualifier un état d'agitation du mouvement où les vitesses évoluent d'une façon apparemment irrégulière, désordonnée et chaotique, si bien que le comportement du détail des trajectoires des particules fluides semble imprévisible à long terme. Ces mouvements aléatoires s'effectuent dans toutes les directions. La turbulence est par nature un phénomène tridimensionnel. A ces fluctuations de vitesse, sont associées des fluctuations de pression suivant la loi du mouvement du fluide qui est supposée satisfaire à chaque instant les équations de Navier-Stokes. Si l'écoulement turbulent a un comportement aléatoire, il est également rotationnel de vitesse. Ce mouvement tourbillonnaire est présent sur un très large éventail d'échelles temps et d'espace, qui donne à l'observation l'effet d'un enchevêtrement de tourbillons de structures et durées de vie très variées. En réalité, les plus petites échelles présentes dans l'écoulement sont fixées par la viscosité du fluide, alors que les plus larges échelles sont limitées par la taille des cisaillements présents dans le mouvement moyen, c'est-à-dire en pratique, par les limitantes de l'écoulement. Les dimensions des plus grosses structures sont donc de l'ordre de grandeur du domaine fluide. **[40]** 

## **2.4 Différentes approches de la turbulence**

## **2.4.1 Approches directes**

 Cette approche suppose que l'écoulement peut être complètement caractérisé par la résolution directe des équations de Navier-Stokes. Cependant, la recherche des solutions turbulentes de ces équations nécessitent des temps de calculs faramineux étant donné le nombre de points de discrétisations  $(N^3)$  nécessaire pour représenter les plus petites échelles. Les pas d'espace et de temps doivent être de l'ordre de grandeur des échelles de Kolmogorov. Par exemple, si Re = 80 000 alors  $N^3$ =4.10<sup>10</sup>.

## **2.4.2 Décomposition de Reynolds**

 Dans l'absolu, le système d'équations fondamentales que nous avons présenté dans ce chapitre permet de modéliser la turbulence. Cependant, malgré le caractère aléatoire de la turbulence, il est possible par une approche statistique de modéliser les écoulements turbulents. Cette approche consiste à l'aide d'un système d'équations approprié à filtrer les irrégularités de la turbulence pour n'en retenir qu'une valeur moyenne.

Cette description repose sur la décomposition d'une grandeur caractéristique instantanée de l'écoulement turbulent en une partie macroscopique et une partie turbulente d'apparence aléatoire. C'est la décomposition de Reynolds où tout champ φ  $(\varphi = u, T \text{ ou } p)$  se décompose en un champ moyen  $\overline{\varphi}$  et en un champ fluctuant  $\varphi'$  de moyenne nulle.

$$
\varphi(x,t) = \overline{\varphi}(x,t) + \varphi'(x,t) \tag{2.10}
$$

Pour des écoulements à faible nombre de Mach, il est courant de considérer comme négligeables les fluctuations de la masse volumique, ce qui se traduit par la relation suivante :

$$
\rho = \overline{\rho} \tag{2.11}
$$

En remplaçant dans les équations fondamentales les expressions instantanées des champs par leur expression sous la forme de la relation (2.10), et en moyennant les équations obtenues, ce traitement fait apparaitre des termes inconnus supplémentaires qui sont interprétés comme des tensions turbulentes dites de Reynolds. Les équations de Navier-Stokes et de continuité s'écrivent en prenant la moyenne de chaque équation et donnent :

$$
\frac{\partial \overline{U}_i}{\partial t} + \overline{U}_j \frac{\partial \overline{U}_i}{\partial x_j} = -\frac{\partial}{\partial x_j} \left( \frac{\overline{p}}{\rho} \right) + \frac{\partial}{\partial x_j} \left( v \frac{\partial \overline{U}_i}{\partial x_j} - \overline{u'_i u'_j} \right)
$$
(2.12)

$$
\frac{\partial \overline{U}_i}{\partial x_i} = 0 \tag{2.13}
$$

Les termes de Reynolds  $(u_i u'_j)$  donnent naissance aux tensions de Reynolds et proviennent du non linéarité des équations de Navier-Stokes. Ils traduisent l'interaction entre mouvement moyen et mouvement fluctuant. Le système ci-dessus est un système ouvert : il comporte plus d'inconnues que d'équations. Le problème de fermeture est résolu en introduisant des hypothèses plus ou moins physiques correspondant au modèle de turbulence. Trois modèles de fermeture basés sur l'approche statistique sont présentés dans ce qui suit.

# **2.4.3 Modèles de turbulence**

Il existe différents niveaux de modèles, se distinguant par leur degré de complexité, c'est-à-dire par le nombre d'équations de transport supplémentaires introduites pour les quantités turbulentes pour fermer le problème: on parle ainsi de modèle de turbulence à zéro, une ou deux équations. Il existe également des méthodes de résolution plus complexes et plus onéreuses en ressources informatiques (simulation directe, Simulation à grandes échelles). Les modèles de turbulence les plus utilisés à l'heure actuelle dans les codes CFD sont les modèles à 2 équations, et plus particulièrement le modèle de turbulence dit *k-ε standard* qui est de loin le plus répandu.

- Spalart-Allmaras model.
- $\bullet$  modèles  $k \varepsilon$ :
	- Standard  $k \varepsilon$  model.
	- Renormalization-groupe (RNG)  $k \varepsilon$  model.
	- Realizable  $k \varepsilon$  model.
- $\bullet$  modèles  $k \omega$ :
	- $\bullet$  Standard  $k \omega$  model.
	- Shear-stress transport (*SST*)  $k \omega$  model.
- $\cdot$   $v^2 f$  model
- Reynolds stress model (*RSM*).
- Detached eddy simulation (*DES*) model.
- Simulation à grandes échelles (*LES*).

Pour notre simulation, nous avons utilisé les modèles *Standard*  $k - \varepsilon$ , *Realizable*  $k - \varepsilon$ *, RNG*  $k$ *-ε, Standard*  $k - ω$ *, SST*  $k - ω$  *et RSM.* 

## **2.4.3.1 Modèle** *k-ε standard* **[57,40]**

Le modèle *standard k-ε* est le plus simple des modèles complets dits à deux équations. Ce modèle suppose que le régime de turbulence est pleinement établi dans tout le domaine et que les effets de la viscosité moléculaire sont négligeables par rapport à ceux de la viscosité turbulente (loin des parois).

Il est basé sur l'hypothèse de Boussinesq, à savoir qu'il existe une analogie entre l'action des forces visqueuses et les contraintes de Reynolds dans l'écoulement moyen, soit :

$$
-\rho \overline{u'_i u'_j} = \mu_i \left( \frac{\partial U_i}{\partial x_j} + \frac{\partial U_j}{\partial x_i} \right) - \rho \frac{2}{3} k \delta_{ij}
$$
 (2.14)

Le modèle calcule la viscosité turbulente *μt* en faisant intervenir l'énergie cinétique de turbulence k et le taux de dissipation de l'énergie cinétique de turbulence ε comme suit :

$$
\mu_t = \rho C_\mu \frac{k^2}{\varepsilon} \tag{2.15}
$$

Deux équations de transport sont utilisés : une pour l'énergie cinétique de turbulence *k* et l'autre pour le taux de dissipation de l'énergie cinétique ε.

$$
\frac{\partial k}{\partial t} + \overline{u_i} \frac{\partial k}{\partial x_i} = v_i \left( \frac{\partial \overline{u_i}}{\partial x_j} + \frac{\partial \overline{u_j}}{\partial x_i} \right) \frac{\partial \overline{u_i}}{\partial x_j} + \frac{\partial}{\partial x_i} \left[ \left( v + \frac{v_t}{\sigma_k} \right) \frac{\partial k}{\partial x_i} \right] - \varepsilon
$$
\n(2.16)

$$
\frac{\partial \varepsilon}{\partial t} + \overline{u_i} \frac{\partial \varepsilon}{\partial x_i} = c_{1\varepsilon} \frac{\varepsilon}{k} \overline{u_i u_j} \frac{\partial \overline{u_i}}{\partial x_j} + \frac{\partial}{\partial x_i} \left[ \left( v + \frac{v_t}{\sigma_\varepsilon} \right) \frac{\partial \varepsilon}{\partial x_j} \right] - c_{2\varepsilon} \frac{\varepsilon^2}{k}
$$
(2.17)

Selon la valeur des constantes empiriques  $C_{\mu}$ ,  $\sigma_{k}$ ,  $\sigma_{\epsilon}$ ,  $C_{1\epsilon}$  et  $C_{2\epsilon}$ , les résultats du calcul peuvent différer. Cela constitue une faiblesse de ce modèle, bien que les auteurs admettent le plus souvent des mêmes valeurs.

Comme nous allons utiliser par la suite le code Fluent pour les simulations numériques des écoulements, nous présentons dans le tableau 2.1 les valeurs de ces constantes utilisées par défaut :

| $\sqrt{ }$<br>$U_{\text{1g}}$ | $\mathcal{L}_{2\varepsilon}$ | ∽ս   | $\sigma_{\rm k}$ | $\sigma_{\epsilon}$ | $\sigma_{h}$ |
|-------------------------------|------------------------------|------|------------------|---------------------|--------------|
| 1.44                          | 1.92                         | 0.09 | 1.0              | 1.J                 | 0.9          |

**Tableau 2.1**: Coefficient empirique du modèle *k-ε standard*

Ce modèle est très largement utilisé en ingénierie. Il est en effet robuste, économique en temps de calcul et suffisamment précis et validé pour une large gamme d'écoulements turbulents.

#### **2.4.3.2 Modèle** *RNG k-ε* **: [44]**

Dans ce modèle, les constantes sont évaluées par des calculs théoriques et non empiriquement. Ce modèle est donc applicable beaucoup plus largement que  $k - \varepsilon$ . En particulier, les effets liés aux bas Reynolds sont pris en compte et des comportements de type laminaire peuvent également être prédits **[44].** 

Les écoulements turbulents ont des tourbillons de taille variant entre l'échelle intégrale L et des vortex de taille  $L/R$ <sup>3/4</sup> (échelles de Kolmogorov). Il existe d'autres tourbillons de taille inférieure mais leur énergie est faible. La méthode RNG supprime une bande étroite voisine des tourbillons les plus faible en les remplacent par d'autres modes. Une fois débarrassé de cette bande étroite, ce qui permet de réduire notablement les besoins de stockage, on dispose d'un système d'équations de Navier Stokes avec une viscosité effective, des forces et un couplage non linéaire modifiés. En enlevant les tourbillons de petites échelles, le Reynolds effectif est diminué tandis que la viscosité est augmentée. La théorie RNG conduit à une relation utilisée pour déterminer de manière plus précise la viscosité effective et permet une meilleure description des variations des propriétés de transport turbulent avec le Reynolds effectif.

Par rapport au  $k - \varepsilon$  Standard, la détermination de la viscosité effective est plus élaborée mais RNG utilise aussi les équations de Navier Stokes moyennées :

$$
\frac{\partial}{\partial x_j} \left( \rho U_i U_j \right) = -\frac{\partial P}{\partial x_i} + \frac{\partial}{\partial x_j} \left[ \mu_{\text{eff}} \left( \frac{\partial U_i}{\partial x_j} + \frac{\partial U_j}{\partial x_i} \right) \right]
$$
(2.18)

Les équations de transport pour  $k \in \mathcal{E}$  sont :

$$
\frac{\partial}{\partial x_j} (\rho U_i k) = \mu_i S^2 - \rho \varepsilon + \frac{\partial}{\partial x_i} \left[ \alpha \mu_{\text{eff}e} \left( \frac{\partial k}{\partial x_i} \right) \right]
$$
(2.19)

$$
\frac{\partial}{\partial x_j} (\rho U_i \varepsilon) = C_{\varepsilon 1} \frac{\varepsilon}{k} \mu_i S^2 - C_{\varepsilon 2} \rho \frac{\varepsilon^2}{k} - R + \frac{\partial}{\partial x_i} \left[ \alpha \mu_{\text{eff}} \left( \frac{\partial \varepsilon}{\partial x_i} \right) \right]
$$
(2.20)

Où  $\alpha$  est l'inverse du nombre de Prandtl turbulent, tiré de l'expression ci-dessous, qui permet d'inclure les variations de ce nombre avec le nombre de Reynolds :

$$
\left| \frac{\alpha - 1,3929}{\alpha_0 - 1,3929} \right|^{0,6321} \cdot \left| \frac{\alpha + 2,3929}{\alpha_0 + 2,3929} \right|^{0,6379} = \frac{\mu}{\mu_{\text{eff}}} \tag{2.21}
$$

Avec  $\alpha_0 = 1$ . Ce résultat issu de la théorie de RNG permet d'appliquer les équations de transport dans les régions à bas Reynolds, sans avoir recours à des fonctions de paroi. Puisque  $\mu$  et  $\alpha$  varient continûment avec le nombre de Reynolds turbulent des valeurs moléculaires aux valeurs pleinement turbulentes, les équations de  $k$  et  $\varepsilon$ incluent une atténuation naturelle dans les zones voisines des parois.

Le taux de déformation *R* est donné par la relation suivante :

$$
R = 2\mu S_{ij} \frac{\overline{\partial u_i}^{\dagger} \overline{\partial u_i}}{\overline{\partial x}_i \overline{\partial x}_j}
$$
(2.22)

Où *Sij* est le tenseur des déformations moyennes. Dans le modèle RNG, le taux de déformation prend pour expression :

$$
R = \frac{C_{\mu}\eta^3 \left(1 - \frac{\eta}{\eta_0}\right)}{1 + \beta\eta^3} \frac{\varepsilon^2}{k}
$$
 (2.23)

Où 
$$
\eta = \frac{Sk}{\varepsilon}
$$
,  $\eta_0 = 4,38$ ,  $\beta = 0,012$  et  $S^2 = 2S_{ij}S_{ij}$ .

La principale amélioration par rapport au  $k - \varepsilon$  Standard provient de R, qui permet une prise en compte plus exacte de certaines anisotropies liées aux variations du Reynolds local. Grâce à une base théorique plus solide que le modèle  $k - \varepsilon$  classique qui conduit notamment à des valeurs typiques un peu différente des coefficients empiriques, le modèle RNG  $k - \varepsilon$  donne de meilleurs résultats dans une grande variété de cas.

 $C_{\mu}$   $C_{\varepsilon 1}$   $C_{\varepsilon 2}$   $\sigma_k$   $\sigma_{\varepsilon}$   $\sigma_t$   $C_{\varepsilon 1}C_{\varepsilon 3}$   $\eta_0$   $\beta$ 0.085 1.42 1.68 0.7179 0.7179 1 0.7 4.377 0.012

Les constantes du modèle RNG ont pour valeur :

**Tableau 2.2** : Constantes du modèle *RNG k-ε* **[17]** 

## **2.4.3.3 Modèle** *k-ε Réalisable* **: [58]**

 Le dernier modèle de la famille *k-ε* diffère du modèle standard principalement par deux choses importantes:

- Une nouvelle formulation pour la viscosité turbulente;
- Une nouvelle équation pour le taux de dissipation ε.

Le terme « Realizable » ou réalisable que le modèle satisfait certaines contraintes mathématiques sur les contraintes de Reynolds, logiques avec la physique des écoulements turbulents. Ainsi, ce modèle prédit avec plus de précision le taux de propagation des jets. Il procure aussi des performances supérieures dans les écoulements impliquant la rotation, les couches limites sous de forts gradients de pression adverses, la séparation et les recirculations.

Là aussi, la viscosité turbulente est calculée à partir de l'équation (2.15), sauf que *C<sup>μ</sup>* n'est plus constant. Il est fonction de la déformation moyenne, des taux de rotation, de la vitesse angulaire de la rotation du système et des champs de la turbulence (*k* et *ε*).

## **2.4.43.4 Modèle** *k* **: [39,50]**

La structure du modèle  $k - \omega$  est proche de celle du modèle  $k-\epsilon$ . Ce modèle fait intervenir deux équations de transport : une pour l'énergie cinétique de turbulence *k* et l'autre pour le taux de dissipation spécifique ω défini par le rapport entre *ε* et *k*. L'énergie cinétique de turbulence k et le taux de dissipation ω sont obtenus respectivement à partir des deux équations de transport suivantes :

$$
\frac{\partial(\rho k)}{\partial t} + \frac{\partial(\rho k u_i)}{\partial x_i} = \frac{\partial}{\partial x_j} \left( \Gamma_k \frac{\partial k}{\partial x_j} \right) + G_k - Y_k + S_k \tag{2.24}
$$

$$
\frac{\partial(\rho\omega)}{\partial t} + \frac{\partial(\rho\omega u_i)}{\partial x_i} = \frac{\partial}{\partial x_j} \left( \Gamma_\omega \frac{\partial \omega}{\partial x_j} \right) + G_\omega - Y_\omega + S_\omega \tag{2.25}
$$

Avec:

Gk : production d'énergie cinétique turbulente par les gradients de vitesse moyenne.

 $G_{\omega}$ : production de  $\omega$ .

 $\Gamma_k$  et  $\Gamma_\omega$ : coefficients de diffusions de k et w.

 $Y_{\omega}$  et  $Y_{\omega}$ : dissipations de k et w due à la turbulence.

Sk et Sω: termes sources.

Les coefficients  $\Gamma_k$  et  $\Gamma_\omega$  sont donnés par:

$$
\Gamma_k = \mu + \frac{\mu_t}{\sigma_k} \tag{2.26}
$$

$$
\Gamma_{\omega} = \mu + \frac{\mu_t}{\sigma_{\omega}} \tag{2.27}
$$

 $\sigma_k$  et  $\sigma_\omega$  étant les nombres de Prandtl pour k et  $\omega$  respectivement, et  $\mu_t$  la viscosité turbulente.

$$
\mu_t = \alpha^* \frac{\rho k}{\omega} \tag{2.28}
$$

Pour les faibles nombres de Reynolds, un nouveau  $\alpha^*$  est utilisé qui tient compte de la diminution de la viscosité turbulente.

$$
\alpha^* = \alpha^* \left( \frac{\alpha^* + \frac{\text{Re}\ \cdot}{R_k}}{1 + \frac{\text{Re}\ \cdot}{R_k}} \right) \tag{2.29}
$$

Avec Re<sub>t</sub> =  $\rho k / \mu \omega$ , R<sub>k</sub> = 6,  $\alpha_0^* = \beta_i / 3$  et  $\beta_i = 0.072$ .

Les termes de productions G<sub>k</sub> et G<sub>w</sub> sont définis respectivement par :

$$
G_k = -\rho \overline{u'_i u'_j} \frac{\partial u_j}{\partial x_j} \tag{2.30}
$$

$$
G_{\omega} = \alpha \frac{\omega}{k} G_k \tag{2.31}
$$

$$
\text{Avec}: \ \alpha = \frac{\alpha_{\infty}}{\alpha^*} \left( \frac{\alpha_0 + \frac{\text{Re}_t}{R_{\omega}}}{1 + \frac{\text{Re}_t}{R_{\omega}}} \right), R_{\omega} = 2.95 \tag{2.32}
$$

La dissipation de k due à la turbulence est donnée par :

$$
Y_k = \rho \beta^* f_{\beta^*} k \omega \tag{2.33}
$$

Avec : 1 400 2 .. <sup>0</sup> 1 680 1.................. 0 2 \* *k k k k f* (2.34)

$$
\chi_k = \frac{1}{\omega^3} \frac{\partial k}{\partial x_j} \frac{\partial \omega}{\partial x_j}, \beta^* = \beta_i^* \left( 1 + \zeta^* F(M_t) \right)
$$
(2.35)

$$
\beta_i^* = \beta_{\infty}^* \left( \frac{4/15 + \left( \frac{Re_t}{R_{\beta}} \right)^4}{1 + \left( \frac{Re_t}{R_b} \right)^4} \right), \zeta^* = 1.5, R_{\beta} = 8et \beta_{\infty}^* = 0.09
$$
\n(2.36)

42

F(Mt) est une fonction de compressibilité.

La dissipation de ω due à la turbulence est donnée par :

$$
Y_w = \rho \beta_i f_\beta \omega^2
$$

$$
\text{Avec}: f_{\beta} = \frac{1 + 70\chi\omega}{1 + 80\chi_{\omega}}, \chi_{\omega} = \left| \frac{\Omega_{ij}\Omega_{jk}S_{ki}}{\left(\beta_{\omega}^{*}\omega\right)^{3}} \right| \text{ et } \Omega_{ij} = \frac{1}{2} \left( \frac{\partial u_{i}}{\partial x_{j}} - \frac{\partial u_{j}}{\partial x_{i}} \right) \tag{2.37}
$$

Finalement, les constantes du modèle adoptées par Fluent sont les suivantes :

| $\ast$<br>$\alpha_{\infty}$ | $\alpha_{\infty}$ | $\alpha_{0}$ | $\mathbf{A}^*$<br>$P^{\infty}$ |       | $\mathbf{u}_{\beta}$ | D<br>$\mathbf{u}_K$ | $\mathbf{v}_W$ | * ب<br>5 | $\sigma_{\scriptscriptstyle{K}}$ | $\sigma_{\omega}$ |
|-----------------------------|-------------------|--------------|--------------------------------|-------|----------------------|---------------------|----------------|----------|----------------------------------|-------------------|
|                             | 0.52              | 1/9          | 0.09                           | 0.072 | 8                    | $\sigma$            | 2.95           | 1.5      | 2.0                              | 2.0               |

**Tableau 2.3** : Valeurs des constantes empiriques du modèle  $k - \omega$ 

# **2.4.3.5 Modèle** *k- ω SST***: [49]**

Le modèle *k- ω SST* (Shear-Stress-Transport) ou transport des contraintes de cisaillement turbulentes, est dérivé du modèle *k- ω* standard. Ce modèle combine la robustesse et la précision de la formulation du modèle *k- ω* dans la région proche de la paroi avec le modèle *k-ε* et toutes ses qualités citées plus haut pour les écoulements libres loin de la paroi. Ce modèle inclus les améliorations suivantes :

- Une fonction de combinaison est multipliée à la fois au modèle *k- ω* standard et au modèle *k-ε*. Cette fonction commutera entre les valeurs zéro ou un suivant que l'on soit dans la région proche de la paroi, pour activer le modèle *k- ω* standard ou dans la région loin de la paroi, pour activer le modèle *k-ε*.
- La définition de la viscosité turbulente est modifiée pour prendre en compte le transport des contraintes de cisaillement turbulentes, dont voici une forme simplifiée :

$$
\mu_t = \frac{\rho k}{\omega} \frac{1}{\max\left[\frac{1}{\alpha^*}, f(\Omega, k, \omega, y)\right]}
$$
\n(2.38)

 $f(\Omega, k, \omega, y)$  est une fonction dépendant du taux de rotation  $(\Omega)$ , de k, de ω et de la distance normale à la paroi (y).

Pour relier les deux modèles, des modifications sont apportées au modèle *k- ω*, la plus significative étant l'ajout à l'équation de transport de la dissipation d'un terme crossdiffusion *Dw* qu'on écrit :

$$
D_{\omega} = 2\rho\sigma_{\omega} \frac{1}{\omega} \frac{\partial k}{\partial x_j} \frac{\partial \omega}{\partial x_j}
$$
 (2.39)

Donc ce modèle prend même équation de l'énergie cinétique turbulente k que le modèle *k-ω.*

L'équation de transport de taux de dissipation spécifique ω est :

$$
\rho \frac{D\omega}{Dt} = \frac{\gamma}{v_t} \tau_{ij} \frac{\partial U_i}{\partial x_j} - \rho \beta \omega^2 + \frac{\partial}{\partial x_j} \left[ \left( \mu + \frac{\mu_t}{\sigma_k} \right) \frac{\partial \omega}{\partial x_j} \right] + 3\rho (1 - F_1) \sigma_{\omega 2} \frac{1}{\omega} \frac{\partial k}{\partial x_j} \frac{\partial \omega}{\partial x_j} \tag{2.40}
$$

Les améliorations apportées à ce modèle le rendent plus fiable pour une classe d'écoulements plus étendue, par rapport aux modèles *k- ω* standard et la famille des modèles *k-ε*.

## **2.4.3.6 Modèles du tenseur de Reynolds (RSM) : [50]**

Le modèle de contraintes de Reynolds (RSM) est un modèle de fermeture du second ordre. Dans certains cas (couches limites, courbes, écoulements tourbillonnaires, écoulements en rotation), l'approximation est basée sur l'hypothèse de Boussinesq pour représenter les tensions de Reynolds  $R_{ij} = u_i u_j$ . Ces équations s'écrivent sous la forme générale suivante :

$$
\frac{DR_{ij}}{D_t} = P_{ij} + D_{ij} - \varepsilon_{ij} + \Pi_{ij} + \Omega_{ij}
$$
\n(2.41)

Les équations exactes de transport pour chaque composante du tenseur de Reynolds,  $\rho u_i u_j$  peuvent être écrites comme suit:

$$
\underbrace{\frac{\partial}{\partial t} \left( \rho \overline{u_i' u_j'} \right)}_{\text{Inertia}} + \underbrace{\frac{\partial}{\partial x_i} \left( \rho U_i \overline{u_i' u_j'} \right)}_{\text{Convection}} = -\underbrace{\frac{\partial}{\partial x_i} \left[ \rho \overline{u_i' u_j' u_i'} + \overline{p' \left( \delta_{jl} u_i' + \delta_{il} u_j' \right)} \right]}_{J_{ij}^T = \text{ Diffusion Turbulent}} + \underbrace{\frac{\partial}{\partial x_i} \left( \mu_i \frac{\partial u_i' u_j'}{\partial x_l} \right)}_{J_{ij}^T = \text{ Diffusion Molecular}} - \underbrace{\frac{\partial}{\partial x_i} \left( \mu_i \frac{\partial u_i' u_j'}{\partial x_l} \right)}_{J_{ij}^T = \text{ Diffusion Molecular model}
$$
\n
$$
\underbrace{\rho \left( \overline{u_i' u_i'} \frac{\partial U_j}{\partial x_l} + \overline{u_j' u_i'} \frac{\partial U_i}{\partial x_l} \right)}_{P_{ij} = \text{ Production} \underbrace{\frac{\partial}{\partial x_i} \left( \frac{\partial u_j'}{\partial x_l} + \overline{p' \left( \frac{\partial u_i'}{\partial x_j} + \frac{\partial u_j'}{\partial x_i} \right)} \right)}_{\text{expression}} \quad (2.42)
$$
\n
$$
(2.42)
$$

$$
\Phi_{ij} = -C_3 \frac{\varepsilon}{k} \left( \overline{u'_i u'_j} - \frac{2}{3} \delta_{ij} k \right) - C_4 \left( P_{ij} - \frac{2}{3} \delta_{ij} \Pi \right)
$$
\n(2.43)

 $\text{Où}: \Pi = \frac{1}{2}$  $\Pi = \frac{1}{2} P_{ii}$ ,  $C_3$  et  $C_4$  sont des constantes empiriques dont les valeurs sont :  $C_3 = 1,8$  et  $C_4 = 0,60$ , et  $k = \left(\overline{u_i' u_i'}\right)/2$ .

 Le terme de dissipation est approché par le taux de dissipation isotropique  $\varepsilon$ :

$$
\varepsilon_{ij} = \frac{2}{3} \delta_{ij} \varepsilon \tag{2.44}
$$

 Le terme de diffusion turbulente est modélisé de la même manière que les corrélations doubles pour les modèles de viscosité turbulente. Elles sont calculées en fonction du gradient des corrélations doubles :

$$
J_{ij}^T = \frac{\partial}{\partial x_i} \left( \frac{\mu_i}{\sigma_k} \frac{\partial \overline{u_i' u_j'}}{\partial x_i} \right)
$$
 (2.45)

Où la viscosité turbulente  $\mu_t$  est calculée à l'aide de la relation (2.15).

Ce modèle est potentiellement le plus général et le plus complet des modèles de turbulence classiques, seules les conditions initiales et/ou limites sont à fournir. Les calculs sont satisfaisants pour les propriétés de l'écoulement moyen et toutes les tensions de Reynolds pour beaucoup d'écoulements simples et d'autres plus complexes incluant les jets de murs, les tunnels asymétriques, les écoulements en conduit non circulaire et les écoulements courbes. Il est très coûteux en moyens informatiques.

## **2.4.4 Simulation des grandes structures turbulentes (LES) [41]**

La simulation des grandes structures turbulentes (LES ou 'Large Eddy Simulation') est une approche intermédiaire hybride utilisant une résolution partielle pour les grands tourbillons et une modélisation partielle pour les petits tourbillons [Schiestel (1993)].

L'idée est basée sur l'observation que si les grands tourbillons sont en fait très différents selon les géométries, leur structure variant beaucoup avec le type d'écoulement considéré, par contre les petits tourbillons ont un caractère plus universel.

La méthode consiste alors à calculer le mouvement tridimensionnel et instationnaire des gros tourbillons dans des réalisations particulières de l'écoulement considéré. Les propriétés statistiques sont obtenues ensuite dans un second temps, tout comme on le ferait sur des signaux issus de mesures en laboratoire.

De manière très générale, la modélisation consiste à faire un traitement statistique sur les équations de base et ensuite résoudre numériquement ces équations tandis que la simulation adopte la démarche inverse : résolution numérique des bases de données ainsi constituées. La justification de ce type d'approche réside dans une idée simple : les grands tourbillons produits par l'écoulement moyen sont fortement dépendants de celui-ci, anisotropes et de longue durée de vie, ils sont difficiles à modéliser. Par contre, les petits tourbillons produits par transfert ont un caractère plus universel et tendent vers l'isotropie, leur durée de vie est courte et ils sont relativement plus faciles à modéliser. Les simulations numériques à des nombres de Reynolds élevés, se basent donc sur un découpage des fluctuations turbulentes qui permet de ne calculer que les grandes structures énergétiques et modéliser les petites structures de caractère plus universel.

Bien qu'elle soit une technique encore en cours de développement, la simulation des grandes structures turbulentes est actuellement un outil pour l'ingénieur. Elle permet de simuler des configurations très proches de celles rencontrées dans l'industrie; notamment celles pour lesquelles les modèles classiques, de type k-ε, échouent.

## **2.4.5 Simulation par les codes de calcul CFD**

 Plusieurs codes de calcul permettent de simuler les écoulements. Ces écoulements pouvant être unidimensionnels ou tridimensionnels.

Les codes de calcul CFD ou « Computationnel Fluid Dynamics » (mécanique des fluides numérique) sont, quant à eux, applicables dans une large variété de problèmes en mécanique de fluides et disposent de modèles divers de turbulence. Parmi ces codes, les plus utilisés sont : CFX, FLUENT, PHOENICS, Star-CD et Flow-3D. Tous ces codes utilisent la méthode des volumes finis (FVM).

Les simulations ont été réalisées à l'aide du logiciel Fluent. La structure et les capacités du logiciel et les résultats des simulations numériques écoulement turbulents proches du panache d'échappement seront exposés dans le chapitre 03 du mémoire.

#### **2.5 Traitement de paroi [42]**

Ces six modèles de turbulence sont les plus utilisés pour la plupart des écoulements turbulents industriels. Ils sont implantés dans la plupart des codes de calculs commerciaux, dont "FLUENT". Leur utilisation dans des régions à faible nombre de Reynolds turbulent, comme les régions de proche paroi par exemple, nécessite alors l'emploi de lois de paroi.

De façon plus générale, les modèles statiques sont tous confrontés au problème de non universalité de ce type de fermeture. C'est pourquoi un choix de modèle de turbulence ne peut se faire à priori que par une confrontation avec des résultats théoriques ou expérimentaux.

## **2.5.1 Dynamique**

Cependant, proche des parois, les effets visqueux ne peuvent plus être négligés et la modélisation basée sur un nombre de Reynolds turbulent n'est plus valable. Pour palier à cette difficulté, on utilise des lois de paroi.

## **2.5.1.1 Lois de paroi**

Le code "FLUENT" propose des types de traitement de paroi.

#### **2.5.1.1.1 Lois de paroi standard**

C'est un modèle d'intégration connectant les conditions à la paroi et près de la paroi basée sur les profils universels de la couche limite turbulente (loi pariétale et loi logarithmique), ces lois sont fondées sur l'approche proposée par Launder et Spalding:

$$
U^* = \frac{1}{\kappa} \ln \left( E y^* \right) \tag{2.46}
$$

avec :

$$
U^* = \frac{\left(C_\mu\right)^{1/4} \left(k_\mu\right)^{1/2}}{\tau_\nu / \rho} U_\nu = U^+
$$
\n(2.47)

$$
y^* = \frac{\rho (C_\mu)^{1/4} (k_\mu)^{1/2}}{\mu} y_\mu = y^+
$$
 (2.48)

et **ĸ**, constante de Von Kármán (0.4187)

E, constante empirique définissant la rugosité de paroi.

Up, vitesse moyenne à la première cellule fluide P

*Kp*, énergie cinétique turbulente à la première cellule fluide P

yp**,** distance à la paroi de la première cellule fluide *P*,

μ viscosité dynamique du fluide,

**τ**<sub>p</sub>, contrainte de cisaillement à la paroi (=  $\mu$ (∂U/∂y)<sub>*paroi*</sub>).

L'énergie cinétique turbulente est calculée dans tout le domaine. La condition à la paroi imposée pour k est alors:  $\partial k / \partial y = 0$ . Le calcul de *k* et de *ε* dans une cellule fluide adjacente à la paroi est effectué avec l'hypothèse d'équilibre local entre les taux production et de dissipation de l'énergie cinétique turbulente. Ainsi, l'équation de transport de  $\varepsilon$  n'est pas résolue dans cette cellule,  $\varepsilon$  est obtenu par la relation :

$$
\varepsilon_p = \frac{\left(C_\mu\right)^{3/4} \left(k_p\right)^{3/2}}{\kappa y_p} \tag{2.49}
$$

Où : *k<sub>p</sub>* est l'énergie cinétique calculée dans la cellule considérée.

## **2.5.1.1.2 Lois de paroi non-équilibrée**

La particularité de cette loi de paroi réside dans le calcul de  $k$  et  $\epsilon$  dans les cellules adjacentes à la paroi. Contrairement à la loi de paroi standard, l'hypothèse d'équilibre entre les taux de production et de dissipation de l'énergie cinétique turbulente n'est pas effectuée. Les termes de production et de dissipation de l'énergie cinétique turbulente sont reformulés de manière à tenir compte de la sous-couche visqueuse en proche paroi. Ils sont respectivement donnés par :

$$
P_k = \frac{1}{y_n} \int_0^{y_n} \tau_t \frac{\partial U}{\partial y} dy = \frac{1}{\kappa y_n} \frac{\tau_p^2}{\rho \left(C_\mu\right)^{1/4} \left(k_\mu\right)^{1/2}} \ln \left(\frac{y_n}{y_v}\right)
$$
(2.50)

$$
\varepsilon = \frac{1}{y_n} \int_0^{y_n} \varepsilon dy = \frac{1}{y_n} \left[ \frac{2\nu}{y_v} + \frac{k_p^{1/2}}{\kappa C_\mu^{-3/4}} \ln \left( \frac{y_n}{y_v} \right) \right] k_p \tag{2.51}
$$

Où :  $y_n$  est la hauteur de la cellule adjacente à la paroi, et  $y_v$  est la taille de la souscouche visqueuse, approchée par  $y_y^* = 11,225$  telle que :

$$
\tau_{t} = \begin{cases}\n0, & y < y_{v} \\
\tau_{p}, & y > y_{v}\n\end{cases}; \quad k = \begin{cases}\n\left(y / y_{v}\right)^{2} k_{p}, & y < y_{v} \\
k_{p}, & y > y_{v}\n\end{cases}; \quad \varepsilon = \begin{cases}\n2vk / y^{2}, & y < y_{v} \\
k^{3/2} / kC_{\mu}^{-3/4} y, & y > y_{v}\n\end{cases}
$$
\n
$$
(2.52)
$$

## **2.6 Dispersion des polluants**

#### **2.6.1 Modèles tridimensionnels**

Les modèles tridimensionnels de dispersion reflètent l'évolution de l'écoulement dans les trois directions de l'espace. Cette approche tridimensionnelle qui représente les différents phénomènes cités précédemment, prend en compte les différentes fluctuations de la vitesse du courant et de la concentration du polluant en fonction du temps et dans les trois directions. L'équation scalaire de la concentration s'écrit après avoir réalisé de la manière suivante une décomposition de Reynolds :

$$
\frac{\partial \overline{C}}{\partial t} + \overline{U_x} \frac{\partial \overline{C}}{\partial x} + \overline{U_y} \frac{\partial \overline{C}}{\partial y} + \overline{U_z} \frac{\partial \overline{C}}{\partial z} = \frac{\partial}{\partial x} \left( D \frac{\partial \overline{C}}{\partial x} - \overline{U_x C} \right) + \frac{\partial}{\partial y} \left( D \frac{\partial \overline{C}}{\partial y} - \overline{U_y C} \right) + \frac{\partial}{\partial z} \left( D \frac{\partial \overline{C}}{\partial z} - \overline{U_z C} \right) (2.53)
$$

Avec :

 $\overline{C}$  : Concentration moyenne (Kg/m<sup>3</sup>);

 $\overline{U}_x$ ,  $\overline{U}_y$ ,  $\overline{U}_z$  is vitesses moyennes du courant respectivement dans les directions x, y et z  $(m/s)$ 

 $t$  : temps (s).

D ; coefficient de diffusion  $(m^2/s)$ .

*z*  $et\overline{U_z}$   $\frac{\partial C}{\partial z}$ *y*  $\overline{U}_v \frac{\partial C}{\partial v}$  $\overline{U_x} \frac{\partial C}{\partial x}$ ,  $\overline{U_y} \frac{\partial C}{\partial y}$  et  $\overline{U_z} \frac{\partial C}{\partial y}$  $\partial$  $\partial$  $\partial$ , : termes correspondant au phénomène d'advection

dans les trois directions.

  $\bigg)$  $\backslash$  $\overline{\phantom{a}}$  $\setminus$ ſ  $\hat{o}$  $\widehat{o}$  $\partial$  $\partial$  $\overline{\phantom{a}}$ J  $\setminus$  $\overline{\phantom{a}}$  $\setminus$ ſ  $\partial$  $\partial$  $\partial$  $\partial$  $\overline{\phantom{a}}$ J  $\setminus$  $\overline{\phantom{a}}$  $\setminus$ ſ  $\partial$  $\partial$  $\partial$  $\partial$ *z*  $D\frac{\partial C}{\partial x}$ *z et y*  $D\frac{\partial C}{\partial \Sigma}$ *x y*  $\frac{\partial}{\partial x}\left(D\frac{\partial C}{\partial x}\right), \frac{\partial}{\partial y}\left(D\frac{\partial C}{\partial y}\right)$  *et*  $\frac{\partial}{\partial z}\left(D\frac{\partial C}{\partial z}\right)$  *c* termes relatifs à la diffusion moléculaire dans

les trois directions.

$$
\frac{\partial}{\partial x} (\overline{U'_x C}) \frac{\partial}{\partial y} (\overline{U'_y C}) dt \frac{\partial}{\partial z} (\overline{U'_z C})
$$
: terms relatifs à la diffusion turbulente.

 L'équation tridimensionnelle représente ainsi les différents phénomènes qui régissent le transport de molécule gazeux dans un milieu prés de trafic routier condensé. Les simulations numériques de l'équation (2.53) deviennent très complexes, nécessitant ainsi un utilisateur expérimenté dans le domaine de la mécanique des fluides pour pouvoir d'une part, choisir et justifier l'usage des méthodes de résolution de l'équation différentielle, et d'autre part, interpréter les résultats des simulations en fonction des objectifs de chaque étude.

Une autre limite, s'ajoutant à la complexité des modèles numériques tridimensionnels, est le temps de simulation qui augmente en fonction du nombre de phénomènes ou de variables retenues. La difficulté de résolution de ces modèles, le nombre conséquent de données d'entrée nécessaires, et la lenteur des simulations (plusieurs heures) freinent souvent leur utilisation surtout en situation d'urgence où la rapidité des simulations est primordiale. [**56**]

#### **2.6.2 Modèles bidimensionnels**

 Ces modèles sont directement issus de l'équation tridimensionnelle, on néglige les termes relatifs à la composante longitudinale. De plus, les fluctuations verticales et transversales de la vitesse sont aussi considérées comme étant négligeables par rapport aux fluctuations longitudinales.

L'équation (2.53) se résume alors à l'équation bidimensionnelle suivante :

$$
\frac{\partial \vec{C}}{\partial t} + \overline{U_x} \frac{\partial \overline{C}}{\partial x} = D_y \frac{\partial^2 C}{\partial y^2} + D_z \frac{\partial^2 C}{\partial z^2}
$$
(2.54)

Avec :

- $D_y$  : Coefficient de dispersion latérale (m<sup>2</sup>/s).
- $D_z$  : Coefficient de dispersion verticale (m<sup>2</sup>/s).

 Bien que cette dernière soit moins compliquée que l'équation tridimensionnelle, la résolution numérique dans le temps et l'espace reste complexe à effectuer à l'instar du modèle 3D. Ces solutions analytiques varient selon les conditions aux limites adoptées, et permettent de déduire les concentrations du produit rejeté en fonction de la distance.

#### **2.6.3 Modèles unidimensionnels**

 Les modèles unidimensionnels sont développés pour estimer le phénomène de dispersion. Sur la base d'hypothèses simplificatrices négligeant notamment les phénomènes de dispersions verticale et transversale, et ne tenant compte que de la dispersion longitudinale, l'équation tridimensionnelle devient :

$$
\frac{\partial C}{\partial t} + U \frac{\partial C}{\partial x} = D_L \frac{\partial^2 C}{\partial x^2}
$$
 (2.55)

L'équation unidimensionnelle peut être encore simplifiée pour donner lieu à une solution analytique simple qui prend en compte un nombre réduit de données d'entrée. L'obtention de cette solution analytique nécessite la connaissance des conditions initiales et des conditions aux limites.

# **2.7 Conclusion**

L'ensemble des théories, définitions et calculs, et les différentes approches de résolution de ces équations présentées dans ce chapitre sont des résultats de base bien connus dont l'importance nécessite néanmoins un bref rappel. Les principaux rappels sont effectués de manière à présenter les orientations principales.

# Chapitre 03 Procédure de la simulation numérique

## **3.1 Introduction**

 Les logiciels de simulation numérique des écoulements par des méthodes de volumes finis peuvent maintenant être considérés comme de véritable "expérience numérique" lorsque les simulations sont faites avec soin. L'avantage des méthodes numériques est que toutes les quantités physiques liées à l'écoulement (champ de vitesse, concentration, champ de pression…) sont immédiatement disponibles. Dans une expérience, l'obtention de ces quantités en tous points du champ est souvent impossible où très difficile en pratique. En revanche, la simulation numérique directe (DNS) des équations de Navier-Stokes est encore limitée à des nombres de Reynolds modérés et à des écoulements en géométries simples.

Ce chapitre porte sur la faisabilité d'utilisation d'un code de calcul numérique Fluent 6.2.16. Le domaine physique utilisé se limite à une région au voisinage du panache d'échappement d'un véhicule de moteur à diesel.

Nous présentons le logiciel de CFD retenu pour la modélisation, en particulier les modèles de turbulence utilisés. Le choix des conditions limites est également un point très important que nous développions. Avant d'effectuer des simulations et présenter les principaux résultats de profil de concentration de polluant CO et de turbulence d'écoulements, nous devons nous assurer de la validité du modèle. Pour cela, nous devons comparer les résultats de nos calculs avec des mesures expérimentales trouvées dans la littérature **[1]**.

Une étude de sensibilité du modèle par rapport au maillage et aux modèles de turbulence va être effectuée. Les logiciels sollicités sont GAMBIT pour le maillage et FLUENT pour la simulation.

## **3.2 Présentation de code de calcul Fluent :**

Pour réaliser nos simulations, le choix s'est porté sur le code de calcul commercial Fluent (6.2.16) que nous présentons dans cette partie.

#### **3.2.1 Architecture du logiciel**

 Comme tout logiciel de CFD, il est composé de trois éléments : le préprocesseur, le solveur et le post processeur.

 La définition du problème à résoudre s'effectue à l'aide du **préprocesseur**  Gambit. Il permet de représenter la géométrie du système, de définir le type de conditions limites aux frontières du domaine, de spécifier le type de matériau (fluide ou solide). Il fournit aussi la possibilité de discrétiser le domaine, en proposant plusieurs algorithmes de maillage suivant sa géométrie.

- Le **solveur** permet de définir numériquement les conditions opératoires (gravité, pression) dans lesquelles est effectuée la simulation, ainsi que la spécification des conditions au limites. Enfin, il permet de choisir le processus itératif, en proposant notamment plusieurs schémas numériques pour la discrétisation spatiale et temporelle, et pour le couplage de la vitesse et de la pression. Il offre également une interface permettent de contrôler à tout moment l'état d'avancement des calculs.
- Le **post processeur** est l'élément qui permet de visualiser la géométrie et le maillage du domaine, mais surtout d'afficher les résultats obtenus. Il est ainsi possible de visualiser les champs de vecteur vitesse, les champs de pression, de turbulence ainsi que toutes les autres grandeurs calculées sur un segment, une section du domaine ou sur tout le volume. Il offre aussi la possibilité de tracer des courbes et de visualiser les lignes de courant ou la trajectoire de particules.

Le code Fluent, largement utilisé dans l'industrie aéronautique, automobile, offre une interface sophistiquée qui facilite son utilisation. Ces raisons ont motivé notre choix pour l'utilisation de ce logiciel.

## **3.2.2 Modèle de turbulence**

La modélisation Fluent est basée sur les équations tridimensionnelles de conservation pour la masse, la quantité de mouvement et l'énergie. Les équations sont discrétisées par la méthode des volumes finis et sont résolues par l'algorithme SIMPLE. Comme modèle de turbulence, les premières simulations ont été réalisées avec le modèle de fermeture du premier ordre *k-ε*. Les résultats obtenus avec ce dernier seront également comparés, dans la suite de l'étude, avec les autres modèles. Ceci comporte deux équations de transport pour l'énergie cinétique turbulente et son taux de dissipation. Ces modèles sont disponibles dans Fluent.

Ci-après, un schéma qui explique les différentes étapes effectuées sur FLUENT.

# **3.2.3 Séquences de modélisation sous Fluent**

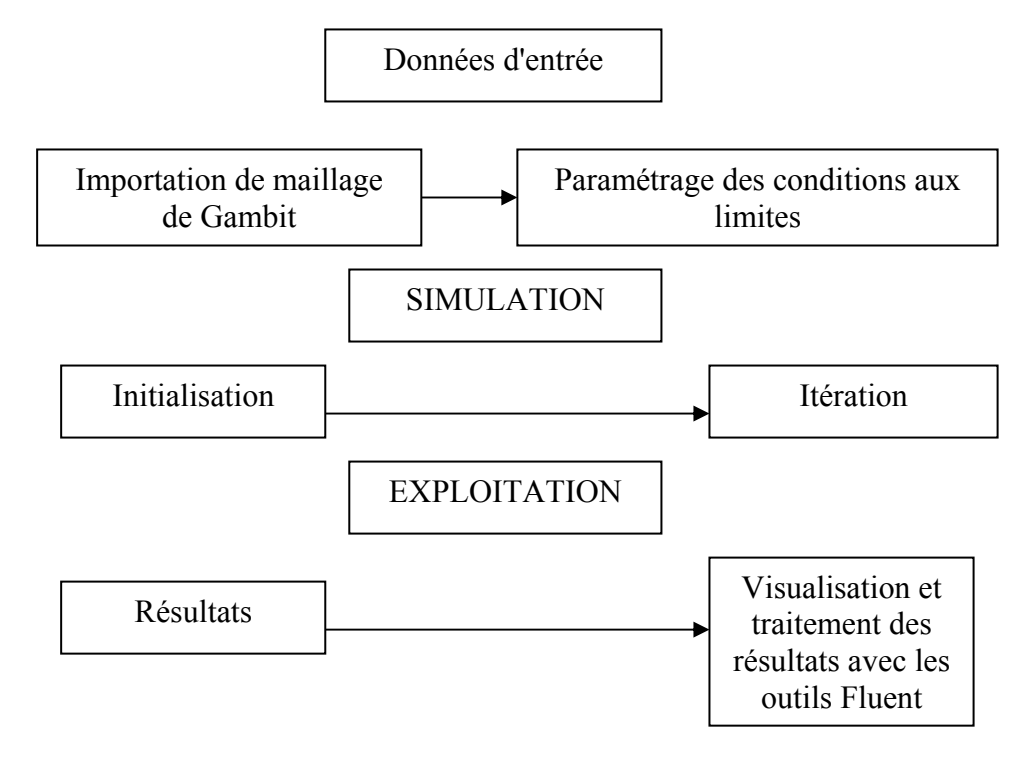

**Organigramme 3.2** : Les différentes étapes effectuées sur FLUENT

# **3.2.4 Etapes de calcul**

Les étapes décrites ci-dessous sont propres au régime permanent. Généralement, on distingue :

- l'intégration des équations de transport
- la discrétisation spatiale
- le couplage pression-vitesse
- la convergence

# **3.2.4.1 Intégration des équations de transport**

Fluent est un logiciel utilisant la méthode des volumes finis. Il résout les équations de transport de la matière (équation de continuité), de la quantité de mouvement, de l'énergie cinétique turbulente et du taux de dissipation d'énergie cinétique turbulente. Cette méthode est très répandue en mécanique des fluides tridimensionnelle. Son avantage est qu'elle est conservatrice, c'est-à-dire que tout le flux sortant d'un volume de contrôle entre dans le volume voisin. Un point est positionné au centre de chaque volume et est appelé centre de volume de contrôle, il sera noté P. les nœuds des
volumes voisins seront notés suivant leurs positions N, S, W, E, T et B (se rapportant aux directions North, South, West, East, Top et Bottom respectivement) **(figure 3.1).**

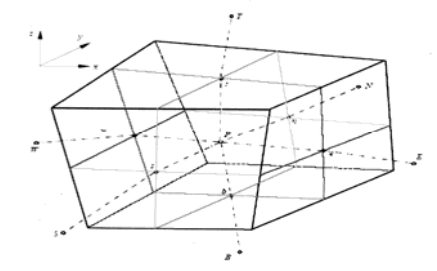

**Figure 3.1** : Volume de contrôle dans un maillage tridimensionnel

Son principe est décrit par Patankar (1980) : chaque équation continue est intégrée sur chaque volume de contrôle puis le théorème d'Ostrogradski est utilisé pour transformer certaines intégrales de surface en intégrales de volume.

L'expression générale de ces équations est :

$$
\underbrace{div(\rho \Phi \vec{U})}_{1} = \underbrace{div(\Gamma grad \Phi)}_{2} + \underbrace{S_{\Phi}}_{3}
$$
\n(3.56)

(1) représente le bilan entrée/sortie de la quantité *Φ* dans le volume de contrôle *V* (de contour *A*, normale sortante à la surface  $\vec{n}$ ) dû à la convection; (2) représente la variation de *Φ* due à la diffusion et (3) est le terme puits/source.

Ces équations sont intégrées sur un volume de contrôle *dV* et leur forme intégrale devient alors :

$$
\int_{A} n(\rho \Phi U) dA = \int_{A} n(\Gamma grad \Phi) dA + \int_{V} S_{\Phi} dV
$$
\n(3.57)

Cette méthode des volumes finis est dérivée de celle des éléments finis. Elle présente l'avantage d'être facilement compréhensible par rapport à d'autres méthodes telles que celles des éléments finis ou la méthode spectrale. Elle a été de plus, largement validée.

#### **3.2.4.2 Discrétisation spatiale**

Les équations de transport de *Φ* sont ensuite discrétisées sous la forme :

$$
a_p \Phi = \sum_{nb} a_{nb} \Phi_{nb} + b \tag{3.58}
$$

Où nb représente les indices des cellules voisines. Le nombre de cellules voisines dépend de la topologie du maillage (6 cellules voisines pour un maillage hexaédrique).

Cette équation est à écrire pour chaque cellule de centre P du domaine. Le système d'équation aux dérivées partielles est donc transformé en un système algébrique représenté sous forme de produit de matrices comprenant un grand nombre de coefficients nuls. Fluent propose deux schémas de discrétisation :

- schéma amont du premier ordre : ce schéma permet une certaine stabilité dans les calculs mais est responsable de diffusion numérique.
- Schéma amont du second ordre : l'utilisation de cette méthode permet de minimiser la diffusion numérique mais peut faire diverger le calcul.

# **3.2.4.3 Algorithme de couplage vitesse-pression**

 L'algorithme couramment utilisé se nomme SIMPLE (Semi Implicite Method for Pressure Linked Equation). L'idée générale de cet algorithme est de corriger petit à petit la pression ainsi que les composantes de la vitesse afin que ses variables qui vérifient les équations de la quantité de mouvement vérifient également l'équation de continuité. Cet algorithme résume la résolution du problème posé dans les séquences suivantes :

- Tous les champs sont estimés en tous points du maillage.
- A l'aide de ces valeurs, les coefficients des équations sont calculés.
- Les coefficients étant fixes, un solveur linéaire est introduit pour résoudre tout d'abord les trois équations de la quantité de mouvement et fournir les composantes de vitesse  $U^*$ ,  $V^*$ ,  $W^*$  et la pression  $P^*$  correspondante demeurant celle utilisée pour calculer les coefficients de la deuxième étape.

Des corrections P', U', V' et W' sont ensuite apportées à ces champs afin que les nouveaux champs P, U, V et W soient les champs qui vérifient à la fois les équations de la quantité de mouvement et l'équation de continuité.

$$
P = P^* + P'
$$
  
\n
$$
U = U^* + U'
$$
  
\n
$$
V = V^* + V'
$$
  
\n
$$
W = W^* + W'
$$

Ces nouvelles valeurs P, U, V et W sont alors réintégrées dans les équations de la quantité de mouvement, ce qui permet d'obtenir trois relations fonctionnelles entre les différentes corrections (les champs  $P^*$ ,  $U^*$ ,  $V^*$ ,  $W^*$  étant connus). Précisons qu'il s'agit des relations simplifiées car certains termes sont ici annulés, ce qui constitue d'ailleurs la seule approximation de l'algorithme SIMPLE.

$$
U'=f_1(P')
$$

$$
V'=f_2(P')
$$

$$
W'=f_{3}(P')
$$

Les champs  $U, V, W$  sont ensuite reconstitués et n'ont plus que pour seule inconnue commune *P* . La substitution de leurs valeurs dans l'équation de continuité donne une relation unique sur *P'* qui est résolue par le solveur.

*P* étant connu, les champs exacts *P*, *U, V, W* vérifiant à la fois les équations de quantité de mouvement et l'équation de continuité, le sont également, ce qui était notre objectif de départ. Toutes les autres équations du problème sont résolues par le solveur.

Si les critères de convergence sont vérifiés, les champs ainsi déterminés sont les champs solutions du pas de temps considéré. Si ce n'est pas le cas, le processus est réitéré à partir de la deuxième étape : les coefficients sont recalculés à partir des nouvelles valeurs des champs.

### **3.2.4.4 Sous relaxation**

 La sous relaxation est régulièrement utilisé dans les problèmes non linéaires pour éviter que le processus itératif précédemment ne diverge. Elle consiste à diminuer la rapidité des changements d'une variable, d'une itération à l'autre, par l'introduction d'un coefficient de sous relaxation  $\alpha_{\rm o}$  .comme nous l'avons vu précédemment, toutes les équations de transport, après avoir été discrétisées, peuvent être mises sous la forme générale suivante :

$$
a_p \Phi_p = \sum_{nb} a_{nb} \Phi_{nb} + S_u \tag{3.59}
$$

Si nous notons  $\Phi_n^*$  la valeur de  $\Phi_n$  à l'itération précédente, il est possible d'écrire :

$$
\Phi_{p} = \Phi_{p}^{*} + \left[ \frac{\sum_{nb} a_{nb} \Phi_{nb} + S_{u}}{a_{p}} - \Phi_{p}^{*} \right]
$$
(3.60)

Cette variation peut alors être amortie par l'introduction d'un facteur de sous relaxation  $\alpha_{\Phi}$  de la manière suivante :

$$
\Phi_p = \Phi_p^* + \alpha_{\Phi} \left[ \frac{\sum_{nb} a_{nb} \Phi_{nb} + S_u}{a_p} - \Phi_p^* \right]
$$
\n(3.61)

C'est ici le cas dans la mesure où lorsque le processus a convergé,  $\Phi$  est censé ne plus varier d'une itération à l'autre.

Cette sous relaxation est donc appliquée à toutes les variables, hormis la pression, au niveau de la troisième étape du processus itératif lorsque les équations sont résolues par le solveur linéaire. La pression demande également à être sous relaxée afin que l'équation de continuité soit résolue sans problème de divergence. La sous relaxation s'effectue d'une manière un peu différente compte tenu de l'existence de l'algorithme de couplage vitesse-pression. Elle est simplement introduite dans la correction de pression *P'* sous la forme suivante :

$$
P = P' + \alpha_p P'
$$

Tous les facteurs de sous relaxation doivent être compris entre les valeurs 0 et 1. Plus ils sont faible, plus la sous relaxation est forte et plus la convergence est lente. Mais plus ils sont forts, plus la sous relaxation est faible et plus il y a de chance de faire intervenir des instabilités dans le processus itératif.

Il n'existe pas de généralités pour choisir les coefficients de sous relaxation. Cela peut dépendre de la nature du problème du nombre et de la taille des cellules du maillage de la procédure itérative choisie. Il faut cependant savoir que le choix de ces facteurs est essentiel pour le bon déroulement de la procédure itérative.

# **3.2.4.5 Critères de convergence**

Une procédure est convergente si toute erreur tend à décroitre au cours des itérations. Elle a convergée lorsque les itérations ne produisent plus de changements significatifs sur les variables selon un critère qui doit être défini par l'utilisateur. Le critère de convergence est donc utilisé pour stopper le processus itératif lorsqu'il est satisfait.

 Le critère de convergence utilisé repose sur le résidu d'une équation du problème définie par l'utilisateur. En toute rigueur, le résidu correspond à la somme, sur toutes les mailles, des erreurs effectuées en question lorsque les variables déterminées par le processus sont réintégrées dans l'équation discrétisée. Par définition :

$$
R_{\Phi} = \sum_{\text{mail}} \left( \sum_{nb} a_{nb} \Phi_{nb} + b - a_p \Phi_p \right) \tag{3.62}
$$

En choisissant une équation du système ainsi qu'une valeur de résidu à ne pas dépasser sur cette équation. L'utilisateur fixe un indicateur de la convergence. A chaque itération, le résidu passe en deçà de la valeur fixée, le processus s'arrête considérant que les calculs ont convergé et passe au pas de temps suivant.

En général, il est difficile de juger de la convergence à partir de ce résidu car il dépend de la taille du système. Fluent rend adimensionnel le résidu en utilisant un facteur d'échelle représentatif du débit de Φ sur le domaine. Ce résidu relatif est défini par :

$$
R_{\Phi} = \frac{\sum_{\text{multiple}} \left| \sum_{nb} a_{nb} \Phi_{nb} + b - a_p \Phi_p \right|}{\sum_{\text{multiple}} |a_p \Phi_p|}
$$
(3.63)

Fluent propose par défaut l'utilisation de ces résidus relatifs, et c'est la méthode que nous utiliserons pour juger de la convergence des calculs.

#### **3.3 Choix des conditions aux limites**

Les écoulements turbulents sont affectés de façons significatives par la présence de parois. Au contact avec celle-ci, la vitesse du fluide est nulle. Au voisinage, la turbulence est fortement amortie et les phénomènes dus à la viscosité moléculaire y sont prépondérants. La turbulence augmente très rapidement lorsque l'on s'éloigne des parois. Certaines équations comme celles des modèles de turbulence *k-ε* ou *RSM* ne sont plus valables prés des parois car l'écoulement turbulent n'est pas pleinement établi. Une modélisation différente des phénomènes est alors nécessaire dans ce cas.

Deux approches différentes peuvent être utilisées sous Fluent :

- La première approche semi-empirique, utilise une fonction appelée « Wall Function». Elle permet de relier le mur à la couche extérieure, pleinement turbulente. Il existe trois options d'utilisation. La première «Standard Wall Function » est proposée par défaut par le code Fluent, la seconde «Non-Equilibrium Function» est particulièrement adaptée pour les écoulements

complexes, soumis à de forts gradients de pression et la troisième «Enhanced Wall Treatment» qui tient le plus compte de l'effet de paroi.

La deuxième approche consiste à modifier le modèle de turbulence choisi pour le rendre compatible avec l'écoulement aux parois. Elle nécessite un raffinement du maillage au voisinage des parois.

# **3.4 Du domaine physique au domaine numérique :**

# **3.4.1 Domaine physique**

 La situation physique correspond à un écoulement tridimensionnel, en charge, turbulent et incompressible. La zone d'étude se limite à une géométrie de 15mx6mx3m **(figure 3.2)** de façon à pouvoir représenter correctement les profils de concentration en utilisant le minimum de ressource possible et bénéficier de temps de calcul convenable.

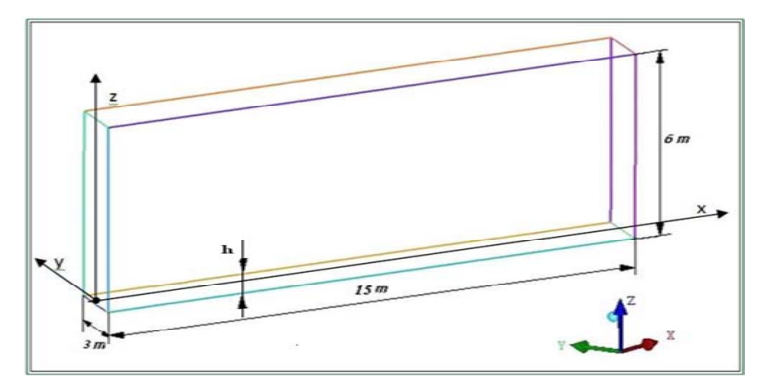

**Figure 3.2** : Géométrie du domaine de calcul en 3D

| (m)<br>L | 15   |
|----------|------|
| H(m)     |      |
| Lar(m)   | 6    |
| (m)<br>D | 0,03 |
| (m)<br>h | 0,35 |

**Tableau 3.1** Caractéristiques du domaine de calcul en 3D **[1]** 

Gambit est le préprocesseur du code de calcul utilisé dans notre étude pour obtenir par la suite un maillage le plus orthogonal possible selon le domaine de calcul.

 Une étude a été réalisée pour avoir un aperçu sur l'évolution des polluants de véhicule à moteur diesel **(tableau 3.2)** à l'intérieur de la région du champ prés d'un

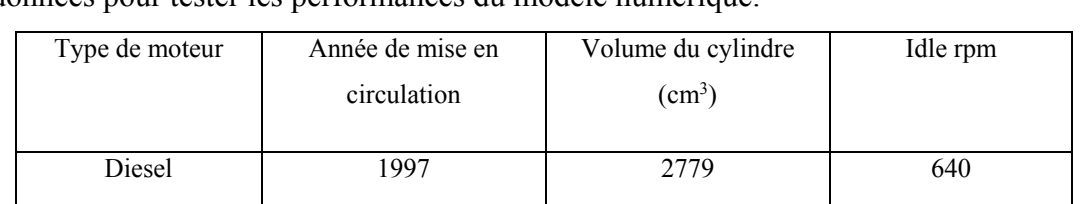

panache d'échappement du moteur sous condition d'un état d'arrêt et obtenir des données pour tester les performances du modèle numérique.

**Tableau 3.2** : Type de moteur*.* **[1]**

La région a été divisée en un nombre de points de la grille à l'origine au centre du tuyau d'échappement. La distance de séparation entre chaque point de grille est 0.25 m dans les trois directions x, y et z **(figures 3.3)**.

- Les expériences **[1]** sont réalisées dans un espace semi confiné qui contient suffisamment d'espace pour que le panache se disperse naturellement dans toutes les directions. Le site expérimental permet des mesures répétées dans le panache d'échappement du véhicule sous des conditions réelles et reproductibles.

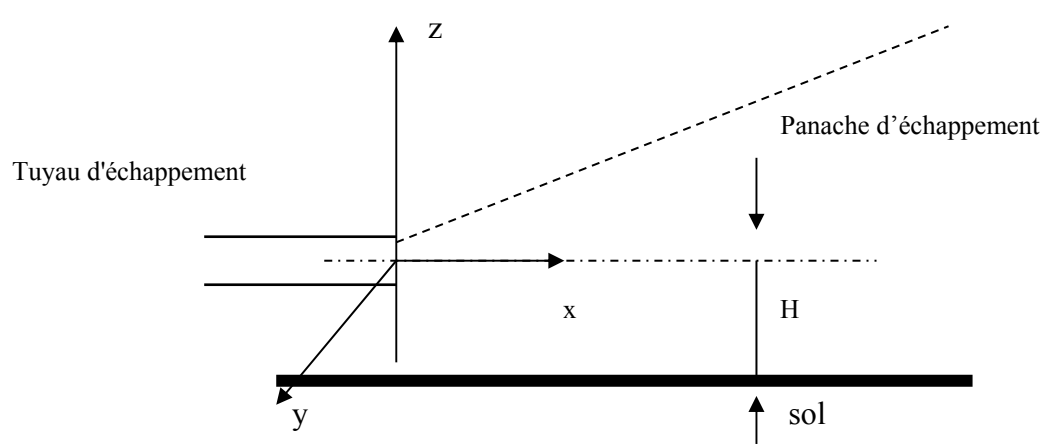

**Figure 3.3** : Système de coordonnées cartésiennes.

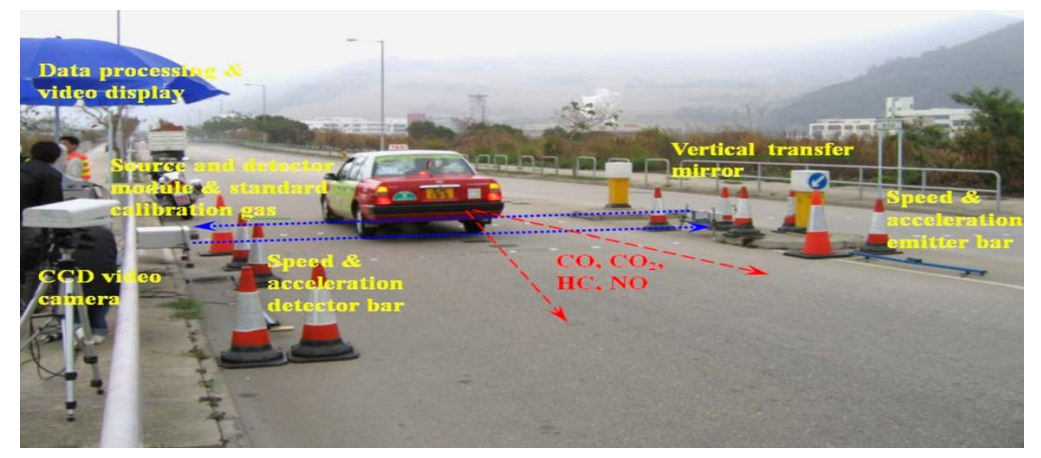

**Figure 3.4** : Expérience sur un véhicule sous condition d'arrêt. **[1]**

.Les expériences sont réalisées en :

vent faible et le soir pour éviter l'effet de convection due à la chaleur du soleil.

- Conditions climatiques stables.
- Température (20-22)  $\degree$ C.
- L'humidité relative (50-60)%.

### **3.4.2 Discrétisation du domaine**

La première démarche à suivre dans la résolution du problème numérique est la création du maillage numérique. C'est une étape extrêmement importante qui consiste à diviser le domaine géométrique du problème en un nombre précis de sousdomaines ou volume de contrôle (VC pour la suite). L'ensemble des VC forme le maillage en 2D ou 3D. Un maillage peut être structuré ou non-structuré, en fonction des types de cellules qui le composent. Chaque volume de contrôle a un nombre précis de faces (4 pour les tétraèdres, 6 pour les hexaèdres et 5 pour les pyramides et les prismes) ainsi qu'un nombre précis de nœuds (3 pour les faces triangulaires et 4 pour les faces quadrilatères).

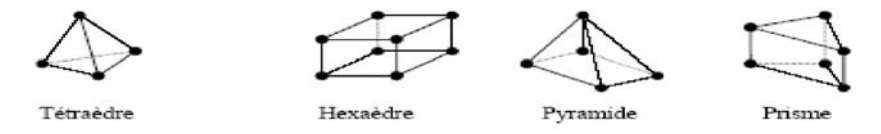

**Figure 3.5** : Exemple de mailles utilisées en volumes finis par Fluent

Les maillages structurés par des VC avec une forme de quadrilatère en configuration 2D et d'hexaèdre ou prisme en configuration 3D. Les nœuds intérieurs au sein du maillage ont au plus quatre nœud voisins en 2D et six en 3D. L'intérêt principal est de créer une structure qui puisse être alignée avec l'écoulement, de manière à minimiser la diffusion numérique. Néanmoins, les maillages structurés ne sont utilisables que des structures géométrique simples.

Une alternative pour des géométries très complexes est d'utiliser des maillages nonstructurés. Ils n'ont pas de restriction dans les nombres d'éléments voisins et peuvent avoir en théorie n'importe quelle forme. En pratique, les maillages non-structurés sont formés de VC triangulaires pour les géométries en 2D, et tétraédriques ou pyramidaux en 3D. Le principal inconvénient dans ce type de maillage est l'irrégularité de la structure des données.

L'utilisation de maillages mixtes ou hybrides est une alternative intéressante pour des systèmes complexes. Il est possible de créer des volumes de contrôle structurés dans des zones avec des géométries simples et non-structurés dans les zones avec des géométries plus complexes. La principale difficulté lors de l'utilisation des maillages mixtes vient de la nécessité de concordance aux interfaces des zones structurées et non-structurées.

# **3.4.3 Maillage du domaine**

Le premier travail à accomplir dans la réalisation d'une simulation numérique est la définition d'un maillage adapté à l'écoulement. De sa qualité dépend la précision des calculs. Un nombre de mailles insuffisant fera diverger les calculs ou sera responsable d'une diffusion numérique trop importante. Il faut trouver un compromis entre le nombre de mailles et le temps de calcul qui augmente considérablement avec le raffinement de la discrétisation du domaine.

Dans notre étude, un maillage structuré est utilisé dans tous les calculs en 3D. Le maillage peut être raffiné convenablement sur Gambit pour bien contrôler les résultats.

Au niveau de la sortie de tuyau d'échappement et prés du sol, là on a considéré que l'information est plus pertinente, donc on s'intéresse à un maillage hexaédrique plus dense. Dans ce cas, ces deux parties contiennent les plus grands nombres de mailles. Une étude de sensibilité par rapport au maillage sera effectuée dans la suite de l'étude.

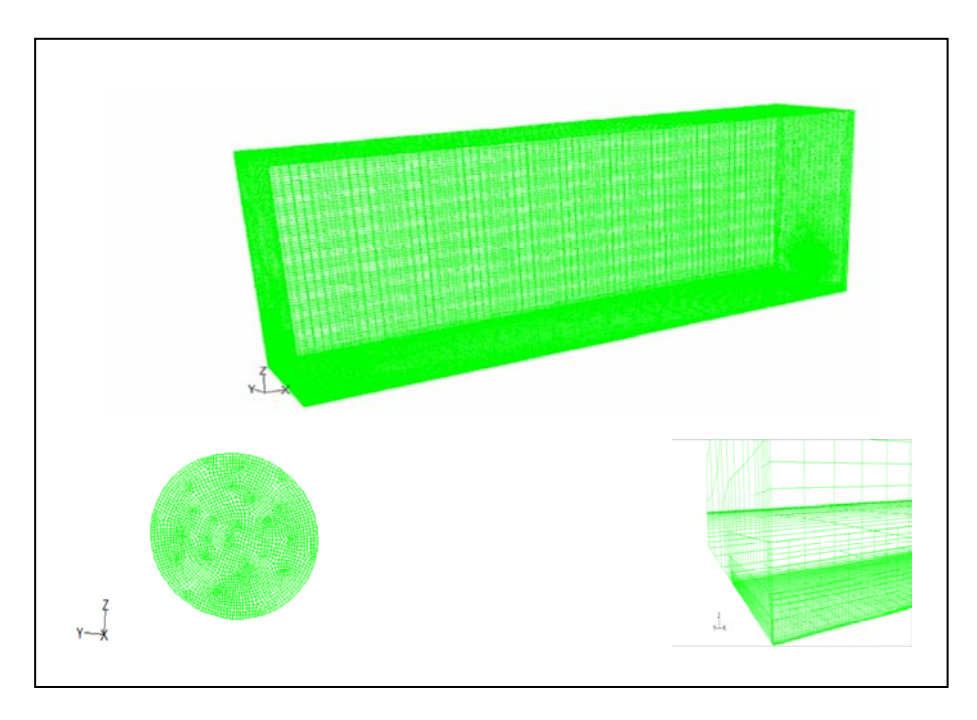

*Figure 3.6 : Maillage 3D de domaine du calcul*

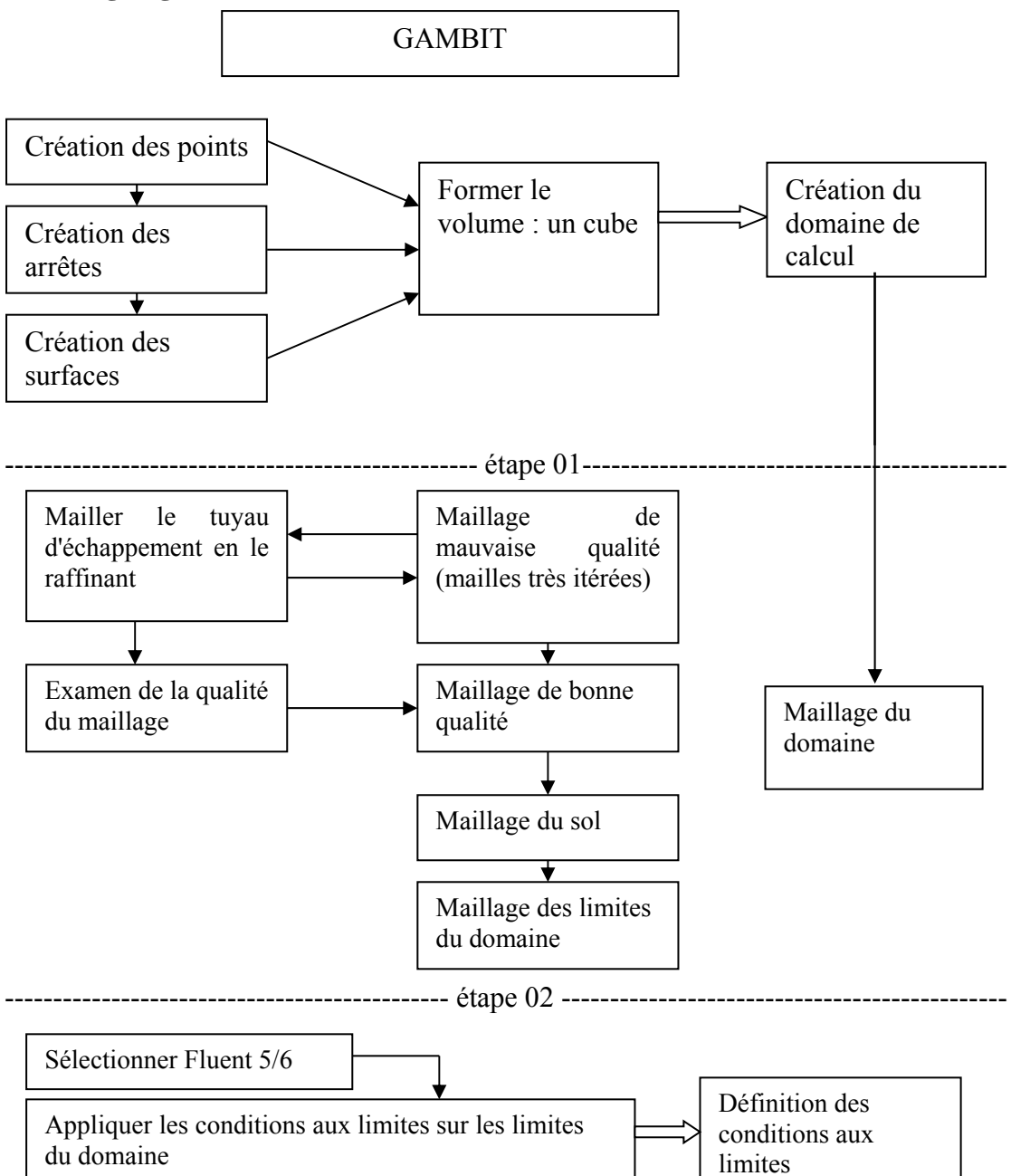

# **3.4.4 Organigramme de fonctionnement**

**Organigramme 3.1**: Organigramme de fonctionnement de Gambit

# **3.4.5 Condition initiales**

 Les conditions initiales représentent l'état de base du modèle à l'instant où commence la simulation. Elles s'appliquent sur des surfaces du domaine de calcul, la déclaration de ces dernières se fait après avoir chargé les volumes maillés sous Fluent. On peut définir alors la valeur de la pression si on travaille à pression imposée. Toutes les propriétés du fluide à l'entrée sont connues **[1]**. La correction de pression est nulle, puisque la pression est constante. Il suffit d'imposer les profils de vitesses

nécessaires et ceux des paramètres de la turbulence **(tableau 3.2).**

| Vitesse d'entrée air<br>(m/s)                                           | 0.23 |
|-------------------------------------------------------------------------|------|
| Vitesse de sortie polluant (m/s)                                        | 4.8  |
| Intensité de turbulence (%)                                             | 8    |
| Diamètre hydraulique (m)                                                | 0.03 |
| Température de l'atmosphère (K)                                         | 298  |
| Température des gaz polluants à la<br>sortie du tuyau d'échappement (K) | 380  |

**Tableau 3.3** : Conditions limites concernant l'entrée

**Concentration :** Les produits des gaz d'échappement résultant de la combustion du moteur à diesel sont donnés par le tableau suivant :

| NO (ppm) | CO (ppm) | HC (ppm) |               |
|----------|----------|----------|---------------|
| 140      | 60       |          | concentration |

**Tableau 3.4** : Concentration émise par le véhicule.

Les unités : quatre unités sont fréquemment rencontrées pour exprimer la concentration d'une espèce chimique :  $\mu g.m^{-3}$ , les *mole.l<sup>-1</sup>* (mole par litre), les *molécule.cm-3* (molécules par centimètre cube) et les *ppm* (partie par million). Cette dernière exprime le nombre de molécules d'une espèce chimique trouvées dans un million de molécules d'air. Ce n'est pas réellement une concentration mais un nombre sans dimension. On a donc :

$$
c_i(ppm) = \frac{c_i}{c} 10^6 \tag{3.64}
$$

Dans lequel *ci* et *c* sont les concentrations moléculaires respectivement de l'espèce *i* et de l'air à la température T et la pression p exprimées en *molécule.m-3* ou en *mole.l-1.*  Le passage des *mole.l-1* au *molécule.m-3* se fait par l'intermédiaire du nombre d'Avogadro *N* (*N=6.02 1023*).

*1 mole.l-1 =6.02 1023 molécule.cm-3*

Le passage des *μg.m-3* aux *molécule.cm-3* se fait par la relation :

$$
c_i \left( \text{molecule} . \text{cm}^{-3} \right) = \frac{10^{-12} c_i \left( \mu \text{g} . \text{m}^{-3} \right)}{M_i} \tag{3.65}
$$

Où *Mi* est la masse moléculaire de l'espèce *i.*

Le passage des  $\mu$ g.m<sup>-3</sup> *aux mole.l<sup>-1</sup>* se fait par la relation :

$$
c_i (mole.1^{-1}) = \frac{10^{-9} c_i (\mu g.m^{-3})}{m_i}
$$
\n(3.66)

Où *mi* est la masse molaire de l'espèce *i*.

On a aussi *c (mole.l<sup>-1</sup>)=p/RT*, avec R=8.314 10<sup>3</sup> *Pa.l.K<sup>-1</sup>, mole<sup>-1</sup>.* En remplacant dans l'équation (3.64), on obtient la relation de passage des *μg.m-3* aux *ppm*.

$$
c_i (ppm) = \frac{8.314T}{pm_i} c_i (\mu g.m^{-3})
$$
\n(3.67)

On rencontre également les notations *pphm* (partie par centaines de millions), *ppb* (parties par milliards) et *ppt* (partie par milliers de milliards). Elles sont utilisées pour des espèces chimiques présentes en très faibles quantités dans l'atmosphère, par exemple le radical OH. Enfin, pour les composés organiques, en multipliant la concentration en *ppm* par le nombre d'atome de carbone de l'espèce chimique, on obtient l'unité *ppm C.*

# **3.4.6 Condition aux limites**

Dans une modélisation, on ne peut pas toujours représenter la totalité de l'ouvrage. Plusieurs types de conditions aux limites sont proposés dans le code de calcul Fluent. Nous en utilisons essentiellement trois : vitesse d'entrée, pression et condition de paroi.

La première condition aux limites «*velocity-inlet*» correspond à une vitesse imposée.

La deuxième condition «*Pressure-outlet*» (pression de sortie). Ce sont des conditions de type Neumann ou naturelles.

La troisième condition «*wall*» est une condition de flux nul. Elle est appliquée au niveau des parois ou des seuils. La vitesse est tangente à la paroi pour les cellules du voisinage.

La figure 3.7 indique les conditions aux limites appliquées au canal pour les différentes simulations.

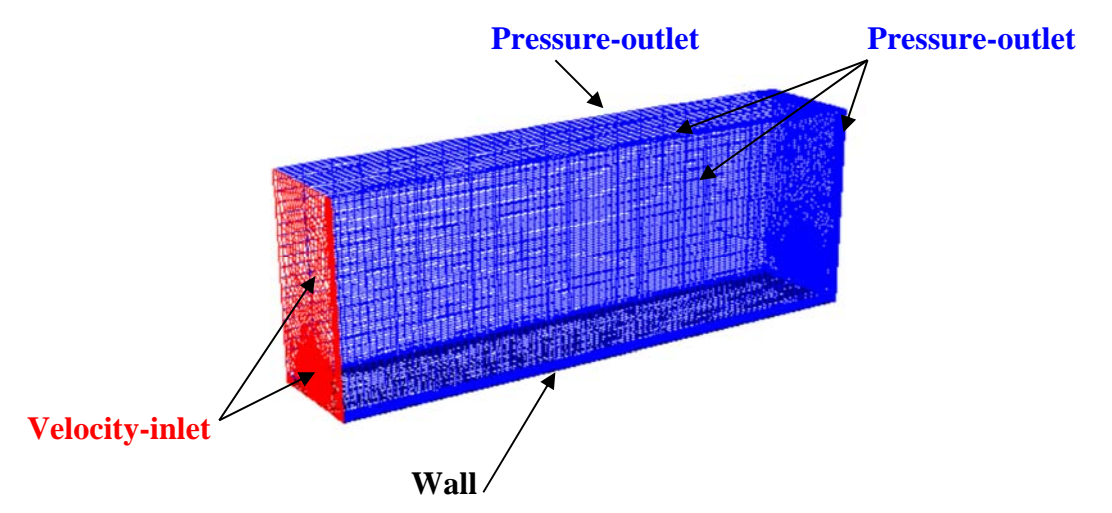

*Figure* 3.7 : Conditions aux limites appliquées au domaine de calcul

# **3.4.7 Modèles de turbulence**

La première simulation a été réalisée avec le modèle de fermeture du premier ordre *k-ε*. Les résultats obtenus avec ce dernier seront également comparés, dans la suite de l'étude avec les autres modèles de turbulence.

L'utilisation des modèles de turbulence nécessite le calcul de certains paramètres de turbulence comme conditions aux limites du domaine d'étude. Les formules suivantes extraites du manuel d'utilisation du code de calcul Fluent, sont d'une utilité importante. En effet, la vitesse de convergence des calculs dépend des valeurs données initialement à l'ensemble de ces paramètres.

Le nombre de Reynolds Re (-) est défini par :  $Re = \frac{UR_h}{V}$  (3.68)

L'intensité turbulente  $I_t$  (%) est définie par :

$$
I_t = 0.16 \left( \text{Re } D_h \right)^{-1/8} \tag{3.69}
$$

L'énergie cinétique turbulente  $k$  ( $m^2/s^2$ ) est définie par :

$$
k = 1.5(U_{t_i})^2 \tag{3.70}
$$

L'échelle de longueur de la turbulence *l* (m) est définie par :

$$
l = 0.07D_h \tag{3.71}
$$

Le taux de dissipation visqueuse  $\varepsilon$  (m<sup>2</sup>/s<sup>2</sup>) est défini par :

$$
\varepsilon = C_{\mu}^{\frac{3}{4}} \frac{k^{\frac{3}{2}}}{l} \tag{3.72}
$$

Avec *C* étant un coefficient empirique et vaut 0.9. *Rh* (m) et *Dh* (m) étant respectivement le rayon et la profondeur hydraulique. Pour une section circulaire de diamètre intérieur d, on a :

$$
R_h = \frac{d}{4} \text{ et } D_h = d \ .
$$

# **3.4.8 Convergence des calculs**

On considère que le calcul a convergé lorsque le résidu est stabilise.

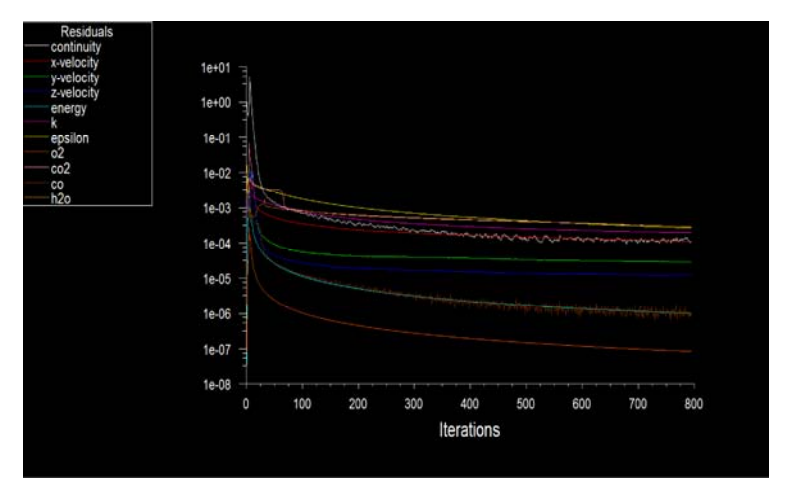

**Figure 3.8** : Allures de l'évolution des résidus de calcul

# **3.5 Etude de sensibilité 3.5.1 Sensibilité au maillage**

Un maillage de qualité est primordial pour obtenir une bonne convergence lors de la simulation numérique. Il ne doit être ni trop lâche pour ne pas perdre d'informations, ni trop dense pour ne pas nécessiter trop de ressources de calcul. Diverses configurations de maillage ont été testées afin de déterminer le meilleur compromis entre la précision des résultats et le temps de calcul. Les tests ont été effectués en comparant les profils de concentrations simulés aux profils expérimentaux **[1].**

 Afin d'étudier la sensibilité des solutions, trois maillages structurés avec différentes densités de mailles (3D) ont été testés **(figure 3.9)** : maillage (A) 548222 mailles, maillage (B) 722421 mailles et maillage (C) 787863 mailles.

Le modèle *standard k-ε* de deux équations utilisées a été choisi pour leur stabilité, leur robustesse de convergence et leur haut degré de validation. Dans les trois cas.

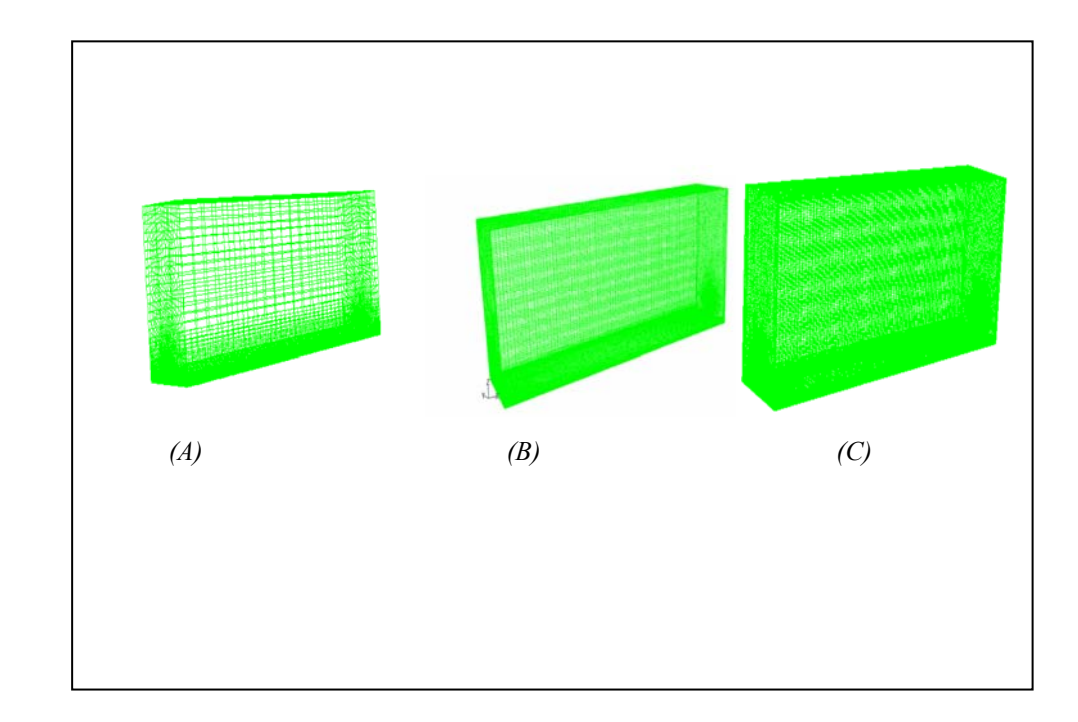

**Figure 3.9** : Représentation de trois densités de maillage: Maillage (A) (548222 mailles), (B) **(**722421 mailles**)** et (C) (787863 mailles)

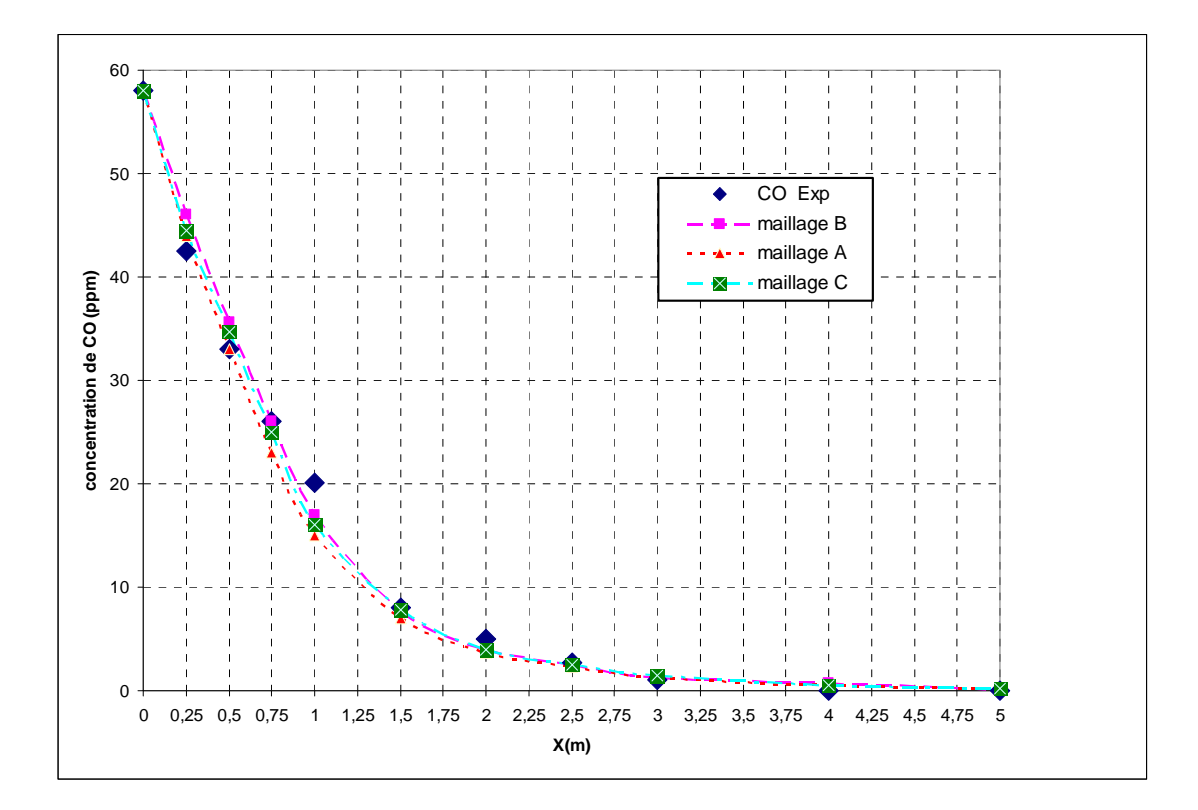

**Figure 3.10:** Influence de la densité du maillage sur les profils de concentration de CO.

La densité du maillage se ressent évidemment sur les temps de calcul et le nombre d'itérations nécessaires pour la convergence d'une solution.

Avec seulement 548222 mailles, les différences entre les profils simulés et les profils expérimentaux sont plus importantes. On observe aussi que la valeur la plus proche de la valeur extrapolée des données expérimentales étant celle issue du maillage (B). Pour toutes les simulations, on considérera un maillage de 722421 éléments qui correspond le mieux pour un équilibre entre la précision et le temps de calcul par rapport à d'autres maillages. Car des mailles plus fines, si elles n'ont qu'une influence minime sur les résultats, augmentent en revanche considérablement le temps de calcul.

# **3.6 Critères d'effets sur la précision de calculs**

Ce paragraphe présente des critères simples, qui ont des grandes influences sur la précision des calculs. On distingue:

La qualité de maillage à un sérieux impact sur la convergence, la précision des calculs et surtout sur le temps de calcul.

- La vitesse du vent est un critère important qui influe sur la précision des calculs. D'après plusieurs tests de vitesse du vent, une amélioration de la précision des résultats est notée pour des faibles vitesses. Cela explique dans notre cas que les expériences sont réalisées en vent faible (pour une faible vitesse du vent).
- L'intensité turbulente est un critère important qui joue un rôle significatif sur la dispersion des gaz polluants.
- La valeur de l'angle d'incidence joue un rôle sur la précision des résultats. (Voir section 4.3.1).

# **3.7 Le choix de la grille**

Le voisinage des parois mérite une attention particulière, puisque l'hypothèse d'isotropie de la turbulence n'y est plus valable. Ceci impose dans les modèles de turbulence type *k-ε* d'avoir recours à des lois de parois. La loi de paroi n'est valable qu'à condition que le nœud voisin de la paroi ne se trouve pas dans la sous-couche laminaire. Il faut aussi que se nœud se trouve à l'intérieur de la couche turbulente.

Si ce n'est pas le cas, la taille du premier pas d'espace dans la direction normale à la paroi est modifiée (généralement à la hausse) et tous les calculs de proche paroi sont effectués à nouveau. Cette étape est réalisée jusqu'à ce que les premiers points *P* se retrouvent dans la zone turbulente.

Ceci est essentiel à la bonne résolution de la couche limite turbulente. Cette vérification se fait à posteriori, par examen des valeurs de  $v^+$ . Le manuel de l'utilisateur de FLUENT recommande que ces valeurs soient impérativement inférieures à 300-400, et de préférence inférieures à 100.

Quand bien même cette condition est vérifiée, des erreurs numériques peuvent survenir: du fait de la résolution numérique, le résultat obtenu peut être entaché d'erreur due à l'emploi d'un schéma d'interpolation pas assez réaliste physiquement, et aussi aux erreurs de troncature faites dans l'approximation des termes en gradient.

Pour limiter ces différentes sources d'erreur, il est conseillé de suivre certaines recommandations (FLUENT 6.2). L'allongement des cellules de la grille doit être limité : le rapport des différentes dimensions d'une cellule ne doit pas excéder 5:1, sous peine de causer des difficultés de convergence, une propagation d'erreur numérique et d'éventuelles instabilités.

Les trois régions distinctes au voisinage de la paroi sont définies de la manière suivante :

Sous couche visqueuse :  $0 < y^+ < 5$ .

Zone tampon :  $5 < y^+ < 30$ .

Zone turbulente :  $30 < y^+$  < 500.

Afin de vérifier que notre calcul est bon, on doit vérifier que  $y^+$  est compris en 30 et 300. On obtient le résultat suivant qui confirme bien que nous sommes dans cette fourchette là. Notons qu'on peu effectuer une adaptation du maillage pour diminuer les valeurs de y<sup>+</sup> si notre maillage n'était pas assez fin près du mur. Ceci se fait dans le menu Adapt  $\rightarrow$  Y<sup>+</sup>/Y<sup>\*</sup>.

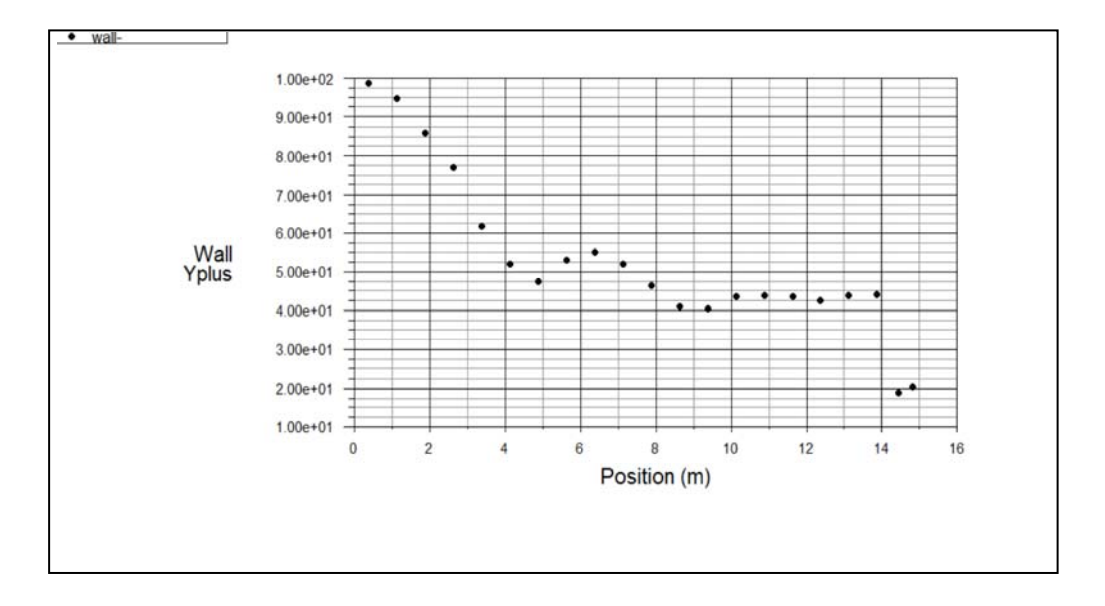

**Figure 3.11** : évaluation de y<sup>+</sup>

# **3.8 Conclusion**

Ce chapitre a servi à présenter le dispositif expérimental qui sera utilisé dans ces travaux pour la précipitation, ainsi que le modèle de CFD et la stratégie de discrétisation du domaine. Les simulations réalisées ont permis de valider le maillage proposé, qui sera utilisé pour la suite de cette étude. Il s'agit d'un maillage structuré, avec un nombre de 722421 cellules

Lors de cette étude, nous avons mis en évidence la capacité du logiciel Fluent à modéliser un écoulement turbulent proche d'un tuyau d'échappement d'un véhicule. La confrontation des profils de concentration simulés avec les résultats expérimentaux nous a permis de valider le modèle numérique.

Une étude de sensibilité par rapport au maillage nous a révélé qu'une densité de maillage (722421 mailles) est suffisante pour représenter correctement les profils de concentration des polluants dans le cas de 3D et de maillage. L'emploi des mailles plus fines, si elles n'ont qu'une influence minime sur les résultats, augmente en revanche considérablement le temps de calcul.

Chapitre 04 Résultats et discussions

# **4.1 Introduction**

Ce chapitre est consacré essentiellement à l'exploitation des résultats des modèles de simulation numérique. Pour cela, notre étude se divisera en deux sections, nous devons comparer les résultats de nos calculs avec des résultats expérimentaux de Z.Ning **[1]** d'une part, et avec un travail antérieur **[2]** d'autre part. Dans la deuxième section, on analysera l'influence des modèles de turbulence sur la dispersion des gaz polluants. Le meilleur modèle de turbulence de l'écoulement sera assumé comme valide pour l'écoulement. Ce dernier sera sélectionné à partir des performances de prédiction et en fonction du cout de calcul. Une étude complémentaire quant à l'influence de l'angle d'incidence sur la dispersion des gaz polluants sera examinée. Le choix d'un modèle de turbulence parmi d'autres étant un point délicat dans la modélisation, nous avons alors, testé plusieurs modèles de turbulence et nous nous limiterons dans le cadre de ce chapitre à la présentation des résultats des modèles *k-ε*

standard, *RNG k-ε*, *k-ω*, *k-ω SST* et *RSM*. Ces modèles ont été amplement traités au Chapitre 02.

# **4.2 Comparaison entre les résultats expérimentaux et deux codes commerciaux Fluents 6.2 et CFX.10**

Le tableau (4.1) montre le code commercial utilisé pour la discrétisation des équations de transport, la méthode de couplage pression-vitesse, le nombre d'éléments et le nombre d'itérations nécessaires à chaque code pour obtenir la convergence.

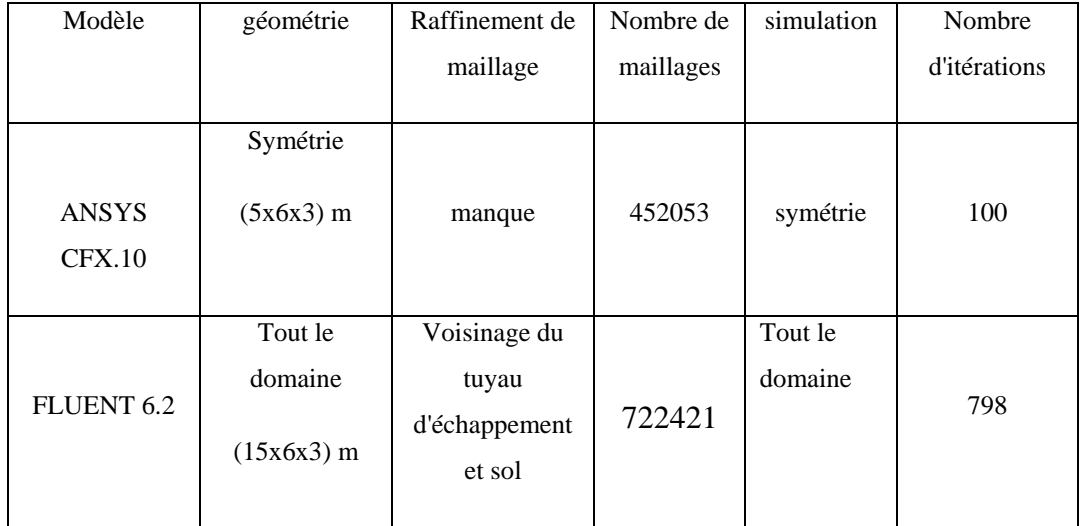

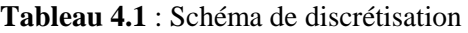

La comparaison entre les données expérimentales et les profils de concentration pour les polluants émis par les véhicules (CO, NO et HC) sont illustrés dans les figures (4.1), (4.2), (4.3). Ces figures montrent d'abord que les concentrations des polluants diminuent rapidement le long de l'axe du panache d'échappement suivant la direction horizontale x, et sont presque nulles après une distance d'environ de 3 m.

Les concentrations de NO, CO et HC à la sortie du tuyau d'échappement chutent de 140, 60 et 4 ppm respectivement, puis chutent exponentiellement à moins de 1 ppm à une distance d'environ de 3m.

 On constate que toutes les espèces (CO, NO et HC) ont la même évolution : c'est pour cette raison que l'on a choisi le monoxyde de carbone CO comme référence d'étude.

La figure (4.4) montre que les simulations effectuées avec FLUENT donnent des prédictions plus proches des valeurs expérimentales.

Les simulations de FLUENT donnent de très bons résultats jusqu'à 0.75m, par la suite, les prédictions se détériorent légèrement mais elles sont tout à fait acceptables dans la zone de 0.5 à 2m.

Globalement, il y a une différence entre les résultats obtenus par les deux codes commerciaux. Cette différence pourrait être attribuée à l'effet de qualité de maillage (raffinement de maillage).

Les résultats des simulations effectuées par FLUENT 6.2 sont beaucoup mieux que les résultats calculés par CFX.10.

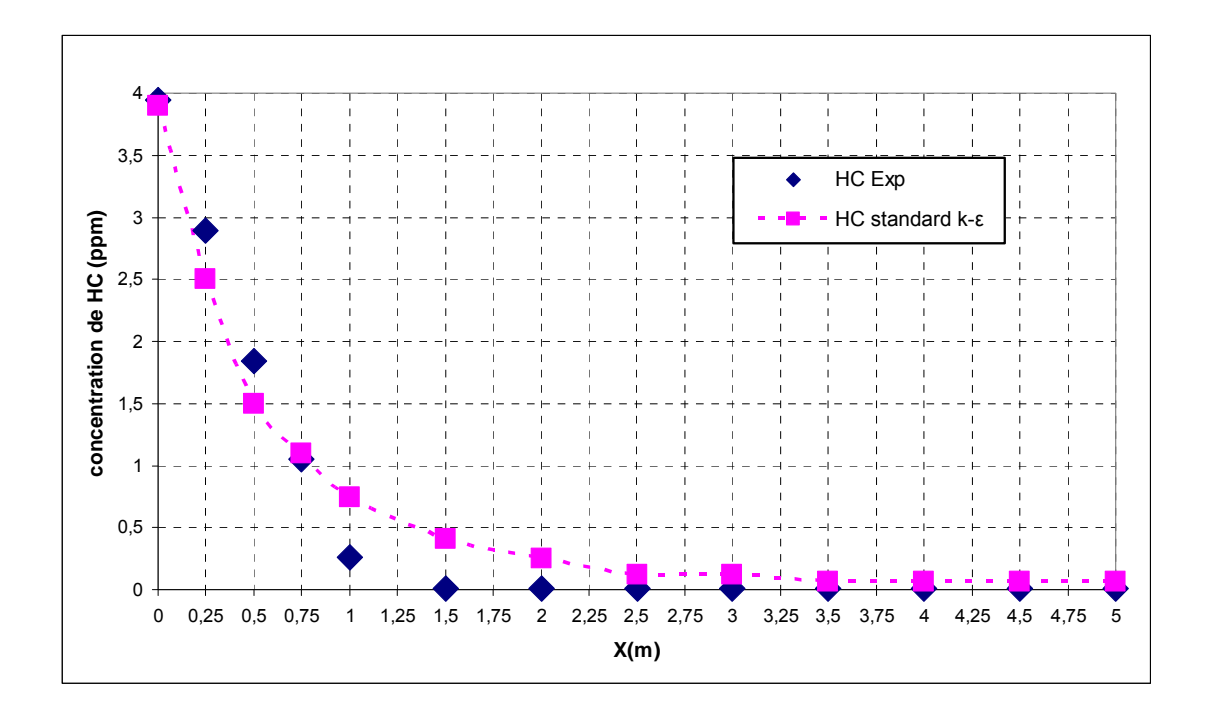

**Figure 4.1** : Comparaison de HC entre les résultats obtenus par FLUENT 6.2 et les données expérimentales **[1].**

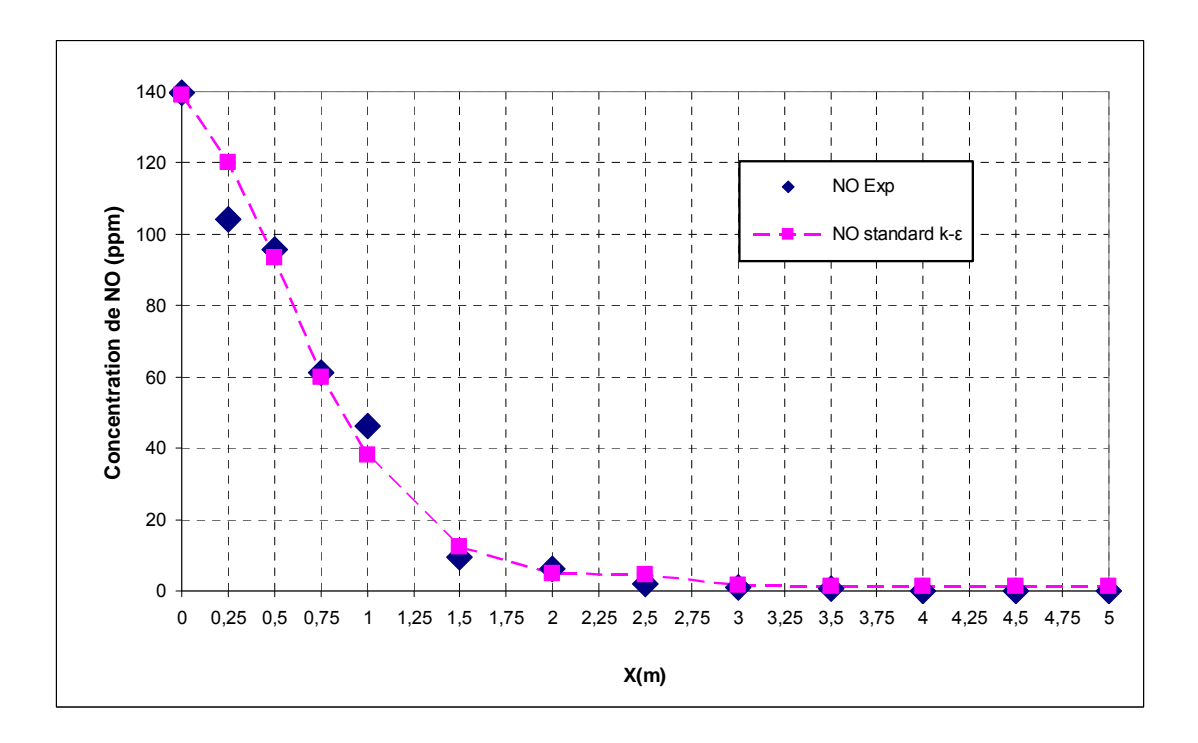

**Figure 4.2**: Comparaison de NO entre les résultats obtenus par FLUENT 6.2 et les données expérimentales **[1].**

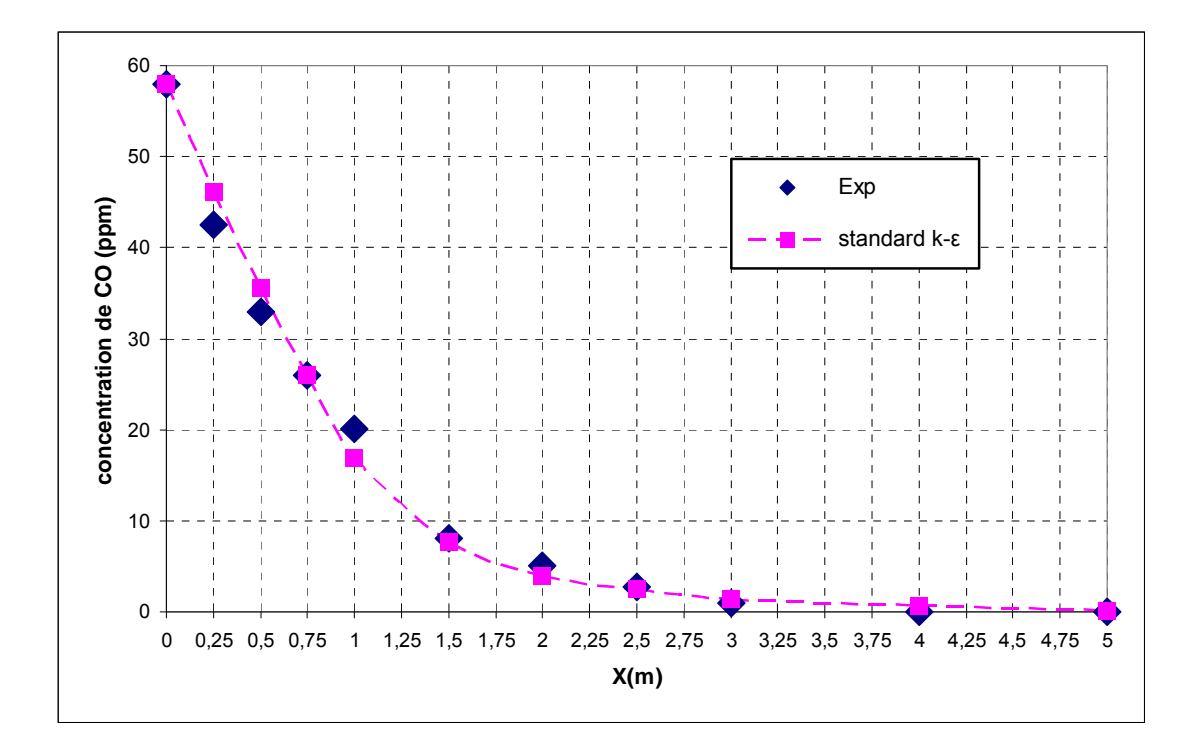

**Figure 4.3**: Comparaison de CO entre les résultats obtenus par FLUENT 6.2 et les données expérimentales [1].

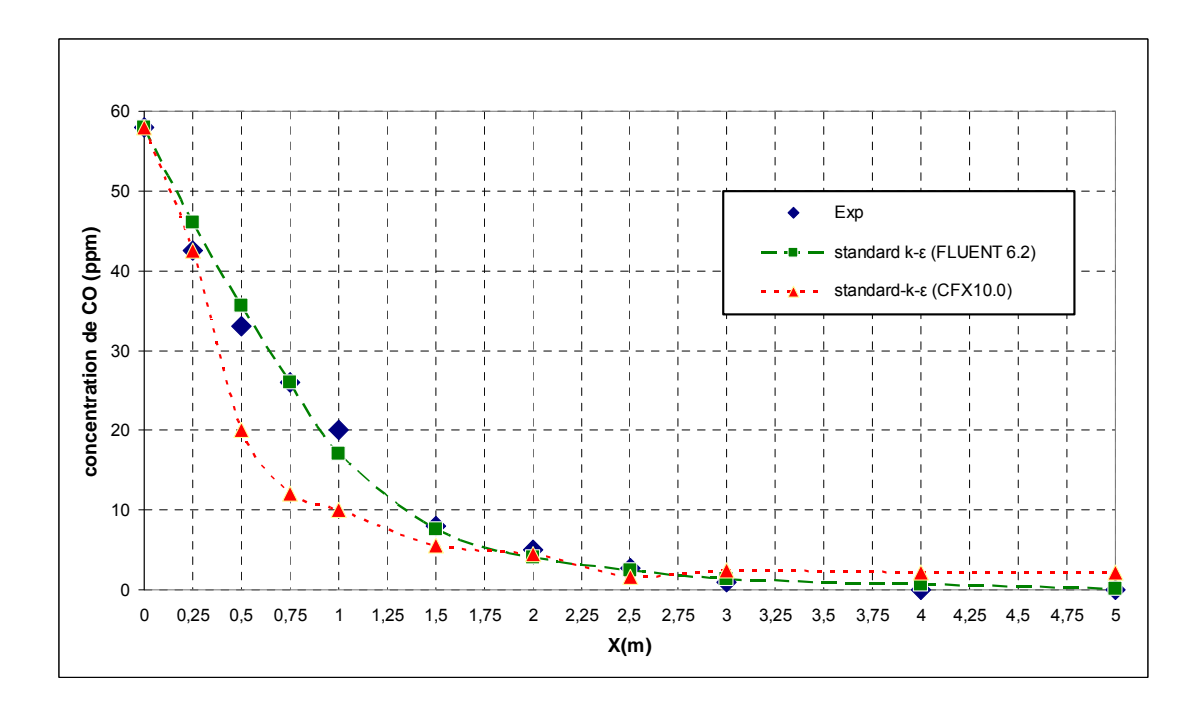

**Figure 4.4**: Comparaison de CO entre les résultats obtenus par FLUENT 6.2 et CFX.10 et les données expérimentales de Z.ning **[1].**

#### **4.3 Influence des modèles de turbulence sur la dispersion des gaz polluants**

Pour mieux voir l'influence des modèles de turbulence, la comparaison va se faire en plusieurs étapes. Tout d'abord une première comparaison plus poussée pour les angles d'incidence de 0°,15° et 30° permettra d'étudier les problèmes que les modèles de turbulence rencontrent pour prédire l'écoulement. Ensuite, une comparaison des temps de calcul et des nombres d'itérations qui sont des éléments importants dans la décision du choix d'un modèle. Enfin, une comparaison à partir des concentrations de monoxyde de carbone CO entre les différents modèles de turbulence sera présentée. On utilise pour toutes les simulations la même géométrie et les mêmes conditions aux limites, initiales et on effectue le calcul sur le même ordinateur.

#### **4.3.1 Influence d'angle d'incidence**

Afin de voir l'influence des modèles de turbulence, on a préféré présenter les résultats des simulations en fonction d'angle d'incidence.

Les figures (4.5), (4.6) et (4.7) représentent l'évolution de concentration de CO pour différents angles d'incidence (0°,15° et 30°). Toutes les simulations sont effectuées avec le modèle de turbulence *standard k-ε*.

D'après les figures (4.5), (4.6) et (4.7), les résultats montrent qu'il n'y a que peu de différences entre les valeurs de concentrations pour la simulation avec un angle d'incidence 0 et 15°. Pour des angles d'incidence importants, la différence devient importante. On remarque que la valeur de l'angle d'incidence joue un rôle sur l'influence de dispersion des gaz polluants émis par les véhicules. Toutefois, un angle d'incidence de 15° permet une bonne dispersion des polluants. Ceci peut s'expliquer par le fait que le phénomène de turbulence est d'autant plus important pour cet angle d'incidence.

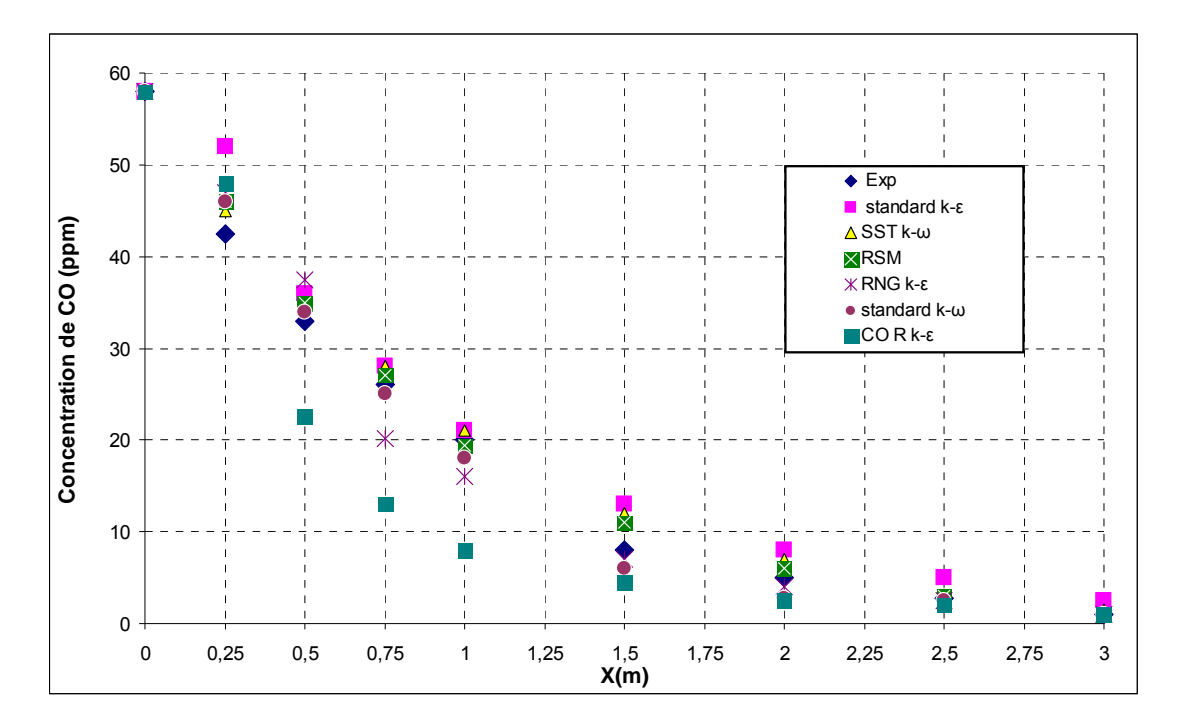

**Figure 4.5** Comparaison de CO entre les résultats obtenus par les différents modèles de turbulence et les données expérimentales **[1]** pour un angle d'incidence de 0 degré.

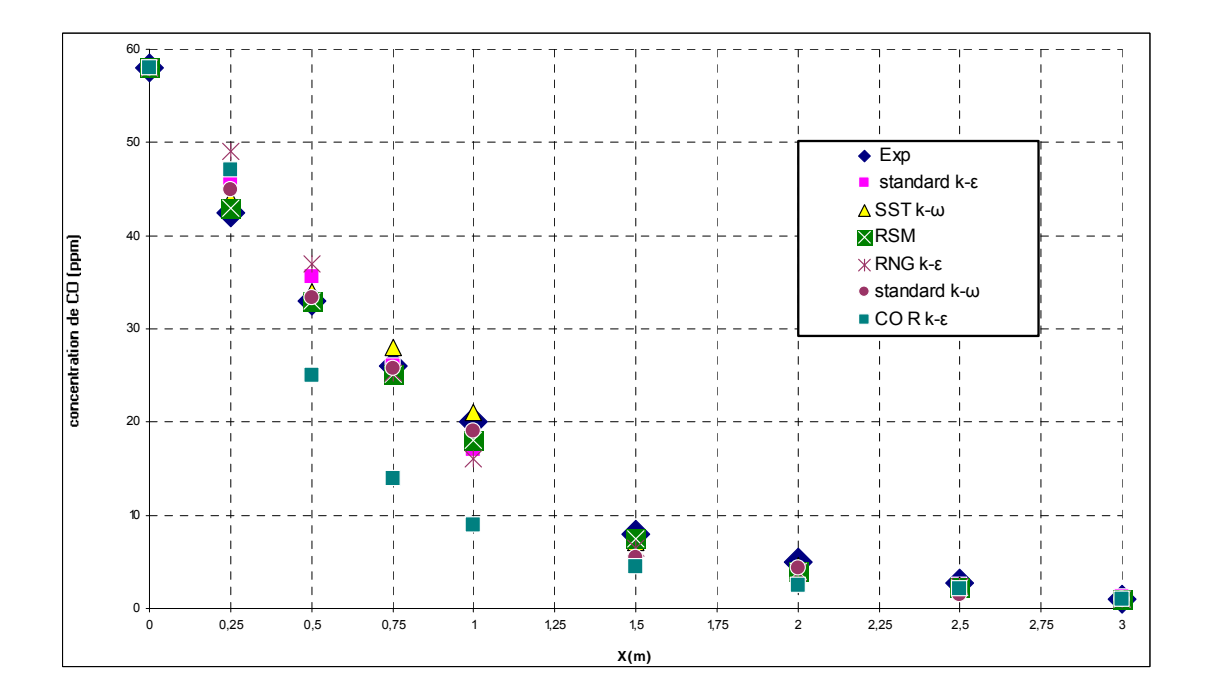

**Figure 4.6** : Comparaison de CO entre les résultats obtenus par les différents modèles de turbulence et les données expérimentales **[1]** pour un angle d'incidence de 15 degrés.

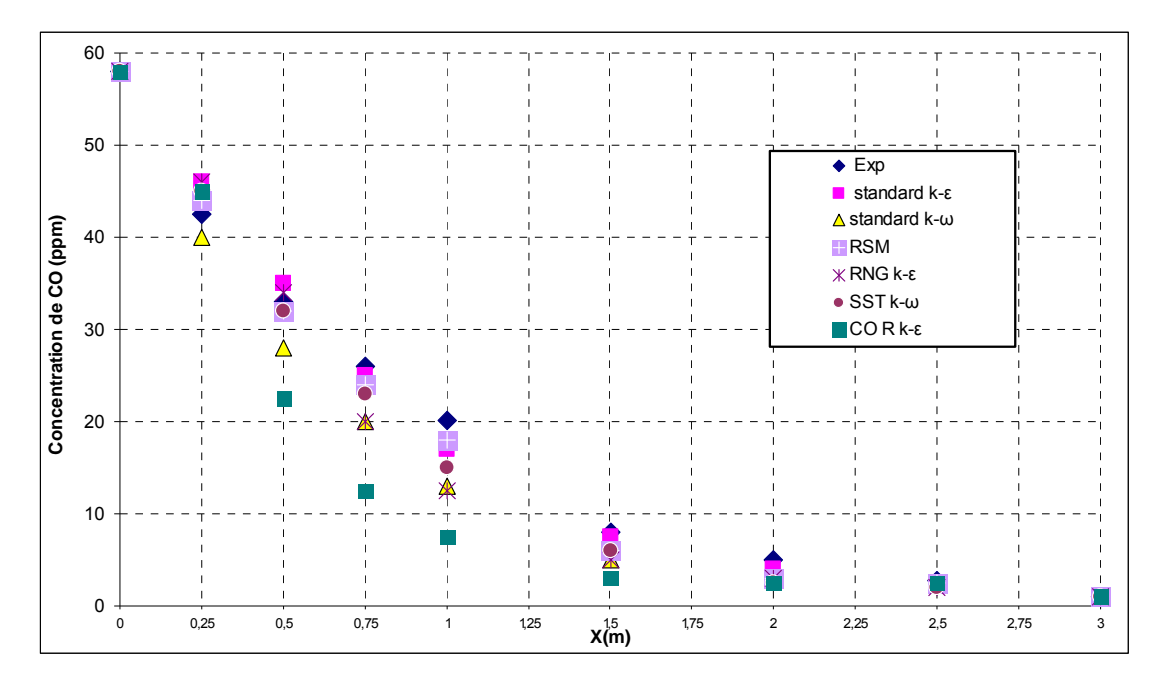

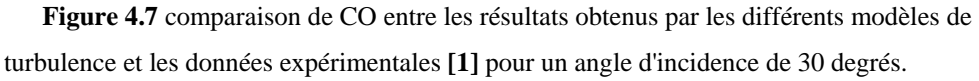

#### **4.3.2 Influence des modèles de turbulence**

Une fois le maillage retenu, l'étape suivante consiste à comparer les résultats numériques à ceux obtenus par l'expérience. Les différents modèles de turbulence cités dans le chapitre 02 sont testés de manière à trouver celui qui représente aux mieux la dispersion des gaz polluants dans une région proche de tuyau d'échappement.

Parmi les modèles qui ont été testé les modèles à deux équations de transport: *standard k-ε, RNG k-ε, Réalisable k-ε, k-ω*, *k-ω SST et* le modèle du second ordre *RSM.* Tous ces modèles sont disponibles dans FLUENT*.* Tous les cas ont été réalisés dans les mêmes conditions géométriques et numériques, et ont été testés sur le même ordinateur.

L'importance du choix du domaine d'étude et l'impact des conditions aux limites sur les résultats d'une simulation sont très importants. Comme Nous avons constaté que cet impact est plus ou moins important selon les angles d'incidence étudiés, il parait alors essentiel de bien choisir son domaine de calcul en fonction de l'angle d'incidence.

### **4.3.2.1 Modèle à deux équations**

Les figures (4.8), (4.9) et (4.10) présentent les résultats des différents modèles à deux équations utilisés. D'une manière générale, il y a une bonne concordance entre les données expérimentales et les valeurs numériques jusqu' à une distance axiale d'environ 1 m.

Dans la figure (4.8), on remarque qu'il y a une légère différence entre les données expérimentales et les résultats numériques.

La figure (4.11) présente la comparaison de l'évolution de concentration de CO de modèles de turbulence *k-ω Standard* avec les valeurs expérimentales, on remarque qu'il y a une bonne concordance dans la plupart des points du domaine.

Le modèle *Realizable k-ε* s'est avéré très mauvais dans la prédiction des concentrations par rapport aux autres modèles de turbulence.

Le modèle *RNG k-ε* est aussi robuste et donne des résultats satisfaisants, le surcoût en terme de temps de calcul est relativement faible.

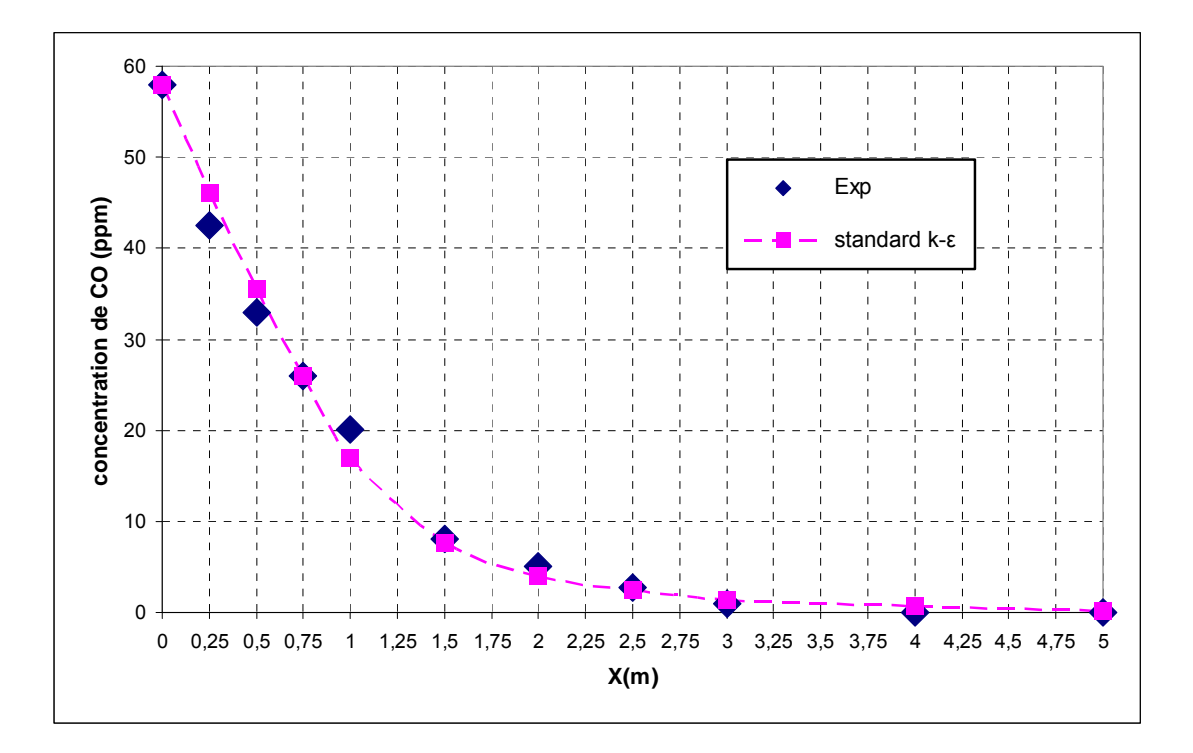

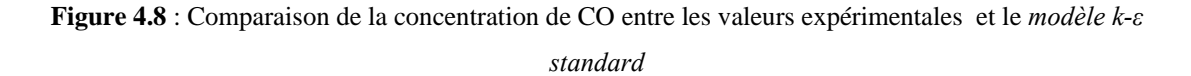

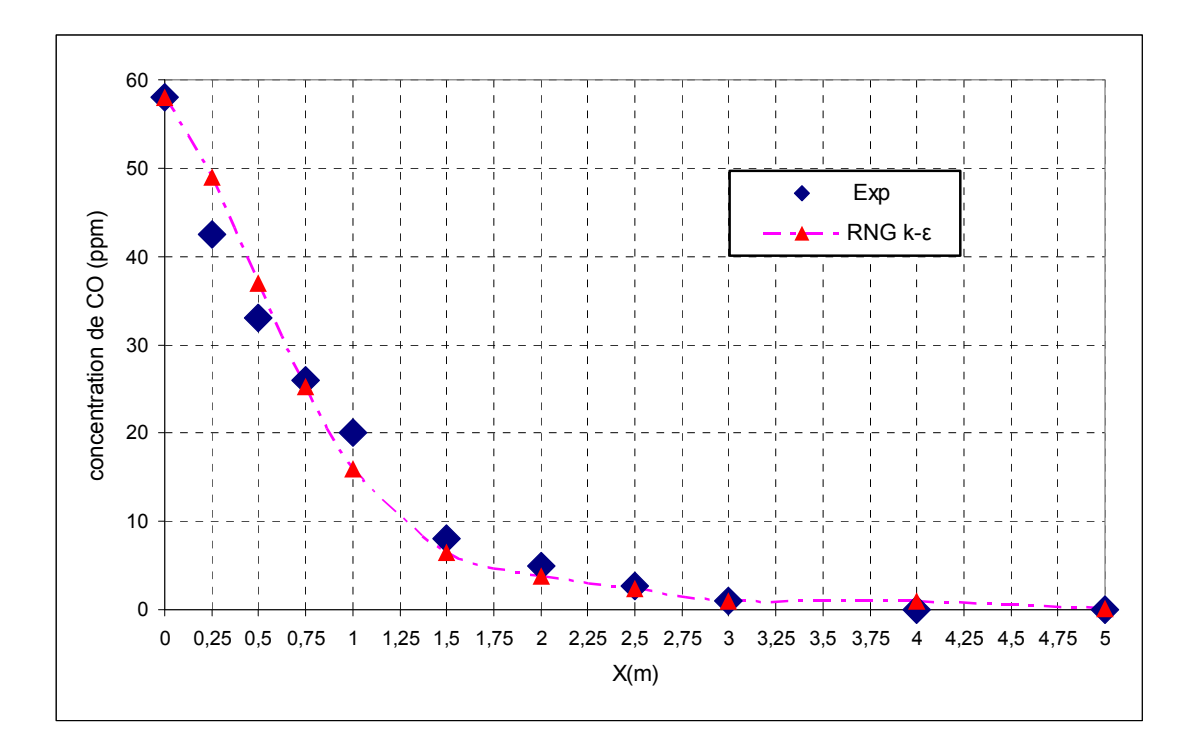

**Figure 4.9** : Comparaison de la concentration de CO entre les valeurs expérimentales et le modèle *RNG k-ε*

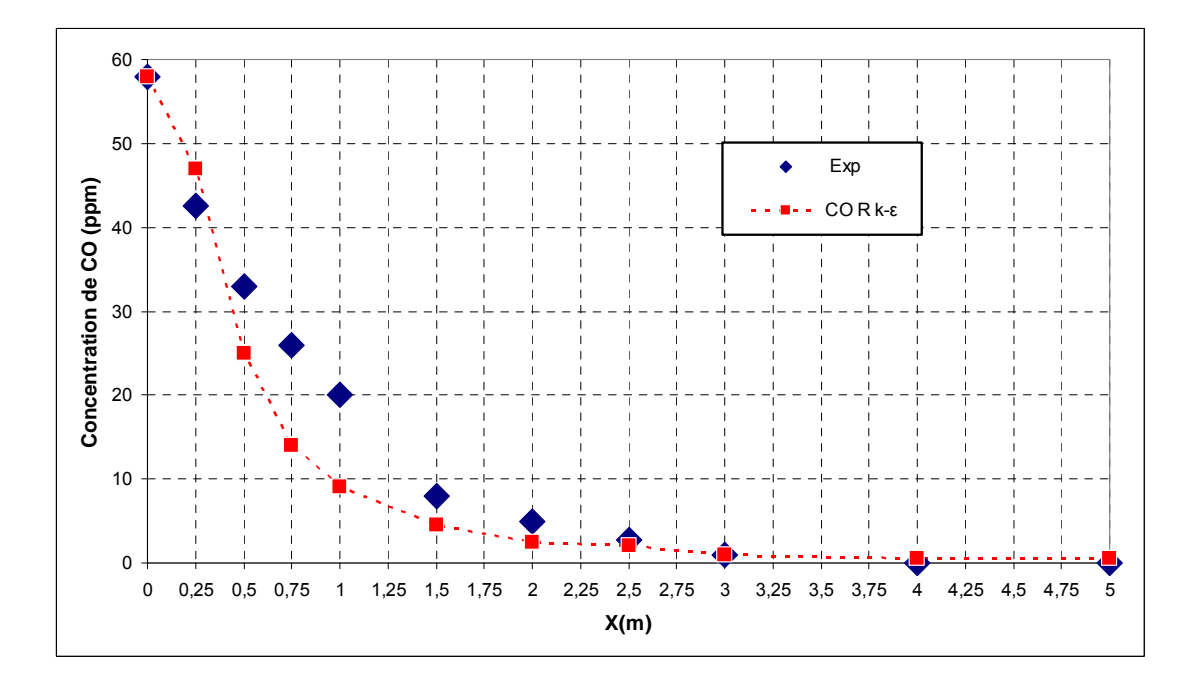

**Figure 4.10** : Comparaison de la concentration de CO entre les valeurs expérimentales et le modèle *R* 

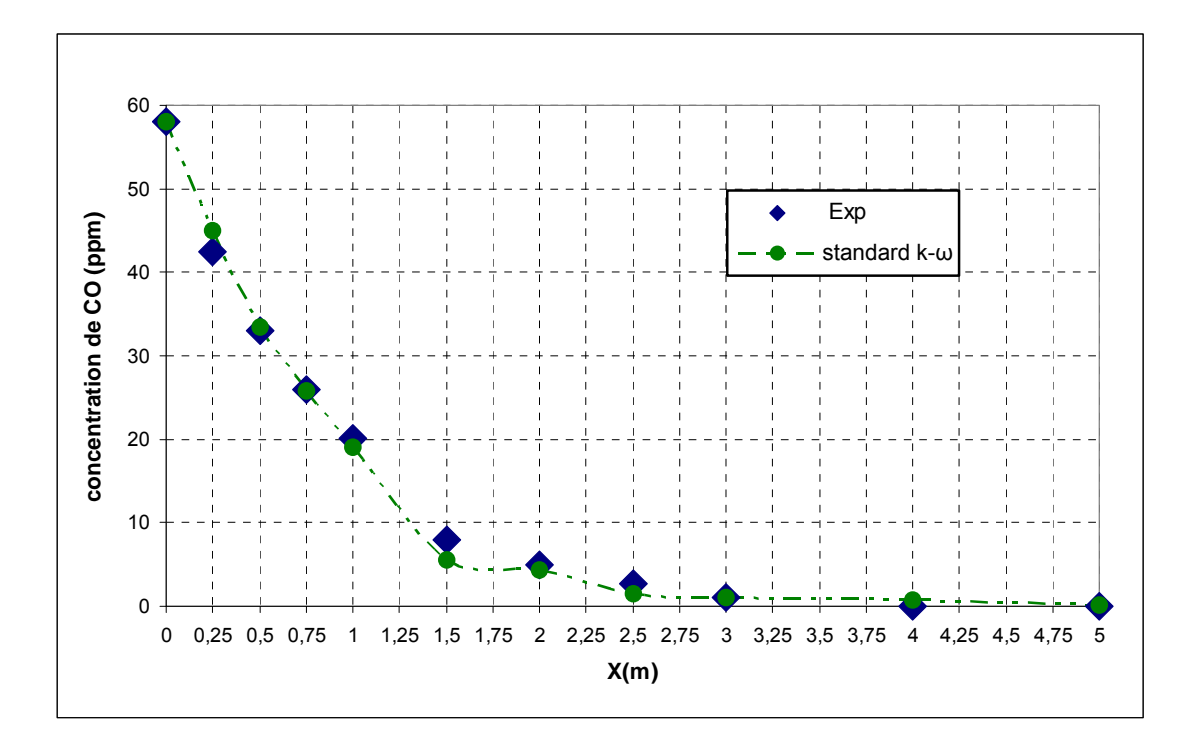

**Figure 4.11** : Comparaison de la concentration de CO entre les valeurs expérimentales et le modèle *kω Standard*

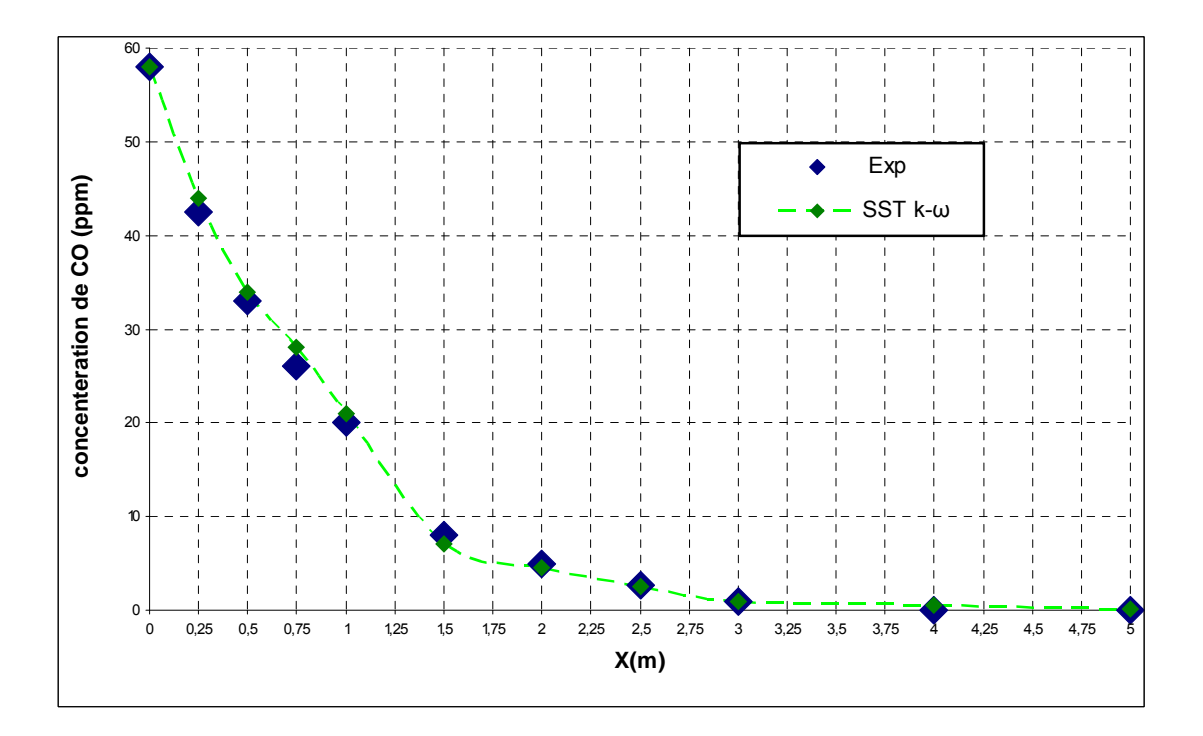

**Figure 4.12** : Comparaison de concentration de CO entre les valeurs expérimentales et le modèle *k-ω*

La figure (4.12) indique que parmi les modèles de turbulence que nous évaluons, le modèle *SST k-ω* est le plus proche des données expérimentales et prédit de façon satisfaisante l'évolution axiale des concentrations de CO.

#### **4.3.2.2 Modèle RSM**

La figure (4.13) présente les résultats du modèle RSM. Comme il a été introduit précédemment, les modèles de deuxième ordre ont l'avantage de mieux prédire les fluctuations de l'écoulement, dû à leurs formulations plus complètes pour décrire le transport du tenseur des contraintes de Reynolds. En plus des ressources de calcul plus élevé qu'ils demandent, une autre difficulté rencontrée par ces modèles vient d'un point de vue de stabilité numérique. Dans le cas des modèles RSM, la convergence peut s'avérer plus ardue, car les modèles utilisés pour fermer ces équations différentielles ne sont pas de premier ordre (comme dans le cas de *k-ε*), mais de second ordre.

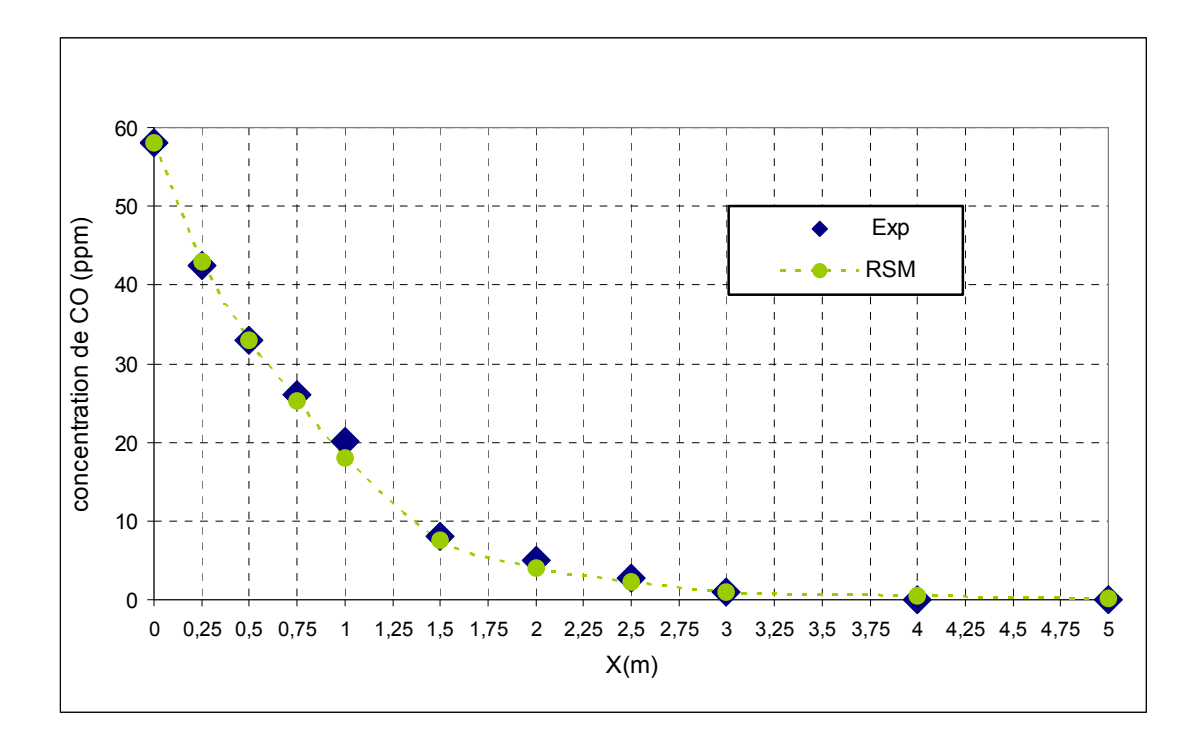

**Figure 4.13**: Comparaison de la concentration de CO entre les valeurs expérimentales et le modèle *RSM* 

En comparaison avec les données expérimentales, les modèles de deuxième ordre apportent de meilleures prédictions de concentration. Même près du sol les résultats continuent de mieux être prédits. On conclut que le modèle RSM assure relativement de bonnes prédictions tout au long du domaine.

#### **4.3.3 Comparaison entre les trois modèles et l'expérience :**

Afin d'apporter des conclusions quant à la comparaison des modèles de turbulence et leur influence sur la dispersion de CO, les meilleurs modèles de chaque famille seront comparés ici conjointement. Il sera alors possible de distinguer plus facilement les avantages et inconvénients des approches de modélisation, en tenant compte de plusieurs paramètres tels que la qualité des prédictions ou les coûts de calcul rattachés.

Les calculs de cet écoulement effectués en utilisant les deux modèles de turbulence de premier ordre (*standard k-ε* et *SST k-ω*) et un de second ordre *RSM,* montrent par comparaison avec les résultats expérimentaux qu'en fonction de la zone observée, certains sont plus précis et d'autres moins.

On peut scinder les courbes en trois zones:

- première zone juste à la sortie du tuyau d'échappement entre 0 et 1 m.
- deuxième zone qui chute entre 1 m à 3m.
- troisième zone plus que 3m, elle se stabilise et tombe sur le sol.

Pour présenter ce phénomène, la figure (4.14) illustre la décroissance de la concentration le long de l'axe x. Comme il peut être observé, les meilleures prédictions sont apportées par le modèle performant bien dans l'ensemble du domaine.

### **Première zone :**

Cette zone (figure 4.15. (a)) est juste à la sortie du tuyau d'échappement entre 0 à 1m, où il y a des forts gradients de turbulence et intensité turbulente, il est important que le maillage soit resserré dans cette zone où les variables présentent de forts gradients (raffinement de maillage). En ce qui concerne la prédiction de concentration le long de l'axe central des trois modèles ont des performances similaires, et très proche des donnés expérimentales.

### **Deuxième zone:**

Dans cette zone (figure 4.15. (b)), tous les modèles de turbulence échouent dans la prédiction des concentrations de CO. Dans cette zone, la diffusion tourbillonnaire être plus importante. Par contre, alors que le modèle *k-ε* qui fait l'hypothèse d'une viscosité turbulente isotrope, ne convient pas aux écoulements à forts tourbillons, le modèle *RSM* lui est adapté à ces cas.

Un bon accord a été observé entre les simulations avec le modèle *SST k-ω* et *RSM* à la différence mineure que le modèle *RSM* donne une bonne approche. Cela est justifié car en abandonnant l'hypothèse d'une viscosité turbulente isotrope,

Dans Le modèle RSM, les contraintes de Reynolds sont calculées directement à partir de leur équation de transport, mais pour le modèle *standard k-ε* ses contraintes sont calculées en utilisant la supposition de l'isotropie de la viscosité turbulente. Cependant, derrière la complication exacte du modèle *RSM*, il exige un grand effort informatique en comparant par le modèle *standard k-ε* et *SST.*

En effet, le modèle *SST k-w* est plus polyvalent car il prend la formulation de *k-ω* près des parois et utilise *k-ε* dans les régions d'écoulement libre. Il combine alors l'avantage des deux modèles.

### **Troisième zone:**

À partir d'environ plus de 3m (figure 4.15. (b)), les trois modèles continuent de bien prédire les valeurs. Seul le modèle *Standard k- ε* n'est pas satisfaisant près des parois. Deux raisons principales pourraient expliquer cette différence. Il est possible que la description de la couche limite soit responsable du manque de cohérence des résultats numériques. En utilisant un modèle de turbulence décrivant mieux l'écoulement près de la paroi (SST), les résultats semblent s'améliorer.

Les résultats, les plus proches de l'expérience sont fournis par le modèle *SST k-ω.* Le modèle *k-ω SST* performe mieux dans tout le domaine, malgré qu'il y a un petit écart entre les résultats numériques obtenus par ce modèle et les données expérimentales.

Le modèle *SST* vérifie l'amélioration des performances près des parois. Cet aspect est tout particulièrement important dans la région des parois. Cependant, tous les modèles de turbulence fournissent les mêmes concentrations.

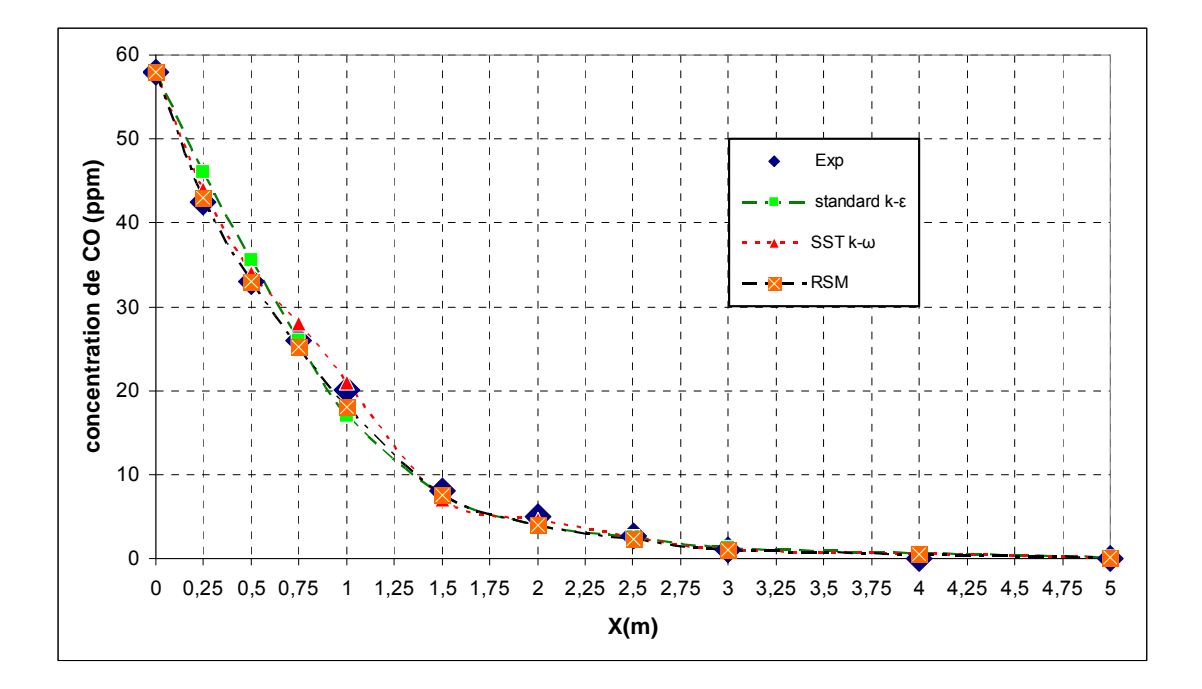

**Figure 4.14** : Comparaison entre l'expérience et trois modèles de turbulence *(standard k-ε, SST k-ω, RSM)* pour la prédiction de la concentration*.* 

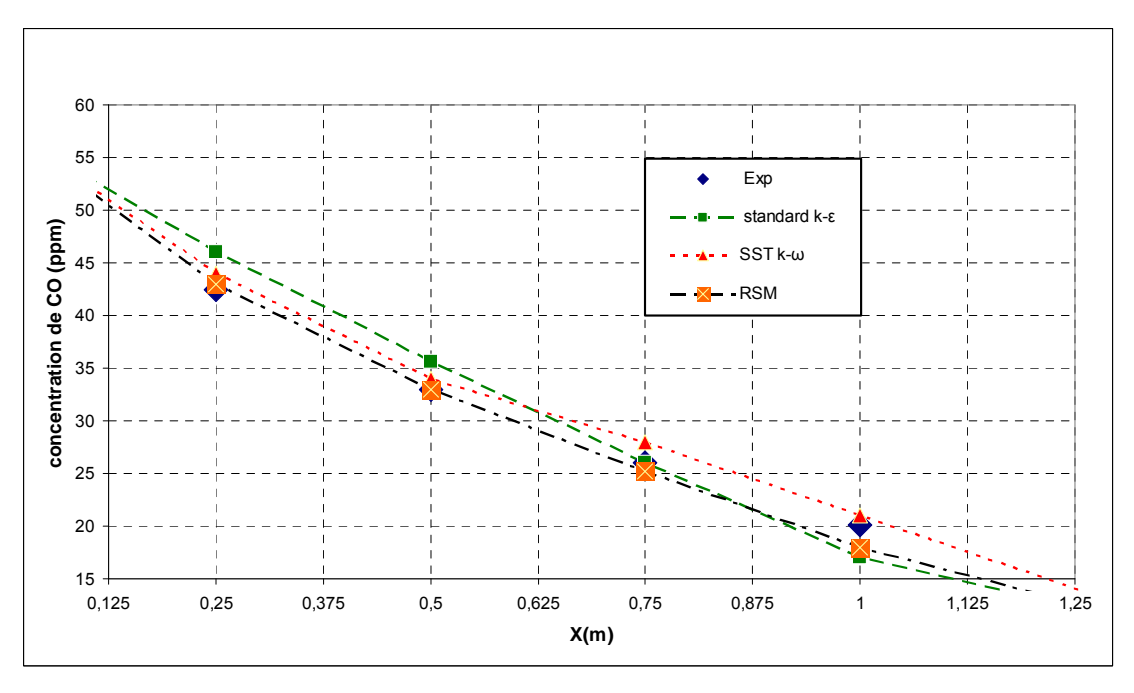

(a)

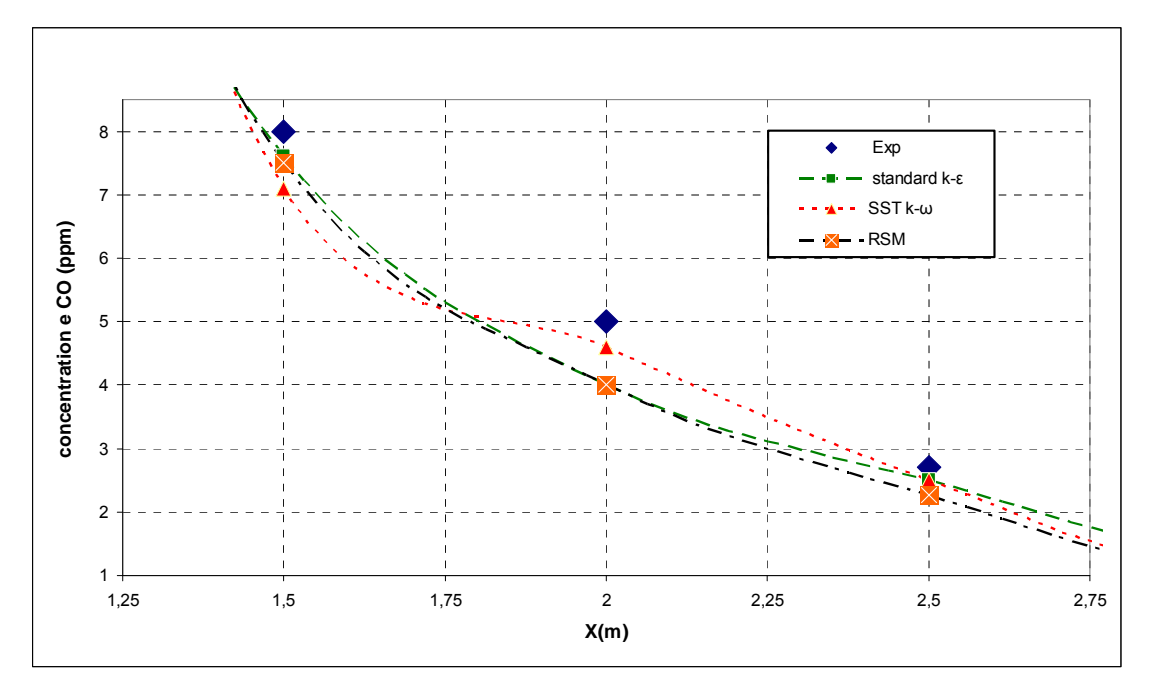

(b)

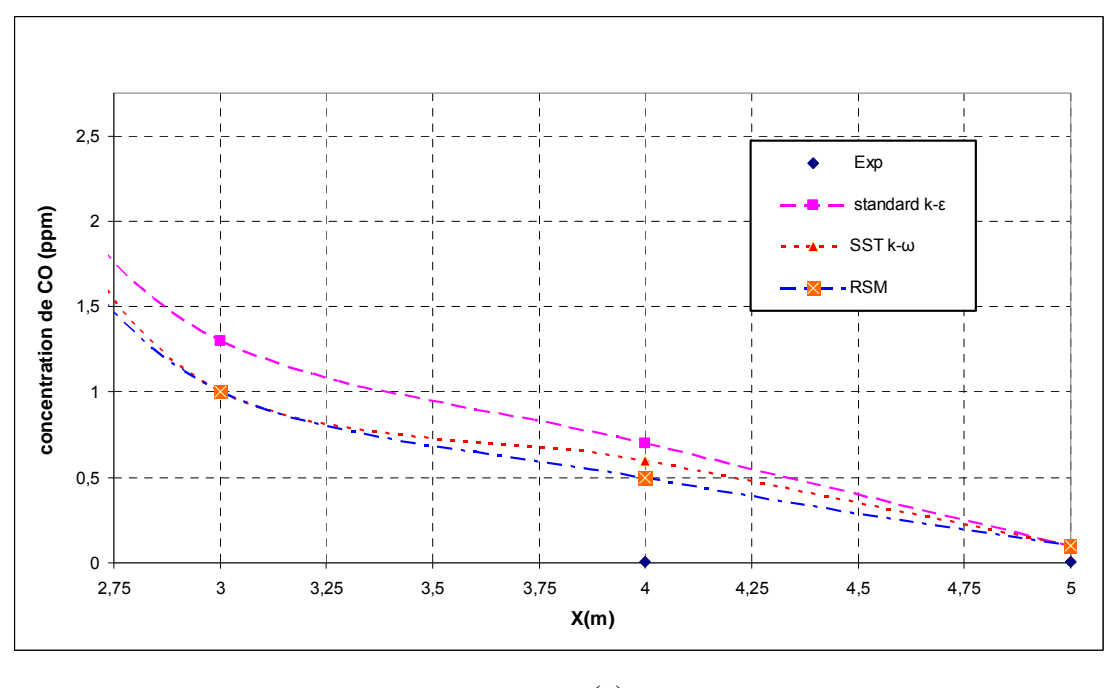

(c)

**Figure 4.15**: Les différents zones (a), (b) et (c)

### **4.3.4 Influence du nombre d'itérations :**

En premier lieu, le modèle *standard k-ε* est celui qui demande le moins de temps de calcul. Les deux autres modèles nécessitent en moyenne un grand nombre d'itérations, et un temps de calcul plus important.

En général, plusieurs facteurs qui influent sur le temps de calcul, à savoir la résolution de la grille, le schéma de discrétisation, le nombre des équations aux dérivées partielles des modèles. Et des certains paramètres de turbulence comme le nombre de Reynolds et l'intensité turbulente.

| Standard $k$ - $\varepsilon$ | $RNGk$ - $\varepsilon$ | Realizable k- $\varepsilon$ | Standard k-w | $SSTk-w$ | RSM  |
|------------------------------|------------------------|-----------------------------|--------------|----------|------|
| 798                          | 699                    | 181                         | 878          | 964      | 1435 |

**Tableau 4.2** : Nombre d'itérations de chaque modèle de turbulence.

Les modèles *SST k-ω* et *RSM* nécessitent un temps de calcul et un nombre d'itérations plus grand que le modèle *standard k-ε*. Cependant, derrière la complication exacte du modèle *RSM,* celui-ci exige un grand effort informatique en le comparant par le modèle *SST k-ω*. En comparant les résultats et en utilisant de modèle *RSM* et considérant les minces gains apportés en terme en temps de calculs par le modèle *SST*, il ne semble pas avantageux ici d'utiliser le modèle *RSM*. Donc, on peut dire que dans les conditions exposées de notre problématique, sont mieux reflétés par un modèle de turbulence type *SST k-ω*.

#### **4.4 Simulation du champ d'écoulement**

Dans cette partie, nous présentons les résultats des tests les plus concluants que nous avons réalisés. Nous avons cherché à représenter les champs de concentration et de turbulence au voisinage du tuyau d'échappement. Et aussi, en comparant nos résultats avec les résultats numériques trouvés dans la littérature **[1].**

### **4.4.1 Champ de turbulence :**

Nous représentons dans les figures (4.16) et (4.17) les contours et le champ d'intensité turbulente de l'écoulement au voisinage d'un tuyau d'échappement. On peut vérifier que l'intensité turbulente est moins intense au centre du domaine de calcul et
augmente au voisinage de la source (sortie du tuyau d'échappement) et dès qu'on s'approche de paroi.

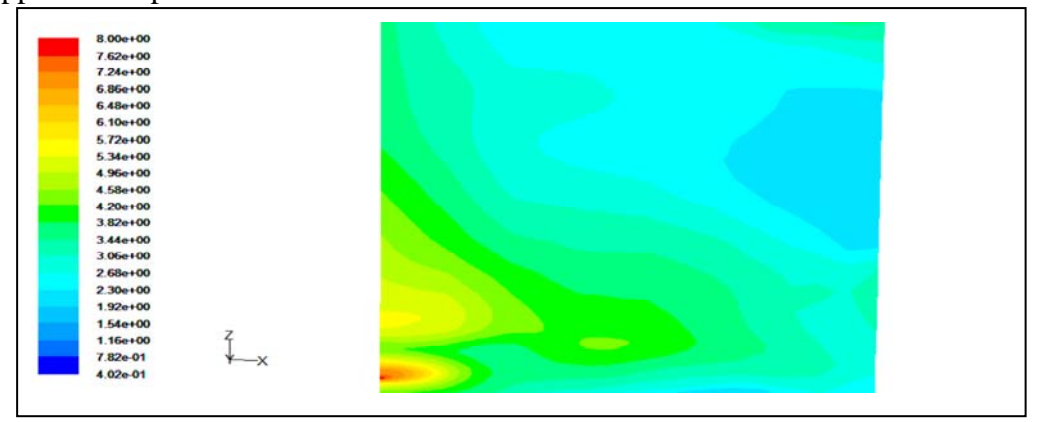

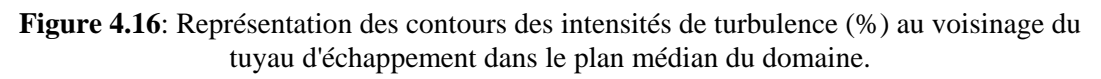

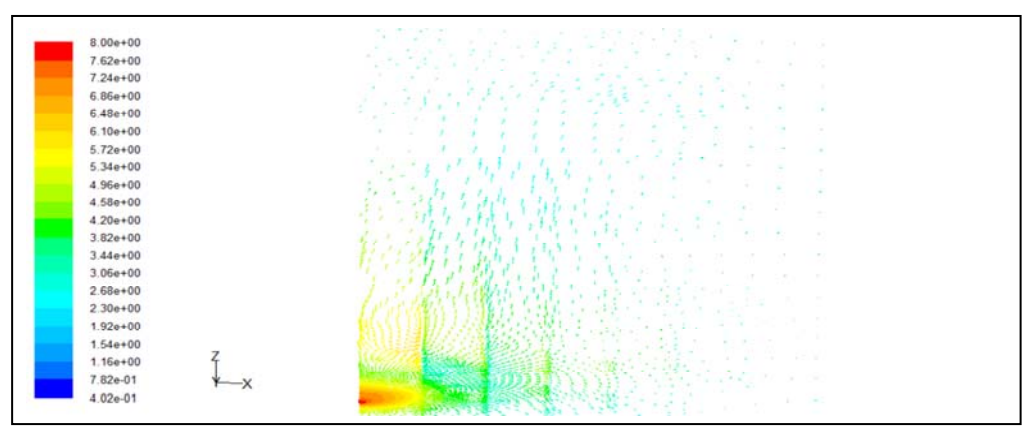

**Figure 4**.**17**: Représentation du champ des intensités de turbulence (%) au voisinage du tuyau d'échappement dans le plan médian du domaine.

#### **4.4.2 Contour de la concentration de CO**

La figure (4.18) présente les contours de distribution de la concentration de CO dans le plan médian du domaine de calcul. Le modèle testé montre que la concentration du polluant est beaucoup plus élevée sur le côté de tuyau d'échappement.

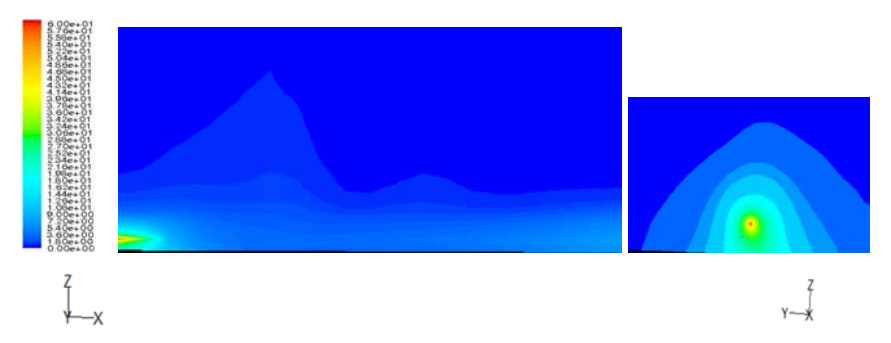

**Figure 4.18** : Représentation des contours des concentrations de CO au voisinage du tuyau d'échappement dans le plan médian du domaine pour les trois directions*.*

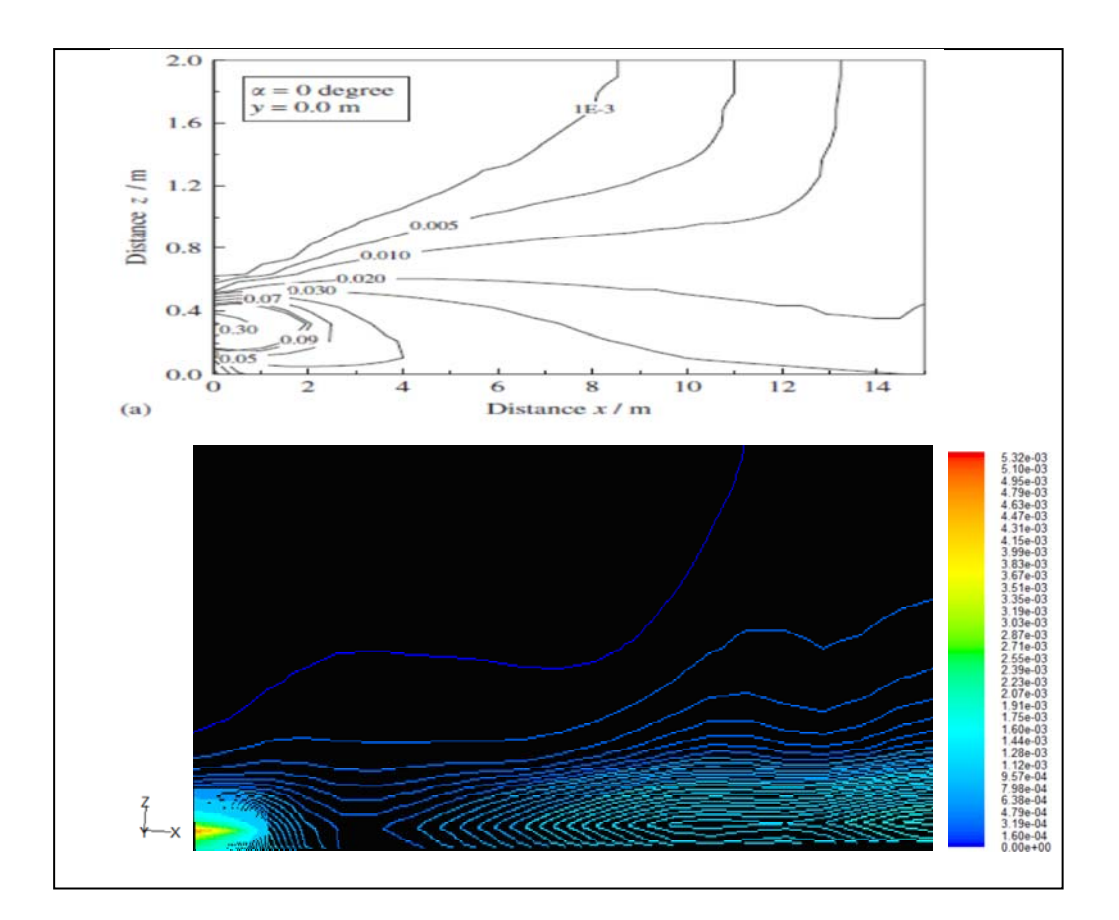

(d)

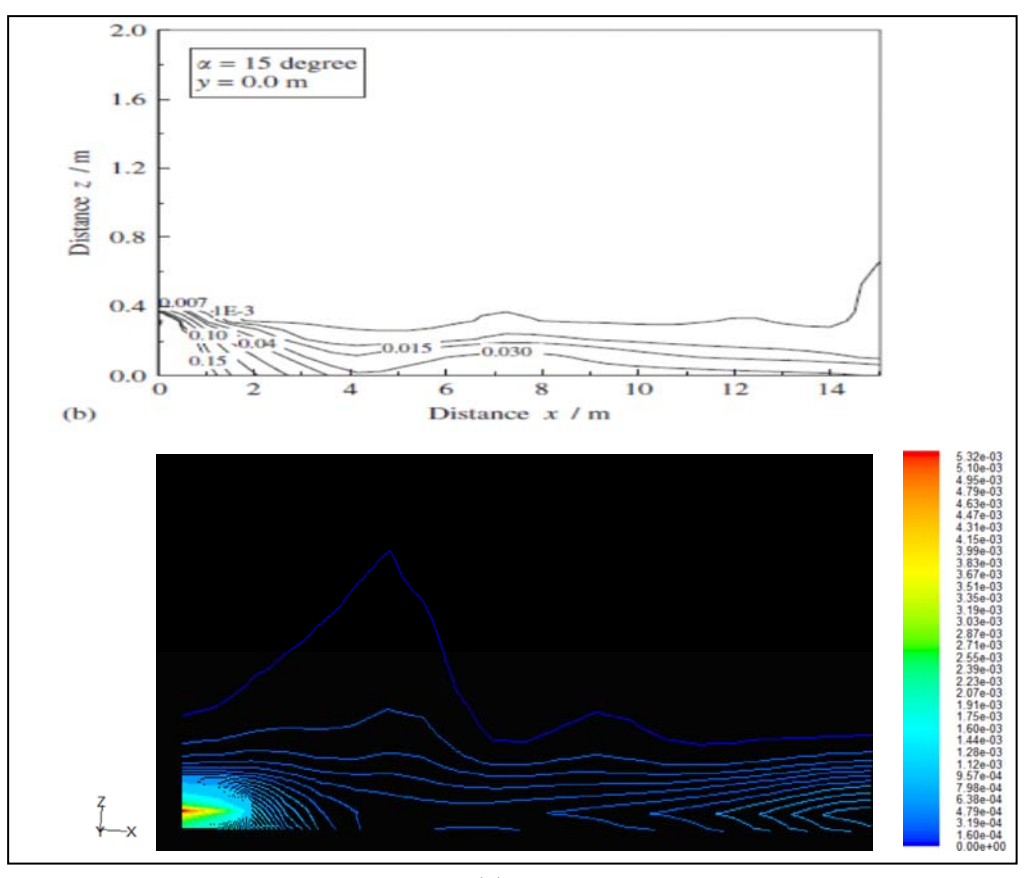

(e)

94

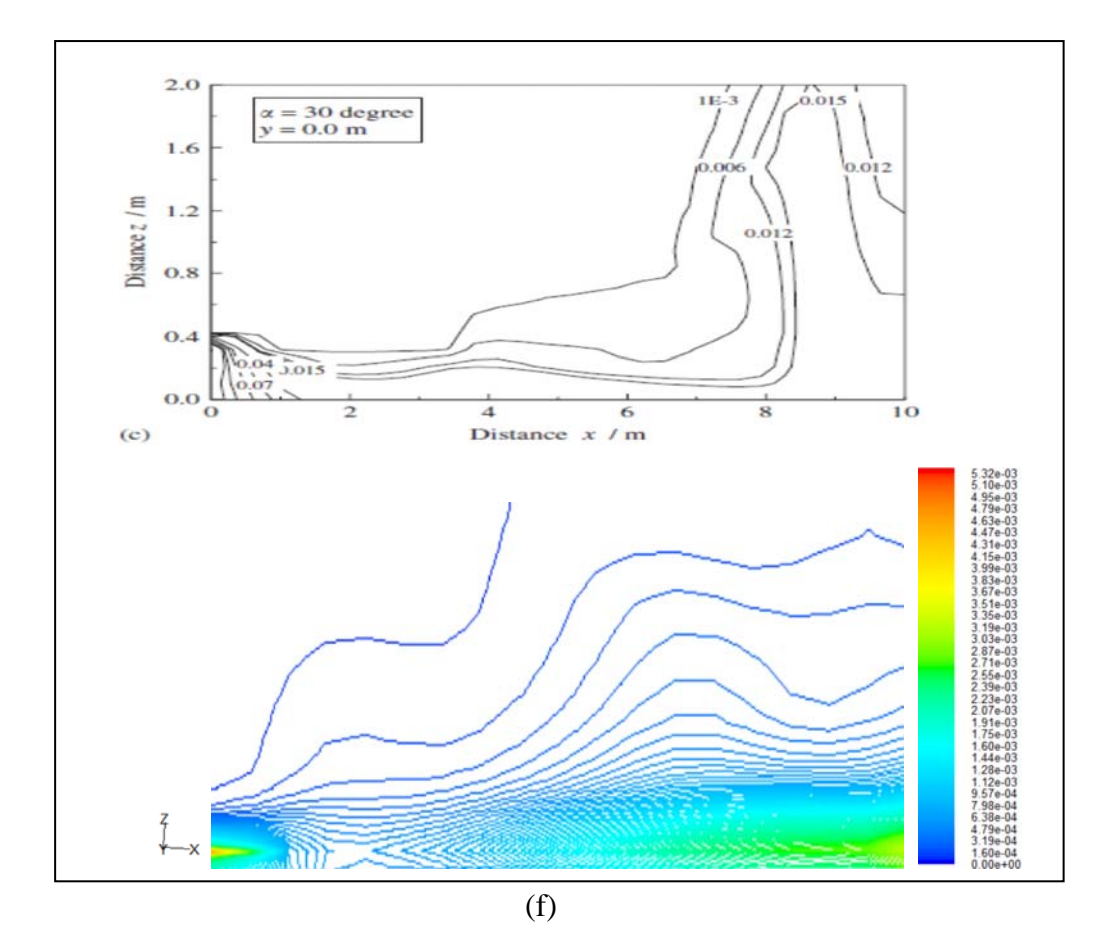

**Figure 4.19** : comparaison des contours des concentrations entre les simulations numériques de Z.Ning **[1]** et notre étude au voisinage du tuyau d'échappement dans le plan médian du domaine par le *modèle k-ε.* 

Les concentrations de monoxyde de carbone sont comparées avec les résultats de Z.ning **[1]**, en utilisant le modèle *standard k-ε* et un accord satisfaisant est obtenu.

La figure (4.19) présente les contours de la concentration de CO dans la section x-z sous différents angles de sortie dans le plan médian du domaine. On peut voir que le changement de direction de sortie a une forte influence sur la dispersion des gaz polluant, que celle due à la variation de concentration initiale de polluant ou la vitesse de sortie, en dirigeant le gaz vers le sol. À un angle de 15° par rapport au sens horizontal, la zone de dispersion est limitée à une couche mince au dessus du sol. Cependant, lorsque l'angle est augmente à 30°, ça renforce l'interaction entre le flux de gaz et le sol pour provoquer une dispersion vers le haut du panache. Lorsque l'angle est important les polluants sont dispersés dans le sens vertical. On a vu à partir des résultats de simulation que la dispersion peut être limitée ou contrôlée par l'angle de sortie dans le sens horizontal.

#### **4.4 Conclusion**

 Le choix du modèle de turbulence dépend non seulement de la physique du problème, mais également de la qualité espérée des résultats et de la puissance des calculateurs dont nous disposons.

Nous avons constaté que comparativement au modèle *standard k-ε,* les modèles *SST k-ω* et *RSM* mettent plus de temps à converger dans des conditions d'écoulement similaires.

 Le modèle *SST k-ω* offre un bon compromis entre les modèles du premier et du second ordre. De plus, les performances générales des deux catégories de modèles sont similaires pour la plupart des stations de mesure. Le modèle *RSM* montre toutefois une mince amélioration pour capter la décroissance de la concentration le long de l'axe central. Malgré la faible supériorité du modèle de deuxième ordre, celuici ne sera pas choisi pour notre étude.

Ce modèle est nettement plus coûteux en temps de calcul que le modèle *k-ε* puisqu'il résout cinq équations différentielles supplémentaires par rapport au modèle *k-ε standard* (une pour chaque composante du tenseur de Reynolds, qui est symétrique, soit six équations de plus, et une équation de transport pour l'énergie cinétique de turbulence de moins). Par contre, alors que le modèle *k-ε*, qui fait l'hypothèse d'une viscosité turbulente isotrope, ne convient pas aux écoulements complexes, notamment les écoulements à forts tourbillons, le modèle *RSM* est plus adapté à ces cas.

**Conclusion & perspectives** 

# **Conclusion & perspectives**

 Ce travail s'inscrit dans le cadre d'une étude de l'influence des modèles de turbulence sur la dispersion des gaz polluants d'un véhicule dans un environnement isolé sous conditions climatiques stables, considérant la dispersion du panache d'échappement de véhicule à partir de son point d'émission à une certaine distance descendante. Nous avons pris pour base de simulation les conditions initiales et aux limites de l'expérience de la littérature**.**

Le choix de la taille de maillage est toujours un compromis entre la qualité des résultats et le nombre final des éléments qui pénalise le temps de calcul. Une sensibilité par rapport au maillage nous a révélé qu'une densité moyenne de 722421 mailles est suffisante pour représenter correctement les profils de concentrations. L'emploi des mailles plus fines, si elles n'ont qu'une influence minime sur les résultats, augmente en revanche considérablement le temps de calcul.

Le but dans la première partie de ce sujet est de confirmer les résultats de simulation numérique, des gaz polluant (CO, HC, NO) en utilisant le code de calcul commercial FLUENT et en comparant nos résultats avec des résultats expérimentaux d'une part et avec un travail antérieur [2] d'autre part.

L'accord raisonnable entre les concentrations calculées et observées, prouve que FLUENT est capable de prédire la dispersion des gaz polluants émis par les véhicules.

On a constaté que toutes les espèces (CO, NO et HC) ont la même évolution : c'est pour cette raison que l'on a choisi le monoxyde de carbone CO comme référence d'étude.

 Pour la deuxième partie, l'objectif principal est l'étude numérique des concentrations de la dispersion de monoxyde de carbone CO.

La performance de six modèles de turbulence est comparée avec les résultats expérimentaux. Les modèles de turbulence testés sont donc les suivants: *k-ε standard, RNG k-ε, Réalisable k-ε, k-ω, k-ω SST et RSM*. Ces modèles sont aujourd'hui très bien implantés dans les codes de calcul et leur utilisation peut se faire facilement.

Plusieurs critères influent d'une manière importante sur le choix d'un modèle de turbulence: l'angle d'incidence, la qualité des résultats attendus et la puissance de calcul.

Il a été confirmé que l'angle d'incidence à une forte influence sur la dispersion des gaz polluants.

Parmi les modèles de turbulence étudiés, *SST k-ω* est le modèle de turbulence le plus optimal en comparant avec les résultats expérimentaux en tenant compte de l'efficacité du temps testé. Car ce modèle à deux équations qui combinent les avantages du *k-ω* classique et du *standard k-ε*. En effet, il permet en général de bien simuler l'écoulement.

L'intérêt des modèles du second ordre réside dans leur capacité à représenter les écoulements où la turbulence est anisotrope (géométries à fortes singularités comme les coudes ou les jonctions, par exemple). Dans notre cas, il est fort probable que l'on puisse s'affranchir des modèles du second ordre; plus gourmands en ressource de calcul. Les résultats obtenus ont montré que les différences entre les modèles de premier et second ordre sur les profils de concentrations sont négligeables.

En outre, le temps de calcul et le nombre d'itérations requises par chaque modèle sont comparés, la comparaison a montré que le modèle RSM exige le plus grand nombre d'itérations et donc le temps de calcul le plus important.

Du point de vu de santé humaine, la marche au ralenti est considérée comme plus nuisible, car les polluants ne peuvent pas être dispersés.

On voit qu'en raison des mauvaises conditions de combustion à l'intérieur du cylindre du moteur quand il fonctionne au ralenti et que le véhicule ne bouge pas, la concentration de polluant sera élevée autour du véhicule.

Ce travail ouvre des perspectives intéressantes. Il s'agira par exemple, de compléter les résultats par des simulations pour grande vitesse des polluants à la sortie du tuyau d'échappement, d'étudier l'influence des modèles de turbulence sur la dispersion des gaz polluants pour des véhicules en marche et pour des vitesses importantes, et des directions différentes du vent.

99

# **REFERENCES BIBLIOGRAPHIQUES**

#### **REFERENCES BIBLIOGRAPHIQUES**

**[1] Ning, Z., Cheung, C.S., Lu, Y., Liu, M.A., Hung, W.T.,** (2004): *experimental and numerical study of the dispersion of motor vehicle pollutants under idle condition.* Atmospheric Environnement 39, 7880-7893.

**[2] Benzakhroufa, A.,** (2009): *Caractéristique et modèles de dispersions des sources ponctuelles de la pollution industrielle*. Thèse de magister, Université Hassiba Benbouali Chlef.

**[3] Taylor**, **G.I.,** (1921*): Diffusion by continuous movements. Proc.London Math. Soc, Ser. 2.20, 196-211.* 

**[4] Wang, J.S., Chan, T.L., C.S., Cheung, Leung, C.W., Hung, W.T.,** (2006): *Three-dimensional pollutant concentration dispersion of a vehicular exhaust plume in the real atmosphere. Atmospheric Environment 40, 484-497.* 

**[5] Ning, Z., Chan, T.L.,** (2007): *On –road remote sensing of liquefied petroleum gas (LPG) vehicle emissions measurement and emission factors estimation. Atmospheric Environment, 2-12.* 

**[6] Wang, J.S., et Coll**, (2006): *Roadside measurement and prediction of CO and PM2.5 dispersion fro; on-road vehicles in Hong-Kong. Transportation Research Part D11, 242-249.* 

**[7] Chan, T.L., Dong, G., Cheung, C.S., Leung, C.W., Wong, C.P., Hung, W.T.,** (2001): *Monte Carlo simulation of nitrogen oxides dispersion from a vehicular exhaust plume and its sensitivity studies*. Atmospheric Environment 35, 6117-6127.

**[8] Kim., Dong-Hee, Mridul, G., Dinesh**, **G.,** (2001): *On the prediction of concentration variations in a dispersing heavy-duty truck exhaust plume using k-ε turbulent closure. Atmospheric Environment 35, 5267-5275.* 

**[9] Chan, T.L., Dong, G., Leung, C.W., Cheung, C.S., Hung, W.T.,** (2002): *Validation of a two-dimensional pollutant dispersion model in an isolated street canyon. Atmospheric Environment 36,861-872.*

**[10] Ben-Mansour, R., Habib, M.A., Badr, H.M., Anwar, S.,** (2006)*: comparison of different turbulent turbulence models and flow boundary conditions in predicting turbulent natural convection in a vertical channel with isoflux plates.* Arabian journal for Science and Engineering, Volume 32, Number 2B.

**[11] Kerbachi, R., et Coll**, (1998): *La pollution par les oxydes d'azote et l'ozone dans La ville d'algie. Pollution atmosphérique, pp 89-101.* 

**[12] Baik**, **J.J.,** (2002): *On the escape of pollutants from urban street canyons,*  Atmospheric Environment 36, *pp. 527-536.* 

**[13] Subelzu, D.,** (2001) : *la pollution atmosphérique générée par les transports.* Pau, APESA. P.37-53.

**[14] Caniaris, J.I.,** (1995): *Évolution de la pollution atmosphérique d'origine automobile dans les zones urbaines*. Rapport de stage DESS Pollutions Chimiques et environnement, Université de Paris Sud -Centre d'Orsay, 79 p.

**[15] SFSP** (Société Française De Santé Publique), (1996): *la pollution atmosphérique d'origine automobile et la santé publique*. Bilan de 15 ans de recherche internationale, Collection Santé et société, 4, SFSP, Vandœuvre-lès-Nancy, 251p.

**[16] Kim, J.J., Baik**, **J.J.,** (1999): *A numerical study of thermal effects on flow and pollutant dispersion in urban street canyons*. Journal of Applied Meteorology 38, 1249–1261.

**[17] Lacour, S.,** (1990): *Cours de pollution atmosphérique Inventaires d'émissions.* Ecole Nationale des Ponts et Chaussées Centre d'Enseignement et de Recherche sur l'Environnement Atmosphérique, (http : //www.unece.org/env/lrtap/welcome.html).

**[18] Daniel, A., Vallero, Ph.D.,** (2004): *Environnemental Contaminants: Assessment and Control.* 6th Floor, Burlington, MA 01803, USA*.* 

**[19] Hamlat, A., Horizons A.,** (2013): *Comment maîtriser la pollution atmosphérique en Algérie.* Portail Algérien des Energies Renouvelables*.* 

**[20] Huang, H., Akutsu, Y., Arai, M.,** (2000): *A two dimensional air quality model in an urban street canyon: evaluation and sensitivity analysis,* Atmospheric environment 34, *pp. 689-698.* 

**[21] Mestayer**, **P.G.,** (2006): *Transport et dispersion des polluants atmosphériques,* Équipe Dynamique de l'Atmosphère Habitée Laboratoire de Mécanique des Fluides UMR 6598 CNRS École Centrale de Nantes, Version 2.

**[22] Boussouara K.,** (2010): *étude des émissions polluantes et des moyens de dépollution dans les moteurs a combustion interne, thèse de magister, université de Constantine.* 

**[23] Graïne**, **H.,** (2009) : *Prédiction de la concentration d'un polluant dans l'air à proximité d'une route.* Colloque international Environnement et transports dans des contextes différents, Ghardaïa, Algérie, p. 163-167*.* 

**[24] Auburtin, G., Bignon J.,** (1996): *La pollution atmosphérique d'origine automobile et la santé publique.* ISBN : 2-911489-02-0

**[25] Alary R.,** *et al.* (1994): *la pollution automobile à Paris: influence du trafic et des conditions météorologique. p 55-65.* 

**[26] Diaf, N., Bouchaour, M., Merad, L., et Benyoucef**, **B.,** (2003): *Paramètres Influençant la Dispersion des Polluants Gazeux. Energies Renouvelables,* Ren: ICPWE 139-142.

**[27] Yoshikawa, Y., Kunimi, H.,** (1998): *Numerical simulation model for predicting air quality along urban main roads*. rst report, development of atmospheric diffusion model. Heat Transfer-Japanese Research 27 (7), 483–496.

**[28] APPA**, (1998) : *La pollution de l'air : sources, effets, prévention*, APPA ville de Besançon – service hygiène santé, 83 p.

**[29] Lane, D.D., and Stukel, J.J.,** (1976): *Dispersion of pollutants in automobile wakes,* Journal of the Environmental Engineering Division, ASME, 102, No. EE3, (571-580).

**[30] Dab, W., Festy, B., Quénel, P., Wallaert**, **B.,** (2001): *Pollution atmosphérique et santé*. Journal of the Air and Waste Management Association 51, 203–219

**[31] Anthony, U.,** (2003): Cartographie de la pollution atmosphérique en milieu urbain a l'aide de données multisources. Thèse de doctorat en science de l'environnement, Université d'Ile, France.

**[32] Deletraz, G.,** (2002): *Géographie des risques environnementaux lies aux transports routiers en montagne.* Thèse Docteur, Université de PAU et des pays de l'Adour.

**[33] Benarie, M.M.,** (1980): *Urban Air pollution modeling,* MacMillan Press, London.

**[34] Onursal, B., Gautam, S.P.,** (1997): *Vehicular air pollution: experiences from seven Latin American urban centers*. World Bank Technical Paper 373. Washington, DC, World Bank

**[35] Gobert**, **P.,** (1997): *Automobile et Pollution. ISBN2-7108-0628-2* 

**[36] Hassan, A.A., and Crowther, M.J.,** (1998): *A simple model of pollutant concentrations in a street canyon,* Environmental Monitoring and Assessment 52, *pp.269-280* 

**[37] Colls, J.,** (1997): *Air pollution - an introduction*, E and F N Spon, ISBN 0-582- 21884-5.

**[38] Sagué**, **L.T.,** (2009): *pollution atmosphérique due au transport: les effets sur la santé et l'évolution technologique*. Paris, Ellipses. 398 p*.*

**[39] Menter, F.R.,** (1992): *Influence of free stream values on k-ω turbulence model predictions*. AIAA Journal, 30(6), pp 1657-1659.

**[40] Lesieur, M.,** (*1994*): *turbulence. Presses Universitaires de Grenoble.* 

**[41] Abbott, M. B., and Basco, D. R.,** (1989): *Computational Fluid Dynamics: an introduction for engineers.* Longman, ISBN 0470213167.

**[42] Chassaing, P.,** (2000): *Turbulence en mécanique des fluides : analyse du phénomène en vue de sa modélisation à l'usage de l'ingénieur*. Cépaduès Édition, INP Toulouse (F.),

**[43] Patankar, V.S.,** (1980): *Numerical Heat Transfer and Fluid Flow.* McGraw Hill, New York*.* 1970p*.*

**[44] Versteegand, H.K., Malalaszkera, W.,** (*1995*): *An Introduction to Computational Fluid Dynamics, the finite volume method,* Prentice Hall, 257p*.* 

**[45] Shaw, C.T.,** (*1992*): *Using Computational Fluid Dynamics.* Prentice Hall International (UK), Hertfordshire, UK.

**[46] Menter, F.R.,** (1994): *Two-equation eddy-viscosity turbulence models for engineering applications*. AIAA-Journal, 32(8), pp. 269-289.

**[47] Schlichting, H.,** (1979): *Boundary Layer Theory.* - 7th ed. - McGraw-Hill - New York –817 p.

**[48] Schulkes, R.,** (*1996*): *Modeling Flow Characteristics in a Horizontal Well.*  FLUENT, Users Conference, London*.* 

**[49]** *Fluent Inc Novembre 28.* (2005): *User's Guide, Chapitre 11, Turbulence Modélisation,* Lebanon, New Hampshire 03766*.* 

**[50] Sodja, J.,** (2007): *Turbulence modeling for CFD,* DCW Industries, Canada.

**[51] Pnueli, D., Gutenberg, C.,** (*1992*): *Fluid Mechanics.* Cambridge University Press, Cambridge, UK.

**[52] Launder, B.E., and Spalding, D.B.,** (1974): *The numerical computation of turbulent flows*. Computer Methods Applied Mechanics and Engineering, Vol. 3,269- 289.

**[53] Borghi, R.,** (2004): *Interaction entre turbulence et combustion.* Techniques de l'Ingénieur, traité Génie énergétique, vol A 1 640.

**[54] Mohammadi B., Pironneau O.,** (1994): *Analysis of the k-epsilon turbulence model,* John Wiley & Sons, London.

**[55] Glockner, S.,** (*2000*): *Contribution à la modélisation de la pollution atmosphérique dans les villes.* Thèse de doctorat de Sciences physiques et de l'ingénieur, Université Bordeaux I.174pp.

**[56] buil, N.,** (1992): *Modélisation tridimensionnelle du transport de polluants dans les surfaces libres.* Thèse Docteur, Université Claude Bernard-Lyon1, France.

**[57]** *GAMBIT 2.2 Documentation: User's guide. Modeling guide. Tutorial guide. Fluent. Inc.2001* 

**[58]** *FLUENT 6.2 documentation. User's Guide. Fluent. Inc. (2001).* 

**Sites web:** 

pour *« Génération du maillage avec gambit »:* 

*www.fluent.com* 

pour «Apercu sur Fluent»:

*http://www.stanford.edu/class/me469b/handouts/geoandgrid.pdf http://widget.ecn.purdue.edu/~jmurthy/me608/overview.ppt http://www.fluentusers.com/fluent/doc/ori/html/ug/node410.htm.* 

# **ANNEXES**

# **ANNEXE A: PRINCIPALES ETAPES DE GAMBIT :**

### Préprocesseur GAMBIT :

Il permet à l'utilisateur de construire la géométrie du domaine de calcul et de subdiviser ce dernier en petits volumes de contrôle ou cellules de calcul. L'ensemble de ces volumes élémentaires constitue le maillage. La définition des conditions aux limites appropriées, au niveau des cellules qui coïncident ou touchent la frontière du domaine de calcul, se fait également à ce niveau.

Nous ne présentons que les points les plus essentiels.

# Interface de GAMBIT

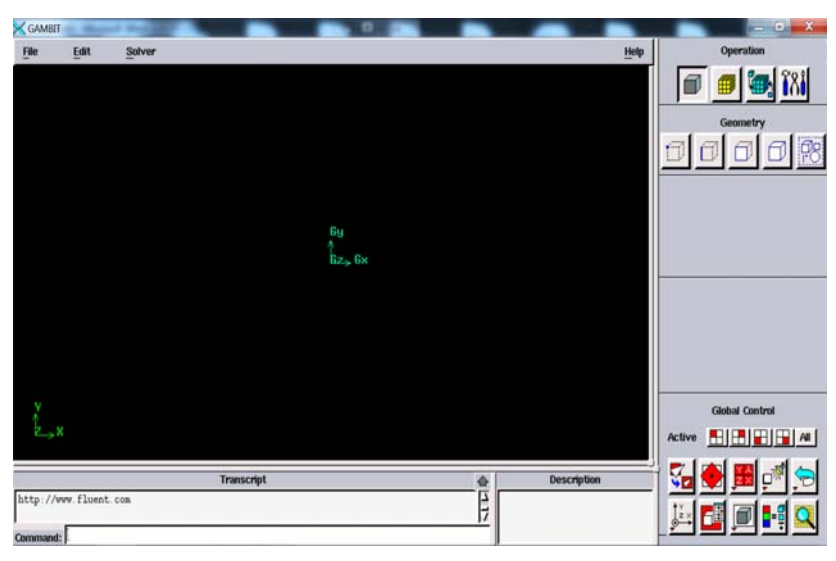

#### Géométrie :

Notre modèle en 3 D :

Il y a deux méthodes pour créer ce modèle;

- créer un cube et un cercle et on utilise une option "split".
- ou bien, créer les nœuds, les arrêtes, les surfaces puis le volume. Pour notre cas, on a choisi la deuxième méthode.

#### Procédure :

#### 1. select a solver

```
Solver \rightarrow Fluent 5/6
```
- 2. créer la géométrie
- 2.1créer les nœuds (vertex) pour la symétrie de domaine

### Operation $\rightarrow$  geometry command Button $\rightarrow$  vertex

Vertex '1' :  $(x, y, z)$  :  $(0, 0, -0.3)$ 

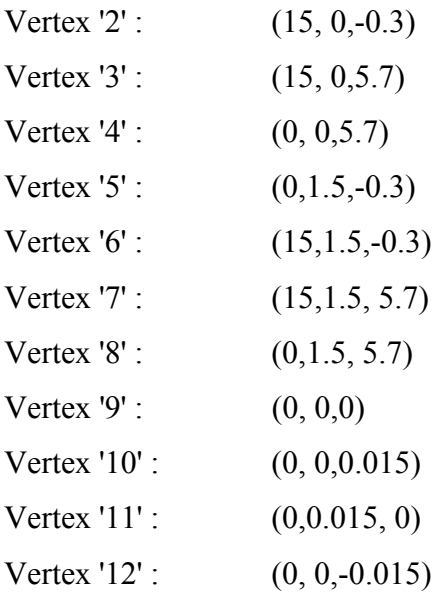

# 2.2 fit to window

# 2.3 create edge

Geometry command button $\rightarrow$ Edge Command Button $\rightarrow$ create edge

(Create straight edge pour le cercle), d'après la liste des nœuds (vertex) ou Shift left  $click \rightarrow$ Apply.

On peut créer seulement une symétrie du domaine, après on fait une copie soit on copie les nœuds ou bien les arrêtes.

Geometry command button $\rightarrow$ Edge Command Button $\rightarrow$ Move/copy edges

Sélectionnez copy $\rightarrow$ define (active coord.sys.vector  $(0, 0, 0)$ - $\rightarrow$  $(0,-1, 0)$ )

(Comme on peut copier des surfaces ou volume avec ou sans maillage)

# 2.4 Create face

Geometry command button $\rightarrow$ Face Command Button $\rightarrow$  form face $\rightarrow$  Apply

(Créer une surface à partir des arêtes (edge))

Split surface 'entrée de l'air' (cercle) surface 'sortie du polluant' $\rightarrow$ Apply

# 2.5 Create volume

Geometry command button $\rightarrow$ Volume Command Button $\rightarrow$ Form volume $\rightarrow$ Apply (Créer un volume à partir des surfaces)

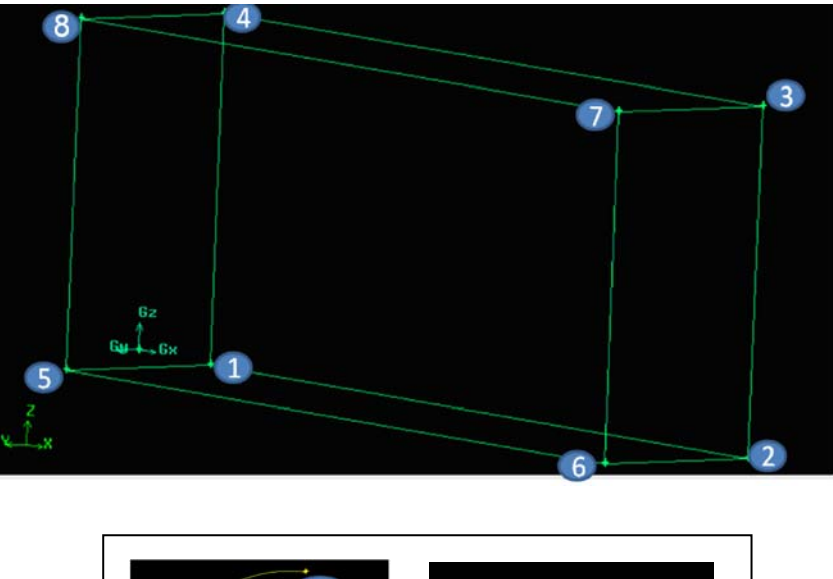

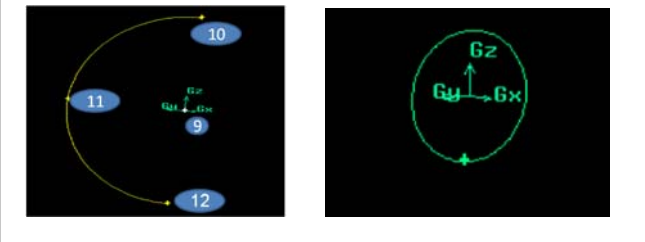

# 3. Maillage sous "Gambit" (mesh)

La création de la géométrie ainsi que le maillage se font sous le progiciel "Gambit". Ce mailleur propose des solutions étendues pour les géométries les plus compliquées. Cependant, pour notre cas, un choix du maillage est fait pour un maillage à base de cellules hexaédriques, notre géométrie est assez simple.

# 3.1 Maillage des arêtes

Mesh command button $\rightarrow$ Edge Command Button $\rightarrow$ Mesh Edge $\rightarrow$ Apply

(On commence par le cercle, c'est la surface à la sortie du tuyau d'échappement)

# 3.2 Maillage des surfaces

Mesh Command Button $\rightarrow$ Surface Command Button $\rightarrow$ Mesh Faces $\rightarrow$ Apply

# 3.3 Maillage de volume

Mesh Command Button $\rightarrow$ Volume Command Button $\rightarrow$ Mesh Volume (cooper)  $\rightarrow$ Apply

- Schéma « Map » : Sert à créer une grille régulière, structurée avec des éléments de maillage hexaédriques.
- Schéma « Sabmat » : Divise un volume en plusieurs régions, pour créer une grille régulière, structurée avec des éléments de maillage hexaédriques.
- Schéma "Tet Primitive": Divise un volume à quatre faces en quatre régions hexaédriques, pour y appliquer un maillage de type "Map".
- Schéma "Cooper": Applique au volume le modèle de maillage d'une surface spécifiée par l'utilisateur comme source par balayage à travers tout le domaine.
- Schéma "Tet/Hybrid": Emploie, principalement des éléments de maillage tétraédriques, mais peut contenir des éléments hexaédriques, pyramidaux ou en forme de coin, là où c'est nécessaire.
- Schéma "Stairstep": Crée un volume à maillage hexaédrique régulier dont les facettes constitueront une forme approchée du volume original.
- Schéma "Hex Core": Crée un maillage dont le cœur à éléments hexaédriques réguliers est entouré par une succession de couches à éléments tétraédriques, pyramidaux ou en forme de coin.
- En ayant à l'esprit les spécificités de notre écoulement, nous nous sommes orienté logiquement vers un maillage dont le schéma est du type "Cooper". Au commencement, le schéma "Cooper" applique un maillage de type "Map" ou "Submap" aux surfaces latérales (non-source) puis, il maille les surfaces sources avec des cellules hexaèdres qu'il projette ensuite à travers le volume.

Le maillage final est présenté sur la figure ci-dessous.

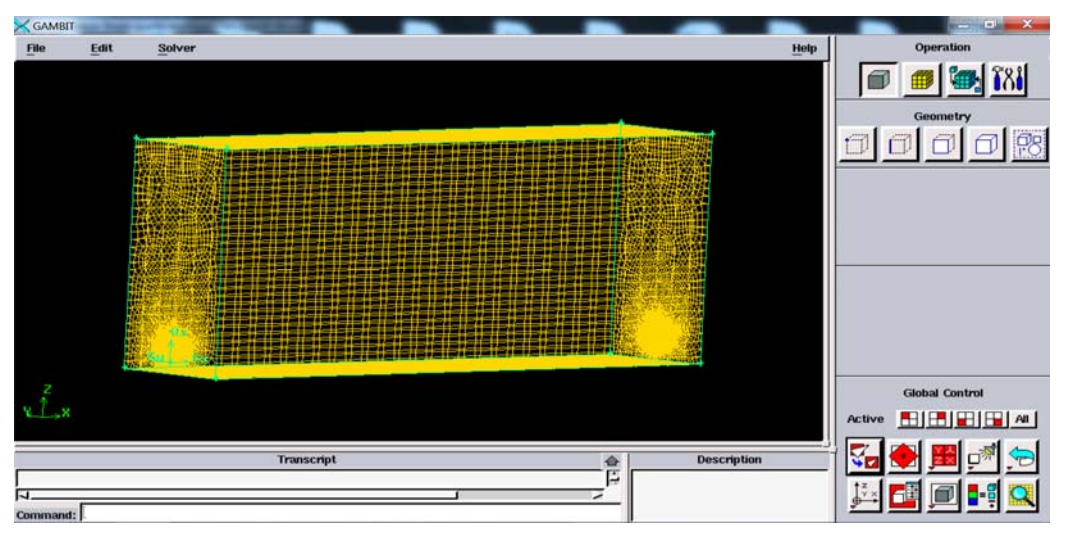

4. Set boundary type (Les conditions aux limites)

(De préférence cliquez sur le bouton Specify display)

Attributes $\rightarrow$ Select off (pour voir bien les surfaces)

\*les conditions aux limites

Zones $\rightarrow$ Specify Boundary types

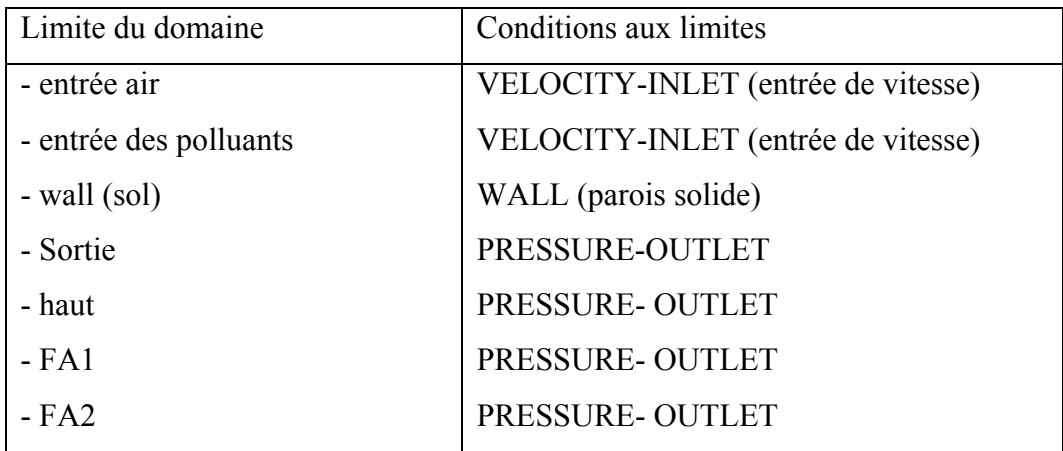

# 5. Export the mesh and save the session

File→Export→Mesh...

Entrer le nom de fichier

#### 6. Examine mesh

Le mailleur "Gambit" offre un outil permettant de vérifier et d'examiner le maillage et ses éléments constitutifs (faciaux en 2D ou volumiques en 3D) d'après plusieurs critères (rapport d'aspect, obliquité, dimensions, étirage …etc.). Ce qui nous a permis de vérifier la qualité de notre maillage par rapport au critère le plus important, à savoir une obliquité inférieure à (skew) 0,98.

#### **ANNEXE B: PRINCIPALES ETAPES DE SIMULATION SOUS FLUENT :**

# **Préparation pour le calcul FLUENT**

#### **Raffinement de maillage :**

 La modification du maillage peut être faite soit dans Gambit, en reprenant le maillage initial et en le resserrant aux endroits jugés nécessaires, soit en utilisant la fonction de maillage adaptatif de Fluent. Par exemple, pour adapter le maillage en fonction de gradient local de vitesse ou de pression, utiliser la commande Adapt to Gradient et suivre les instructions nécessaires. Il est recommandé de sauvegarder le maillage existant avant de se lancer dans des modifications qui peuvent s'avérer malheureuses.

#### **II-4 Démarche numérique du solveur :**

La procédure de simulation par le logiciel « Fluent » s'effectue suivant les étapes de l'algorithme ci-dessous, qui décrit les différents paramètres de la solution.

-Etape 1 : Choix du solveur

Les possibilités offertes sur « Fluent » pour définir le type du solveur sont : Coupled-Implicit, Coupled-Explicit, ou Segregated-Implicite.

Les 'Coupled solvers' sont recommandés si une forte interdépendance existe entre la densité, l'énergie, les moments, et/ou les espèces. (e.g, écoulement compressible à haute vitesse ou les écoulements réactifs).

En général, le solveur 'coupled-implicit' est recommandé par rapport au solveur'coupled-explicit'. En gros, il est a noté que le temps nécessaire pour le solveur implicite est deux fois plus rapide et il nécessite une capacité mémoire deux fois plus que du 'coupled-explicit' ou 'segregated-implicit'. Il faut noter aussi que, le solveur 'coupled-explicit' doit être utilisé uniquement pour les écoulements instationnaires.

Par contre, le solveur 'segregated-implicit' est préférable dans tous les autres cas, car l'approche 'segregated' offre de la flexibilité dans le traitement de la solution et nécessite moins de mémoire que le solveur 'coupled-explicit'.

-Etape 2 : Schéma de discrétisation (Méthodes d'interpolation)

Les variables Ø (stockées au centre des cellules) doivent être interpolées aux faces des volumes de contrôle, « **Fluent** » propose de nombreux schémas d'interpolation:

- Schéma « Upwind » du 1er Ordre: Facile à converger mais seulement au premier ordre.

- Schéma « Power Law » loi de puissance: Plus précis que le premier ordre quand (Écoulement de type bas Reynolds).

- Schéma « Upwind » du 2nd ordre: Utilise des plus grands stencils pour une précision au 2ème ordre, essentiel avec tri/tet maillage ou quand l'écoulement n'est pas aligné avec le maillage. Maillage quad /hex et hybrides (pas aux tri.), utile pour les écoulements en rotation, précis à l'ordre 3 sur un maillage régulier.

-Etape 3 : Méthodes d'interpolation pour la pression

Des options supplémentaires sont disponibles sur le code « Fluent » pour calculer la pression aux faces en utilisant le solveur 'segregated'. Les schémas des méthodes d'interpolation pour les pressions aux faces sont:

- Standard : Schéma par défaut, précision réduite pour les écoulements avec forts gradients de pression normaux à la surface près des frontières.

- Linear : à utiliser quand les autres options ont des difficultés de convergence ou des comportements non physiques.

- Second-Order: à utiliser pour les écoulements compressibles; ne pas utiliser dans les matériaux poreux, discontinuités, turbines ou méthodes VOF.

- Body Force Weighted : à utiliser quand les forces de gravité sont importantes, (e.g, convection naturelle à Ra élevé ou écoulements fortement swirlés).

- PRESTO! : utiliser avec les écoulements swirlés, les milieux poreux ou les domaines fortement courbés.

Etape 4 : Couplage pression vitesse

Le couplage pression-vitesse se réfère à la manière dont la conservation de la masse est prise en compte quand on utilise le solveur «segregated ». On a trois méthodes possibles:

- SIMPLE : schéma par défaut, robuste.

-SIMPLEC : utiliser dans le cas des maillages complexes non uniformes, convergence plus rapide pour les problèmes simples.

-PISO : schéma utile pour les écoulements instationnaires ou pour les schémas contenant des cellules avec des skews plus élevés que la moyenne.

-Etape 5 : Initialisation

La procédure d'itération nécessite que toutes les variables soient initialisées avant le démarrage du calcul.

Une initialisation 'réaliste' améliore la stabilité et la vitesse de convergence. Dans certain cas, une solution initiale correcte est nécessaire.

-Etape 6 : Convergence d'équation de transport

A la convergence, Toutes les équations de conservation discrétisées (momentum, energy, etc.) se conforment dans chaque cellule à une tolérance spécifiée et la solution ne change plus avec le temps.

-Etape 8 : Stabilité

Des instabilités numériques peuvent apparaître avec un problème mal posé, un mauvais maillage et/ou un mauvais réglage du solveur. Cela est détecté par des résidus qui augmentent ou restent bloqués, indiquant une divergence des résidus. C'est-à-dire qu'il y a un déséquilibre dans les équations de conservation.

Les solutions possibles pour remédier ce problème sont:

-Vérifier que le problème est bien posé.

- Calculer une première solution avec un schéma à l'ordre 1.

- Diminuer la sous-relaxation pour les équations ayant des problèmes de convergence (segregated).

- Réduire le nombre de Courrant (coupled).

- Remailler ou raffiner le maillage.

-Etape 9 : Réglage des facteurs sous-relaxation

Le facteur de sous-relaxation α, est utilisé pour stabiliser le processus itératif du solveur 'segregated'.

Si vos moniteurs indiquent que la solution converge, mais la solution change toujours ou a un déséquilibre de masse ou d'énergie! Il y a une possibilité de réduire le critère de convergence ou désactiver 'Test Convergence'.

Diminuer les facteurs de la relaxation pour les 'momentum' aide à converger.

Les réglages appropriés sont connus via les testées et l'expérience, alors calculer jusqu'à ce que la solution converge.

#### **II-5 Conditions aux limites :**

En plus d'un maillage adéquat, les conditions aux limites sont très importantes pour obtenir une solution précise avec une convergence rapide. Ce paragraphe présente de façon succincte les conditions aux limites disponibles.

Afin de définir un problème avec une solution unique, on doit fournir des informations sur les variables aux frontières du domaine. Spécifier les flux de masse, quantité de mouvement, énergie, etc. Définir les conditions aux limites implique :

-Identifier la position des frontières (e.g, entrées, parois, symétrie)

-Donner les informations sur ces frontières.

Les données dépendent du type de conditions aux limites et des modèles employés. On doit connaître l'information nécessaire aux frontières et positionner ces frontières ou l'information est connue ou peut être correctement approchée.

Les mauvaises conditions aux limites ont toujours un impact sur les résultats.

Les types de conditions aux limites disponibles sur le code de calculs Fluent sont comme suit :

- Types de conditions limites pour les surfaces externes 'External Faces' - Incompressible: 'Velocity inlet, Outflow'

- Écoulement compressible: 'Mass flow inlet, Pressure far-field'

- Spécial: 'Inlet vent, outlet vent, intake fan, exhaust fan'

- Other: 'Wall, Symmetry, Periodic, Axis'

- Types de conditions limites pour les cellules 'Cell Boundaries'

Fluide et Solide

Le logiciel « Fluent » offre la possibilité de changer le type de conditions aux limites et de régler les données suivant nos besoins.

#### **II-6 Génération des calculs par FLUENT :**

La génération du calcul dans «FLUENT» passe par les étapes suivantes :

- 1- Charger la géométrie par Fluent. File- Read- Case
- 2- Vérification du maillage. Grid- Check
- 3- Afficher le maillage. Display- Grid
- 4- Définir le Model de solution. Define- Solver
- 5- Définir le Model de Turbulence. Define- Models- Viscous
- 6- Définir la Matière. Define- Materials
- 7- Définir les conditions aux limites. Define- Boundary- Conditions
- 8- Choix du control de solution. Solve- Controls- Solution
- 9-Enregistrer les informations liées au problème. File- write- Case & dat
- Le fichier Case (regroupe toutes informations liées à la géométrie).

Le fichier dat (contient touts les paramètres et données des calculs).

- 10- Initialiser le calcul. Solve- Initialize- Initialize
- 11-Vérifier les résidus des calculs. Solve- Monitors- Residual
- 12-Choisir du nombre des itérations et lancer les calculs. Solve- Iterate
	- 13-Post traitement des résultats. (Display, Plot, Repport -etc)

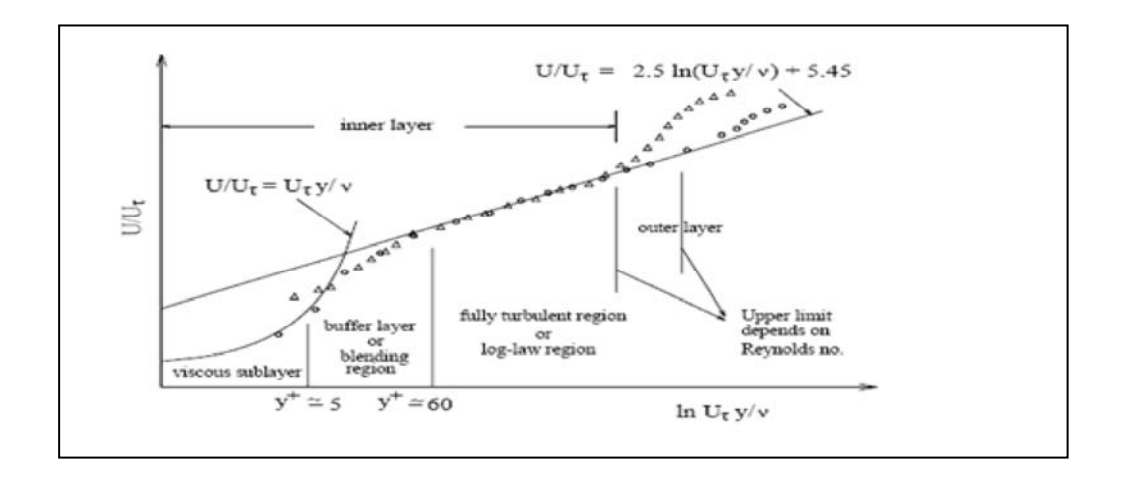

**FLUENT** prévoit dans ces traitements de la turbulence les deux approches : ''near wall wadelling" et "wall functions" Fig.

Afin de vérifier que notre calcul "tient bien la route", on doit vérifier que y+ est compris en 30 et 300. On obtient le résultat suivant qui confirme bien que nous sommes dans cette fourchette là. Notons qu'on peut effectuer une adaptation du maillage pour diminuer les valeurs de y+ si notre maillage n'était pas assez fin près du mur. Ceci se fait dans le menu Adapt  $\rightarrow$  Yplus/Ystar.

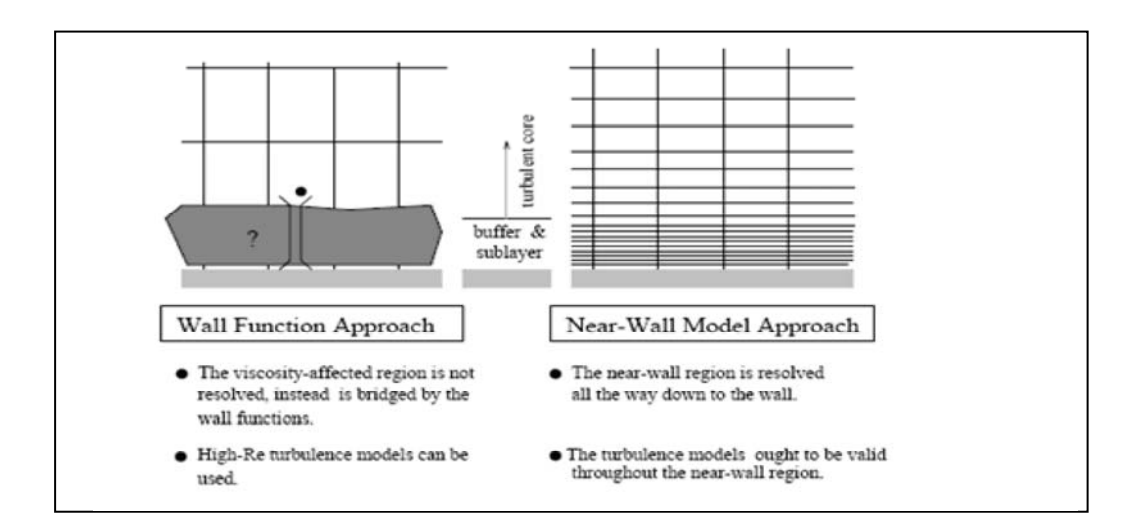

## **NOTE :**

La relation entre fraction massique et la ppm (partie par million) :

 $ppm = X_A .10^6$ ppm =  $Y_A$ .10<sup>6</sup>

où: XA et YA sont la fraction massique et la fraction molaire de l'espèce A respectivement.

ppm= (%par volume).10000 => (%par volume) = ppm/10000

### **Procédure :**

#### **Etape 1 : démarrer "FLUENT"**

1. démarrer la version 3ddp de FLUENT.

### **Etape 2 : maillage**

1. lire le fichier du maillage 3D." ".mesh.

File  $\rightarrow$  Read  $\rightarrow$  Case

2. contrôler le maillage.

 $Grid \rightarrow Check$ 

3. afficher le maillage

Display  $\rightarrow$  Grid

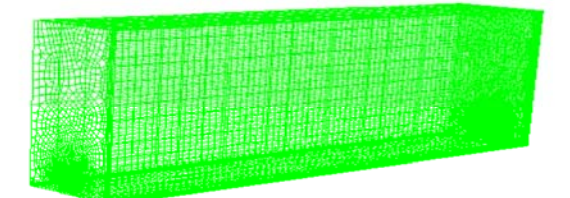

#### **Etape 3 : définition des modèles**

1. Define  $\rightarrow$  Models  $\rightarrow$  Solver

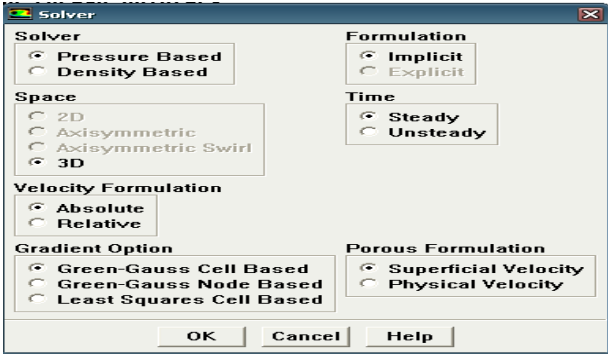

2. Define  $\rightarrow$  Models  $\rightarrow$  Energy...

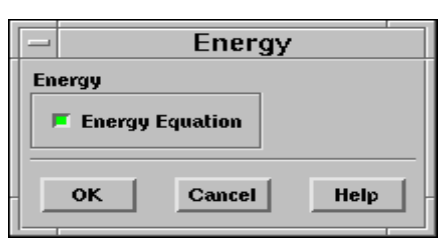

3. Define  $\rightarrow$  Models  $\rightarrow$  Viscous...

Sélectionner le modèle *Standard k-ε* de la turbulence (2eqn), *RNG k-ε*, *Realizable k-ε*, *Standard k-w*, *SST k-w*, *RSM*.

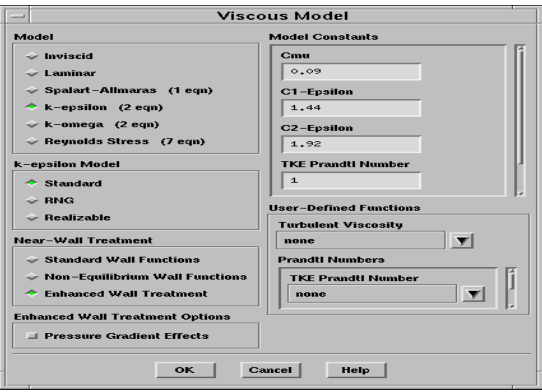

- 4. Define  $\rightarrow$  Models  $\rightarrow$  species  $\rightarrow$  Transport & Reaction…
- a. Sélectionner Species Transport**,** Volumetric et Eddy-Dissipation.
- b. 1. Sélectionner monoxyde-carbone-air à Mixture material

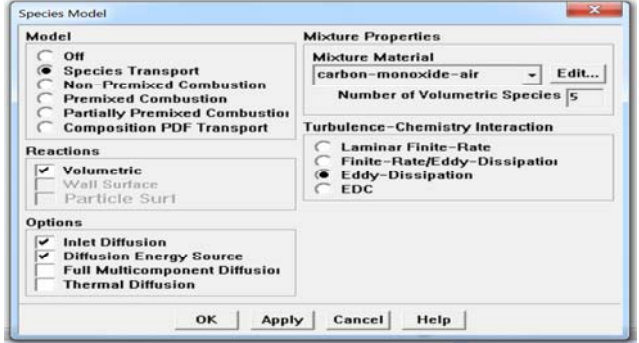

- c. Sélectionner **OK**.
- b.2 Methane-air

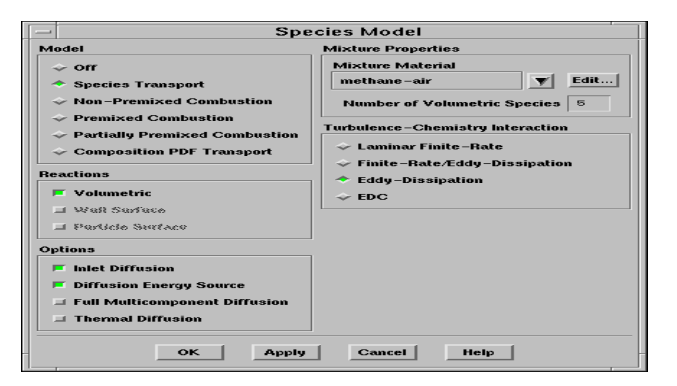

Pour confirmer les changements des propriétés cliquez sur OK.

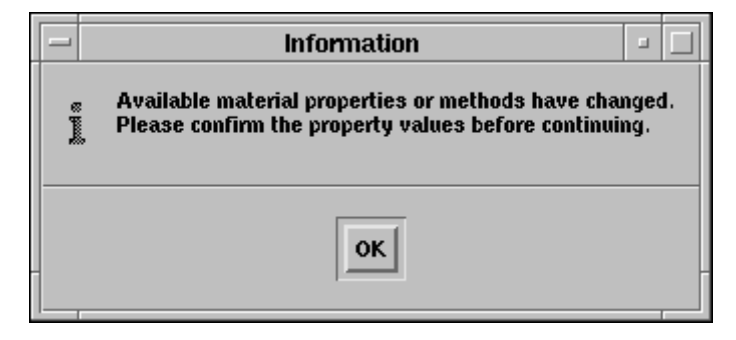

## **b.3 NOx:**

Généralement, les modèles de NOx se concentrent uniquement sur la prévision de la concentration de NO. Dans les processus de combustion, la formation de NO peut être attribuée à quatre schémas réactionnels distincts :

1. **Formation de NO thermique,** se forme lorsque l'azote (N) et l'oxygène (O) entrent en réaction dans les conditions de hautes températures. Il résulte à partir du mécanisme étendu de Zeldovitch gouverné par les deux réactions :

$$
N2 + O \rightarrow NO + N
$$

 $N + O2 \rightarrow NO + O$ 

- 2. **Formation de NO prompt (**précoce**),** provenant de réaction à grande vitesse en présence d'hydrocarbures.
- 3. **Formation de NO combustible,** provenant de l'oxydation de l'azote présent dans le combustible par l'oxygène de l'air.
- 4. **Formation de NO par l'intermédiaire de N2O,** dans les zones riches en oxygène et à haute pression.

Une chimie complète (réaction à une étape) est adoptée pour décrire l'évolution spatiale des fractions massiques des espèces chimiques majoritaires CH4,O2,N2,CO2,H2O et du monoxyde d'azote NO.

L'interaction chimieturbulence est gérée par Eddy-dissipation.

Le calcul du taux de réaction net du NO thermique s'exprime comme une fonction densité de probabilité (Pdf) de la température et suppose un équilibre partiel du radical O.

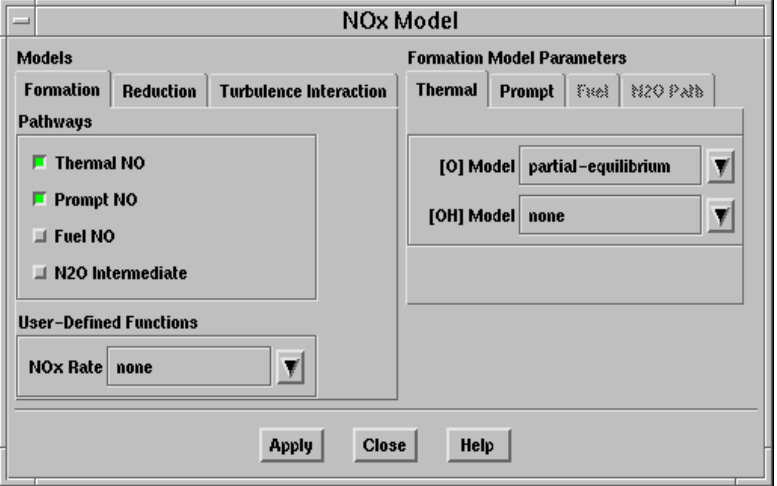

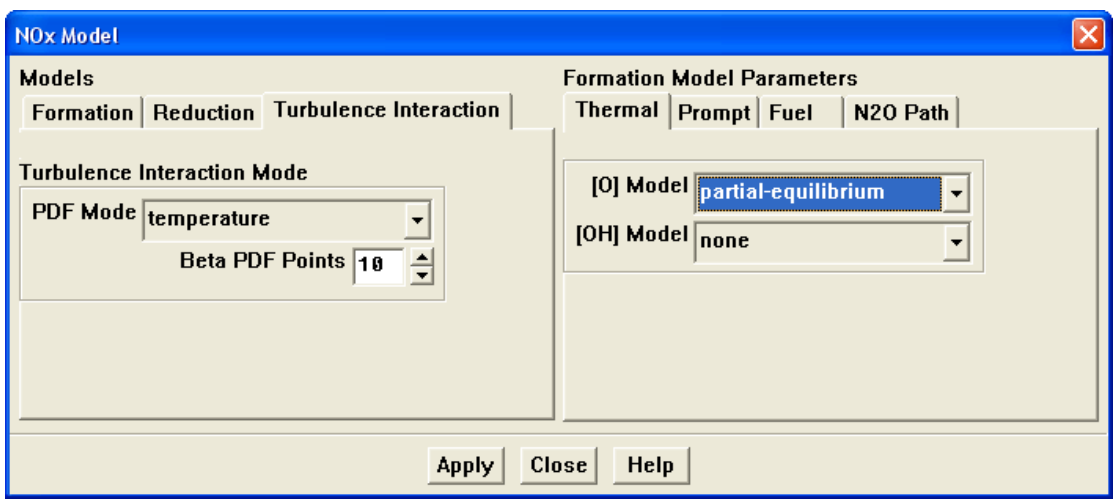

# **Etape 4 : Matériaux**

Toutes les données thermodynamiques comprenant la densité, la chaleur spécifique, et les enthalpies de formation sont transférées à Fluent comme matériel.

Define  $\rightarrow$  Materials

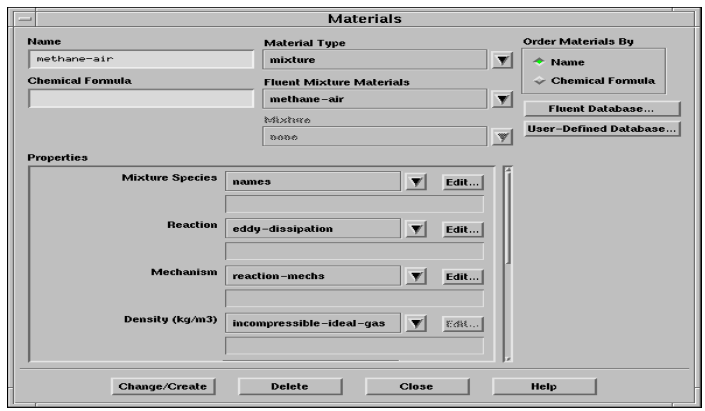

# **Etape 5 : les conditions aux limites**

Define  $\rightarrow$  Boundary  $\rightarrow$  Conditions

#### **Etape 6 : Solution**

 $Solve \rightarrow Controls \rightarrow Solution$ 

1. Initialiser les calculs utilisés la condition entrée-polluant.

Solve  $\rightarrow$  initialize  $\rightarrow$  initialize  $\rightarrow$  entrée air

2. Vérifier les résidus des calculs.

 $Solve \rightarrow Monitors \rightarrow Residual$ 

3. Sauvegarder le fichier case (nom.cas).

File  $\rightarrow$  Write  $\rightarrow$  Case

4. Commencer les calculs après le choix du nombre des itérations.

Solve  $\rightarrow$  Iterate

5. Sauvegarder le fichier data (nom.dat).

File  $\rightarrow$  Write  $\rightarrow$  Data

#### **Etape 7: traitement des résultats**

Define  $\rightarrow$  Custom field Functions...

Pour calculer le CO, CH4 et NO en ppm

$$
NOppm = \frac{NO(molefraction) \times 10^6}{1 - H_2O(molefraction)}
$$

Et :

30  $NO (mole fraction) = \frac{NO (masse fraction) \times mixture MW}{20}$ 

 $\sum$  $\equiv$  $\frac{1}{i}$  *MW*  $mixtureMW = \frac{1}{\sum masserification}$ 

Où MW est la masse moléculaire de l'espèce *i.* 

Masse molaire de CO est 28.01g/mol.

Masse molaire de CH4 est 16.04g/mol.

a) créer mixture MW

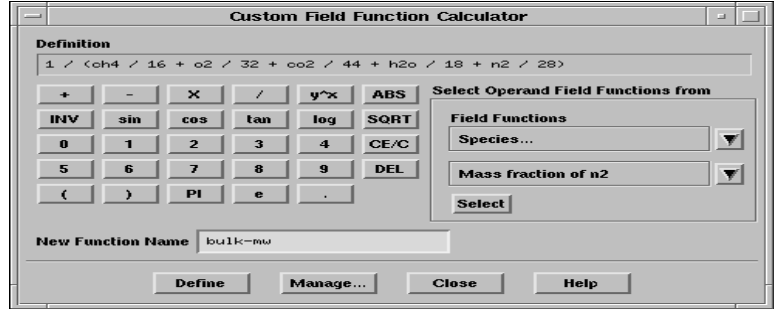

b) créer field function pour NO

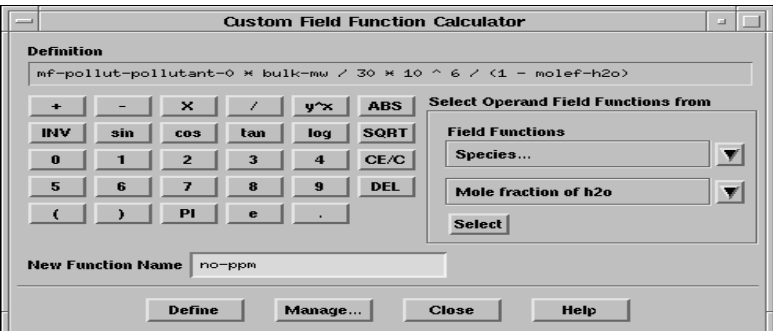

Pour les autres polluants même étapes que présidentes.

1. surface  $\rightarrow$  line Rake...

Créer une ligne

 $(x_1, y_1, z_1) \rightarrow (0, 0, 0)$ 

 $(x_1, y_1, z_1) \rightarrow (15, 0, -0.3)$ 

Sauvegarder la ligne comme :concentration de CO,NO ou CH.

1. Tracer les graphes des différentes grandeurs

Display  $\rightarrow$  plot  $XY$ 

2. Surface $\rightarrow$ Iso-Surface $\rightarrow$ Grid $\rightarrow$ X-Coordinate (Y-Coordinate ,Z-Coordinate)

3. affichage des contours des différentes grandeurs

Display  $\rightarrow$  contour...

4. Affichages des contours de vecteurs

Display  $\rightarrow$  vectors

4. Affichage des lignes de courant

Display  $\rightarrow$  path lines...

5. Graphics Hardcopy $\rightarrow$ color $\rightarrow$ Preview $\rightarrow$ reset graphics Window-->No (le graphic deviant en Blanc)

6. Graphics Hardcopy  $\rightarrow$  color  $\rightarrow$  save (type: JPEG, TIFF...)

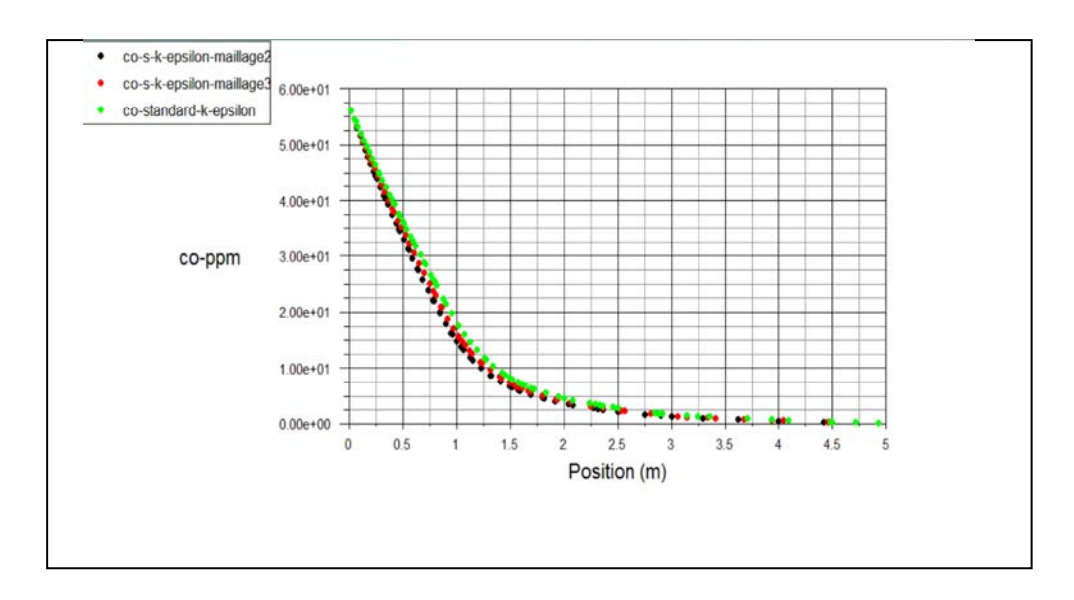

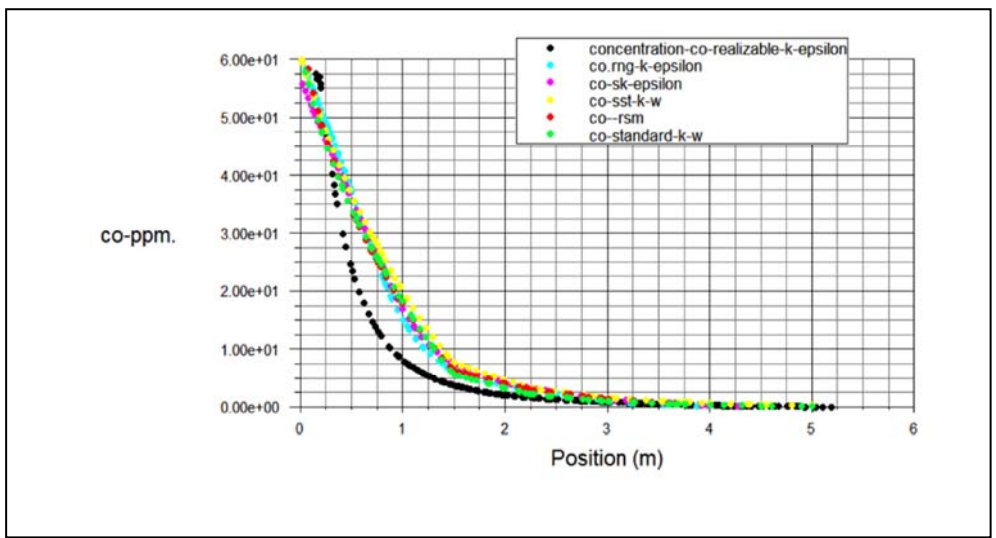

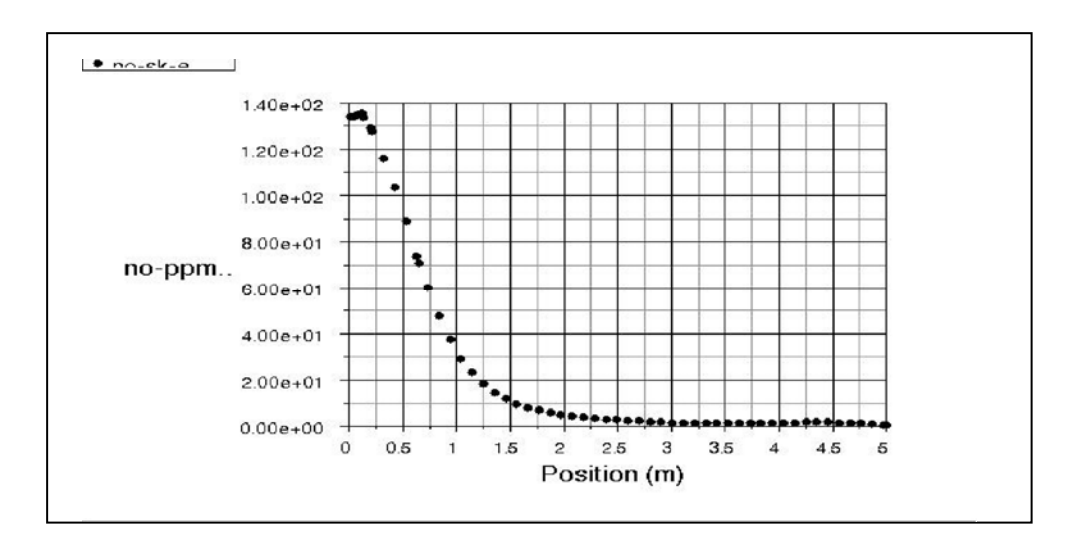

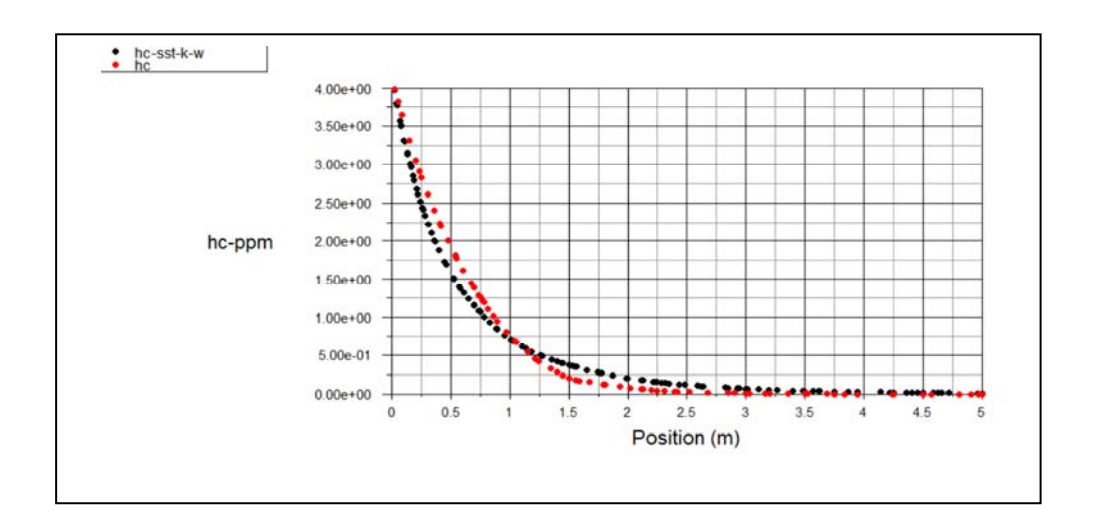